# UNIVERSIDAD NACIONAL AUTÓNOMA DE MÉXICO

# FACULTAD DE ESTUDIOS SUPERIORES ARAGÓN

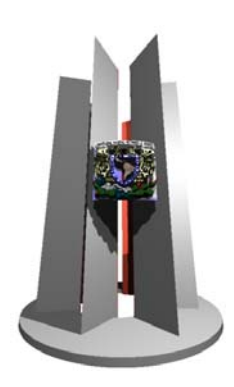

# *"ANÁLISIS Y DISEÑO DE UN EDIFICIO CON GRADO DE LIBERTAD VERTICAL EN LA CUIDAD DE MÉXICO"*

*TESIS Que para obtener el titulo de Ingeniero Civil* 

# *PRESENTA*

*OMAR GUSTAVO MONTER PÉREZ* 

*México D.F. Abril de 2007* 

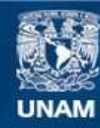

Universidad Nacional Autónoma de México

**UNAM – Dirección General de Bibliotecas Tesis Digitales Restricciones de uso**

#### **DERECHOS RESERVADOS © PROHIBIDA SU REPRODUCCIÓN TOTAL O PARCIAL**

Todo el material contenido en esta tesis esta protegido por la Ley Federal del Derecho de Autor (LFDA) de los Estados Unidos Mexicanos (México).

**Biblioteca Central** 

Dirección General de Bibliotecas de la UNAM

El uso de imágenes, fragmentos de videos, y demás material que sea objeto de protección de los derechos de autor, será exclusivamente para fines educativos e informativos y deberá citar la fuente donde la obtuvo mencionando el autor o autores. Cualquier uso distinto como el lucro, reproducción, edición o modificación, será perseguido y sancionado por el respectivo titular de los Derechos de Autor.

# *AGRADECIMIENTOS*

#### *A mi Madre y Luisa*

Sin su apoyo y compresión este trabajo no lo hubiese podido terminar, toda mi vida estaré al pendiente y agradecido con ustedes.

#### **A mis Tios**

Rocky, Braulio, Gregorio y Julio por sus excelentes consejos, por su cariño, por estar siempre presentes, por su ejemplo inigualable de personas con una calidad moral que muchos otros desearían tener.

#### *A mis hermanos*

Miguel por el incomparable ejemplo que como profesional y como persona nos brindas cada día. A Bety y Mary por su valiosa ayuda y disponiblididad en todos los buenos y malos momentos.

#### *A mis maestros*

En especial al Ing. Claudio Merrifield por la manera tan majestuosa de enseñar con tanta facilidad y elegancia lo que otros profesores ni siquiera han comprendido bien. Agradezco mucho a la Ing. Ángeles por darme la oportunidad de entrar en contacto con el mundo laboral fuera de las aulas.

#### ÍNDICE

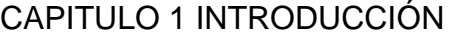

1.1 PLANTEAMIENTO DEL PROBLEMA<br>1.2 OBJETIVO 12 1.2 OBJETIVO 2 1.3 PROYECTO ARQUITECTÓNICO<br>1.4 DESCRIPCIÓN DE LA ESTRUCTURA 1.4 DESCRIPCIÓN DE LA ESTRUCTURA 3 1.5 CARGAS CONSIDERADAS 9 1.6 CLASIFICACIÓN SÍSMICA 9 1.7 ANÁLISIS POR CARGAS PERMANENTES 10 1.8 ANÁLISIS POR CARGAS ACCIDENTALES 10

#### CAPITULO 2 ANÁLISIS DE CARGAS

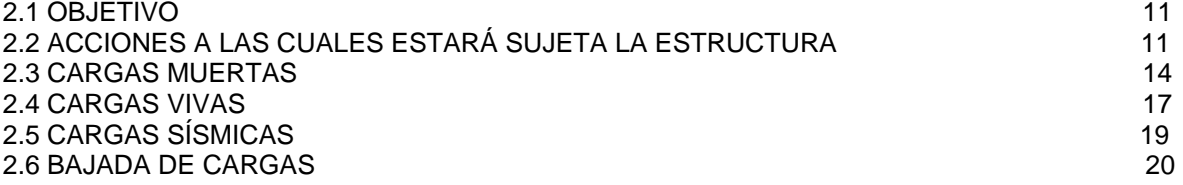

# CAPITULO 3 ANÁLISIS ESTRUCTURAL

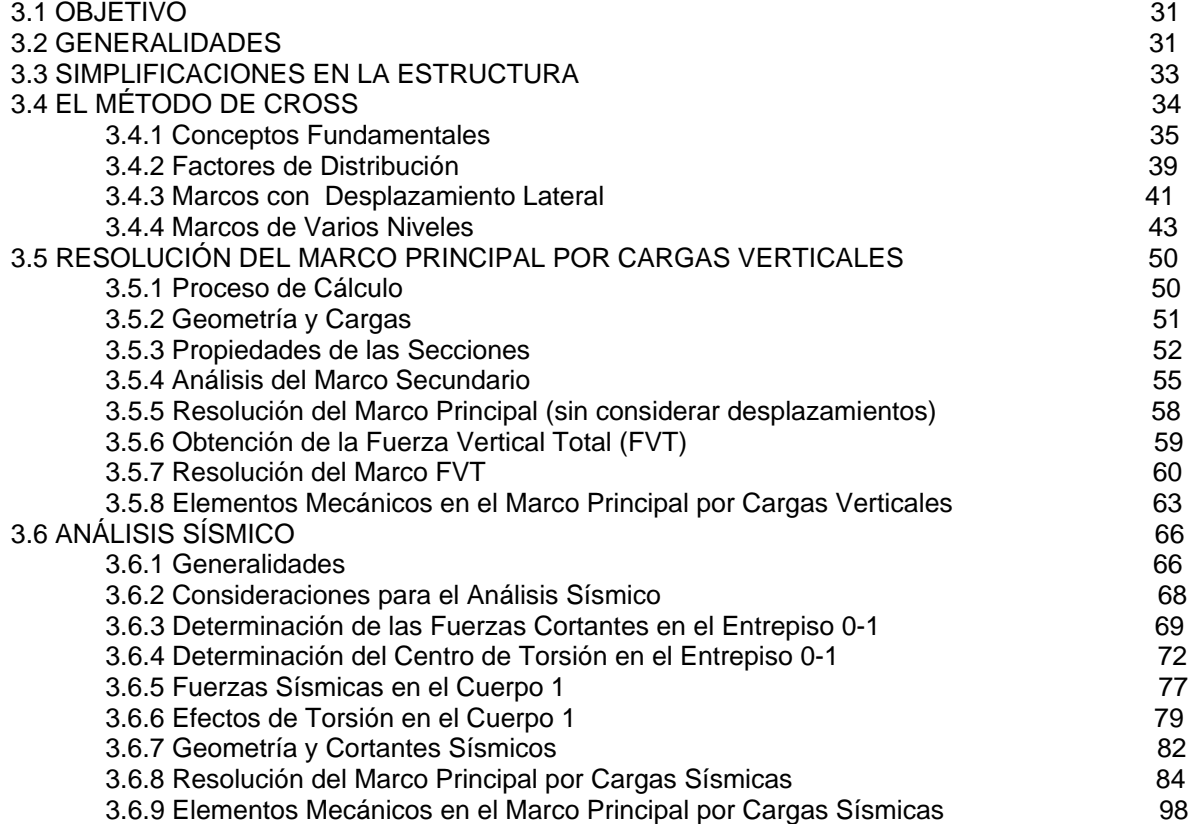

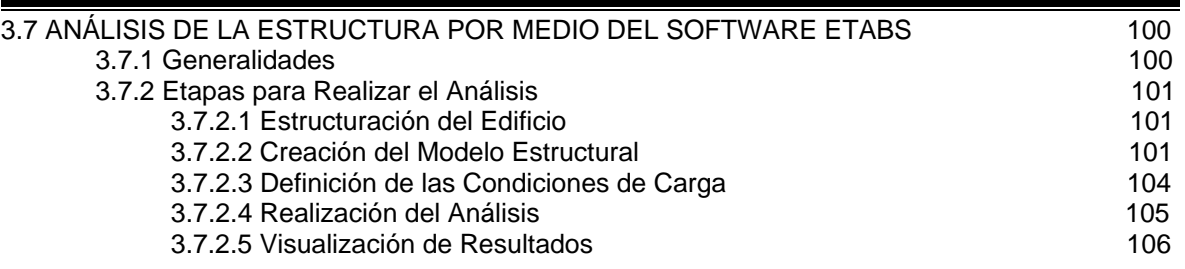

# CAPITULO 4 DIMENSIONAMIENTO

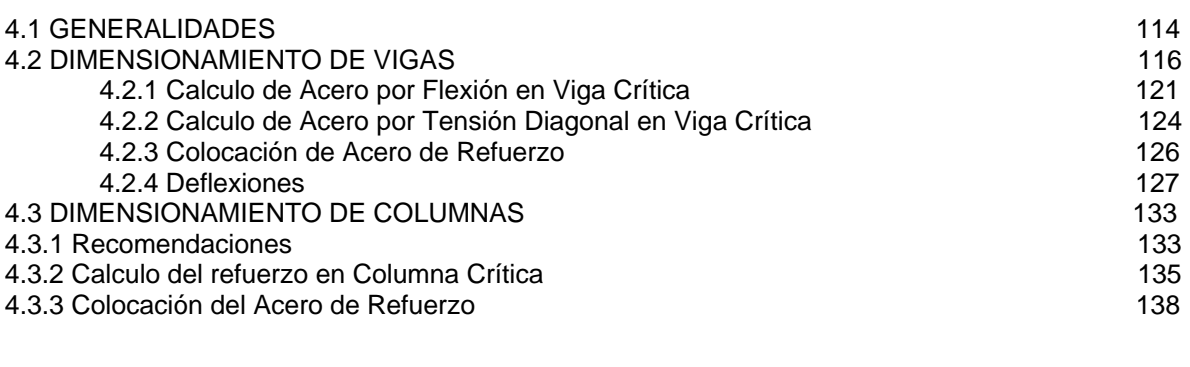

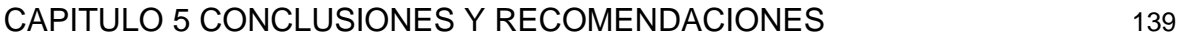

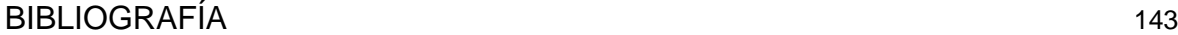

# **PROLOGO**

El siguiente trabajo representa la aplicación de los conceptos fundamentales del análisis estructural clásico (método de Cross), cuyas hipótesis serán tomadas para resolver un edificio de concreto reforzado ubicado en la ciudad de México. Para ello se ha dividido en cuatro capítulos que se describen a continuación:

En el capítulo 1 se describe el proyecto arquitectónico, propiedades de materiales, métodos de cálculo y códigos de diseño; los cuales servirán de punto de partida para entender más a fondo el problema.

En el capítulo 2 están contenidas todas las acciones a las cuales estará sujeta la estructura, como son las cargas muertas, cargas vivas y accidentales.

El capitulo 3 es el más extenso y está destinado a el análisis estructural del edificio, considerando las condiciones de carga más desfavorables que pudieran presentarse dentro de su vida útil. El problema se ha resuelto por métodos manuales (Cross) y además usando la tecnología de microcomputadoras.

En el ultimo capitulo están contenidas las conclusiones y recomendaciones tanto del análisis como del diseño de los elementos estructurales más importantes, que se deben considerar en este tipo de estructuras.

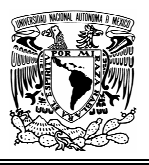

# **CAPITULO 1 INTRODUCCIÓN**

#### **1.1 PLANTEAMIENTO DEL PROBLEMA**

El crecimiento de la población en las ciudades genera grandes necesidades que hay que satisfacer para seguir haciéndolas habitables; las personas requieren de lugares para vivir, para trabajar, para divertirse y para realizar todas aquellas actividades propias para el buen desarrollo del ser humano.

Sin embargo el suelo disponible para construir en la ciudad de México cada vez es mas limitado y una forma de permanecer en ella es creciendo verticalmente, es por ello que cada día se construyen edificios con mayor numero de niveles en espacios reducidos, en los cuales para poder cumplir con los de niveles en espacios reducidos, en los cuales requerimientos mínimos de habitabilidad y funcionalidad que establecen las leyes, reglamentos y demás legislaciones aplicables, es necesario adoptar geometrías particulares.

Uno de los requerimientos que influye en la adopción de cierta forma y dimensiones en un edificio, es el estacionamiento, ya que en ocasiones se deben suprimir elementos estructurales verticales para que los automóviles cuenten con los espacios adecuados que marcan los reglamentos.

Las columnas son parte fundamental en un edificio y el quitar algunas de ellas implica que se generen grandes esfuerzos en partes específicas de la estructura.

Todas las estructuras tienden a presentar agrietamientos, deflexiones o vibraciones que aumentan con el paso del tiempo y que conviene mantener dentro de ciertos límites para brindar seguridad en el usuario.

En el edificio de concreto que es cuestión de este trabajo se han retirado del proyecto arquitectónico columnas centrales que llegaban a la cimentación, por razones anteriormente descritas lo que ha provocado que sean otros elementos(vigas) quienes tengan la función adicional de soportar la carga que transmiten las columnas de los niveles superiores.

El análisis de la estructura se realizara con un método manual tradicional y posteriormente usando algún software que tiene como base el método de elementos finitos.

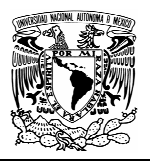

## **1.2 OBJETIVO**

El objetivo de este trabajo es establecer los criterios para el calculo y diseño de elementos clave en una estructura con grado de libertad vertical, de concreto reforzado, así como la comparación de resultados entre un método manual escasamente utilizado en la actualidad y los arrojados por un software basado en el método de elementos finitos.

# **1.3 PROYECTO ARQUITECTÓNICO**

Se trata de un conjunto de cuatro edificios destinados a albergar "La casa de la sal". El primer edificio es de planta baja y tres plantas destinadas a un auditorio en el cuarto nivel y a oficinas y laboratorios en el resto del mismo; el segundo es un edificio de dos plantas destinadas a un salón de usos múltiples con una altura de siete metros aproximadamente con una mezanine de aulas; un tercer edificio de dos plantas destinadas a biblioteca, salón de estudios y laboratorios.

Estos tres edificios se encuentran sobre un semisótano común destinado a estacionamiento.

Y finalmente otra zona de dos niveles destinada a aulas, recamaras, capilla y bodega con cimentación independiente, por lo que la estructura es independiente también.

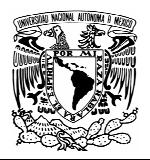

## **1.4 DESCRIPCIÓN DE LA ESTRUCTURA**

La estructuración estará resuelta a base de columnas, trabes y losas de concreto reforzado. Estos elementos forman marcos ortogonales entre si. Los muros se consideran de relleno.

En cuanto a la cimentación que alberga los tres primeros edificios, esta consiste en una losa corrida de concreto reforzado con contratrabes.

La planta del semisótano es de forma rectangular, cuyo lado largo tiene una dimensión de 30m y el lado corto de 18m.

A continuación se muestran las plantas esquemáticas donde se aprecian los marcos formados así como la posición de columnas que han sido eliminadas de la estructura y el alzado del marco crítico principal que analizaremos.

Es lógico suponer columnas rectangulares por la forma que tiene la planta del edificio principal, pero por razones arquitectónicas las columnas serán cuadradas.

#### **PROPIEDADES DE LOS MATERIALES**

Los materiales a considerar y sus resistencias serán:

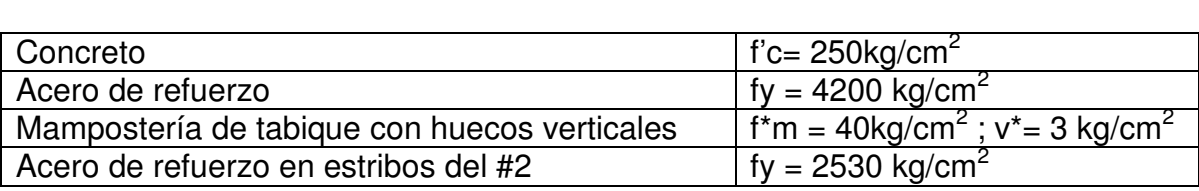

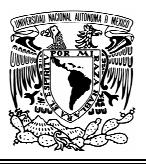

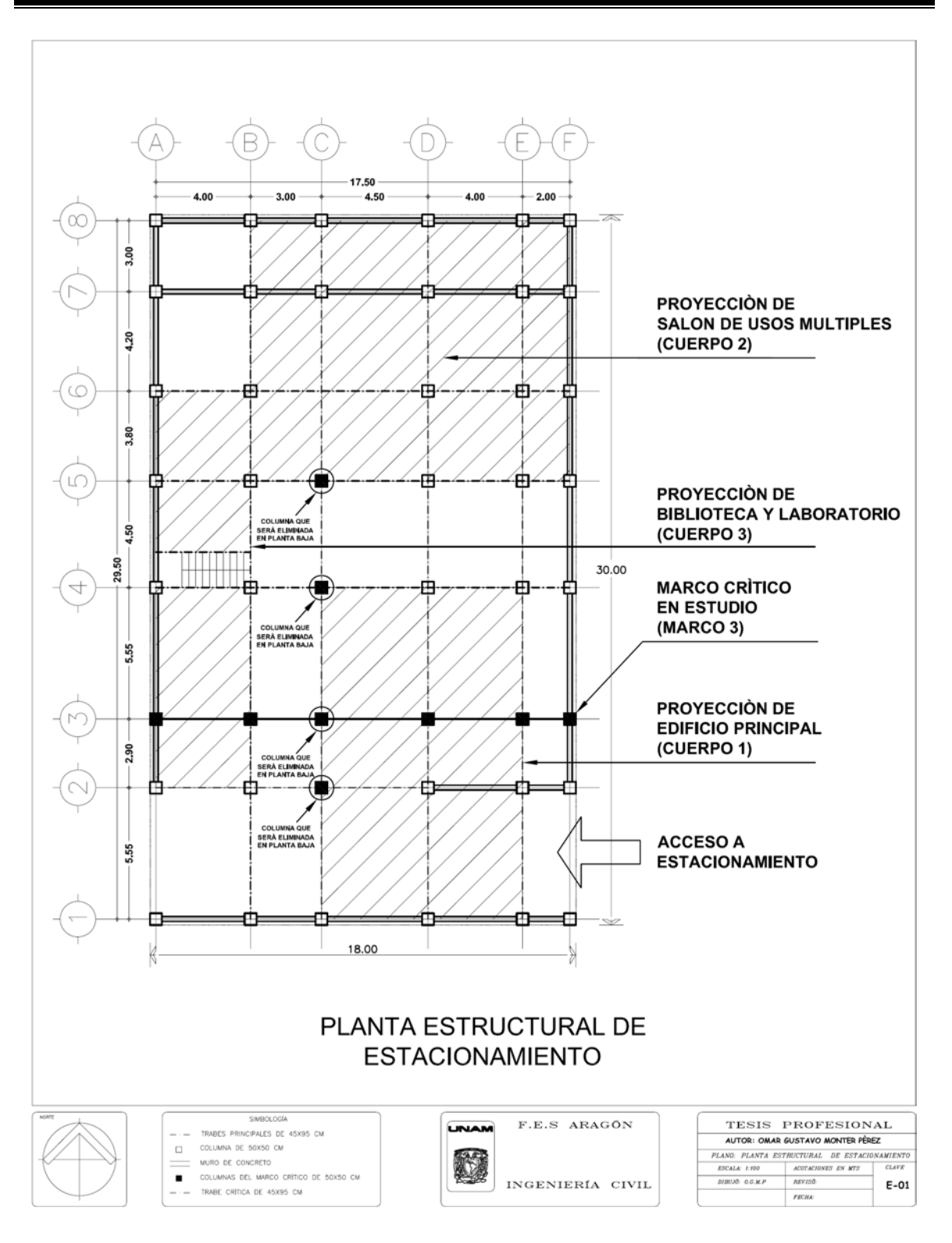

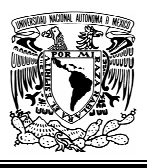

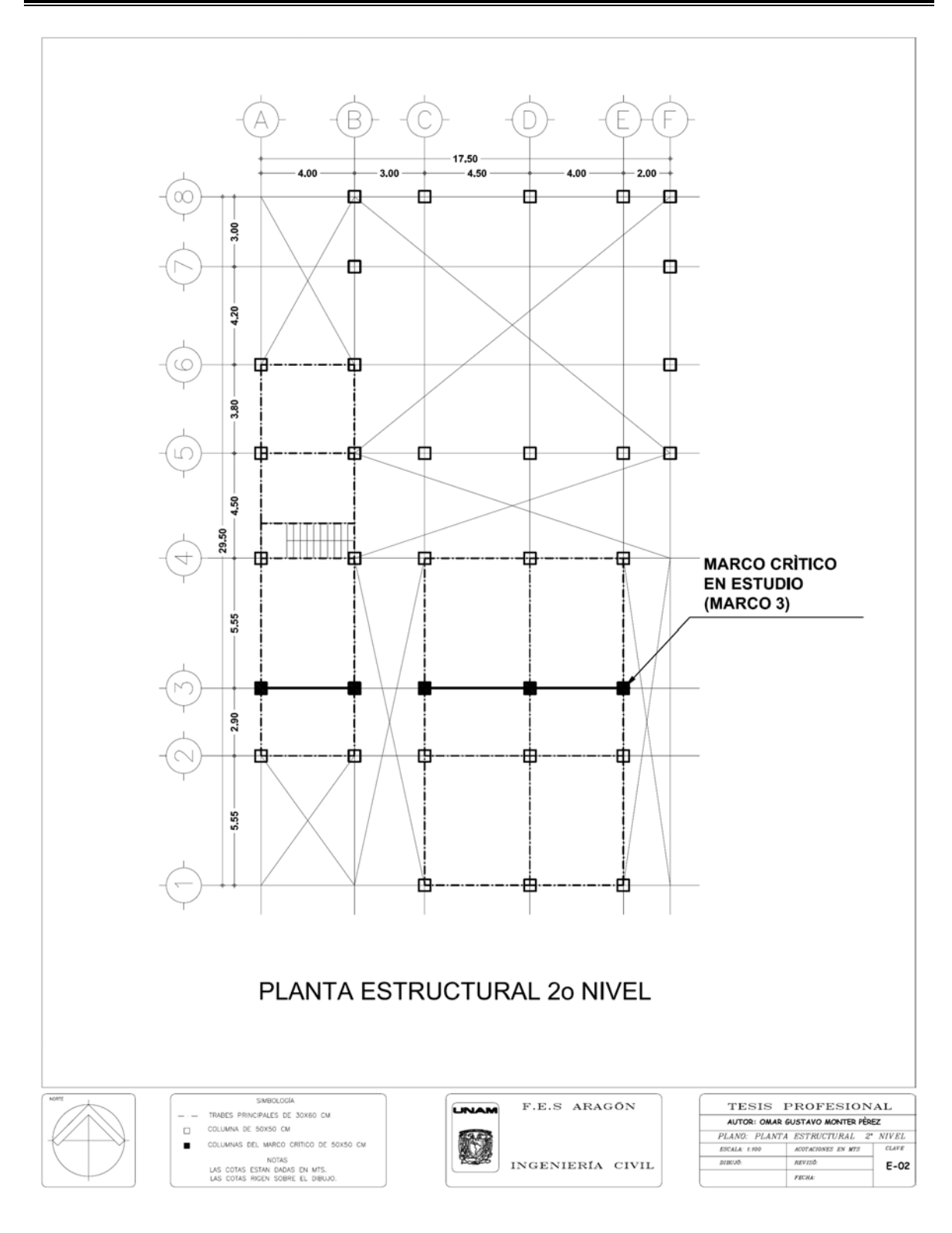

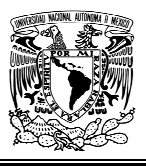

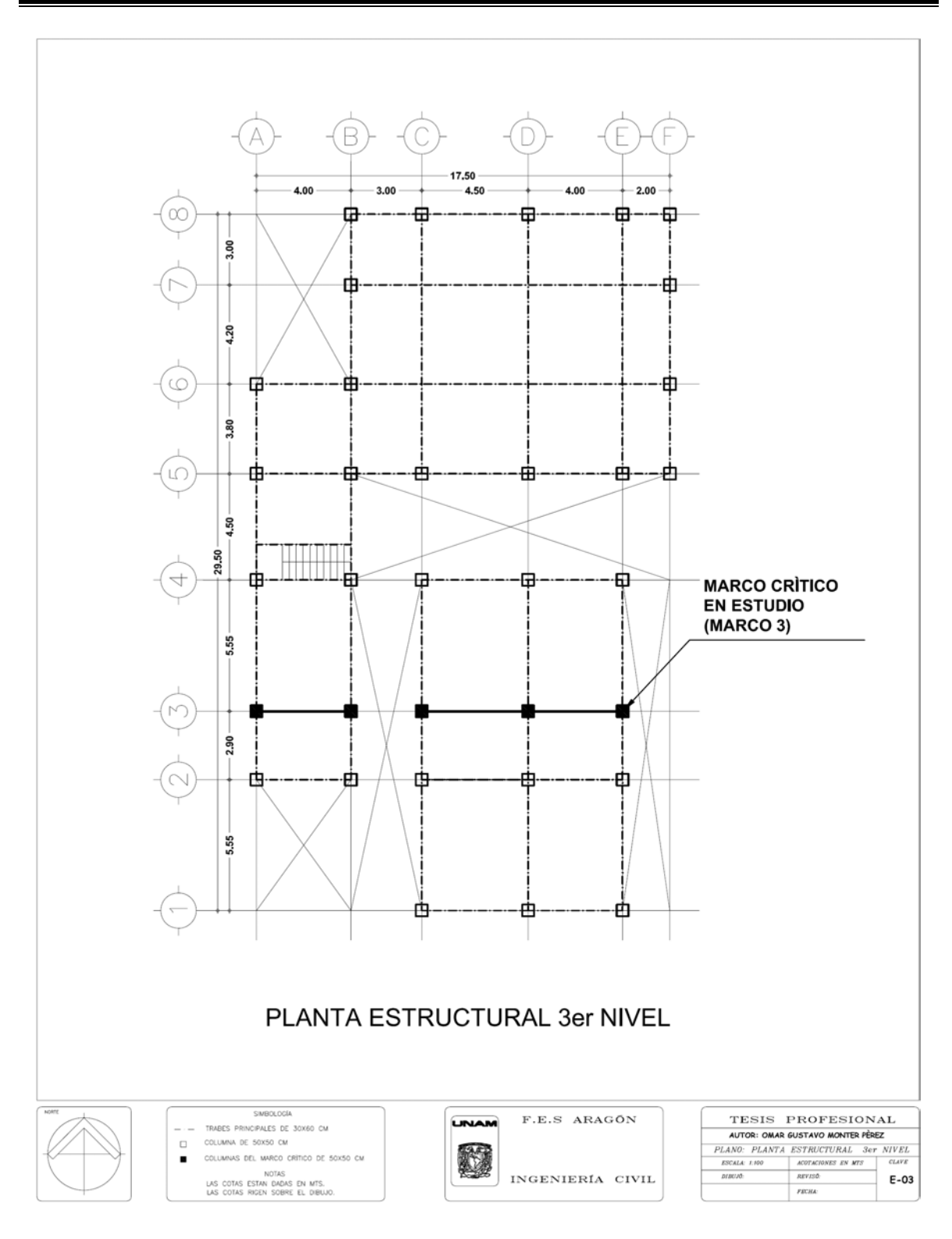

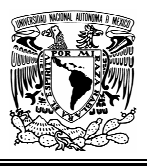

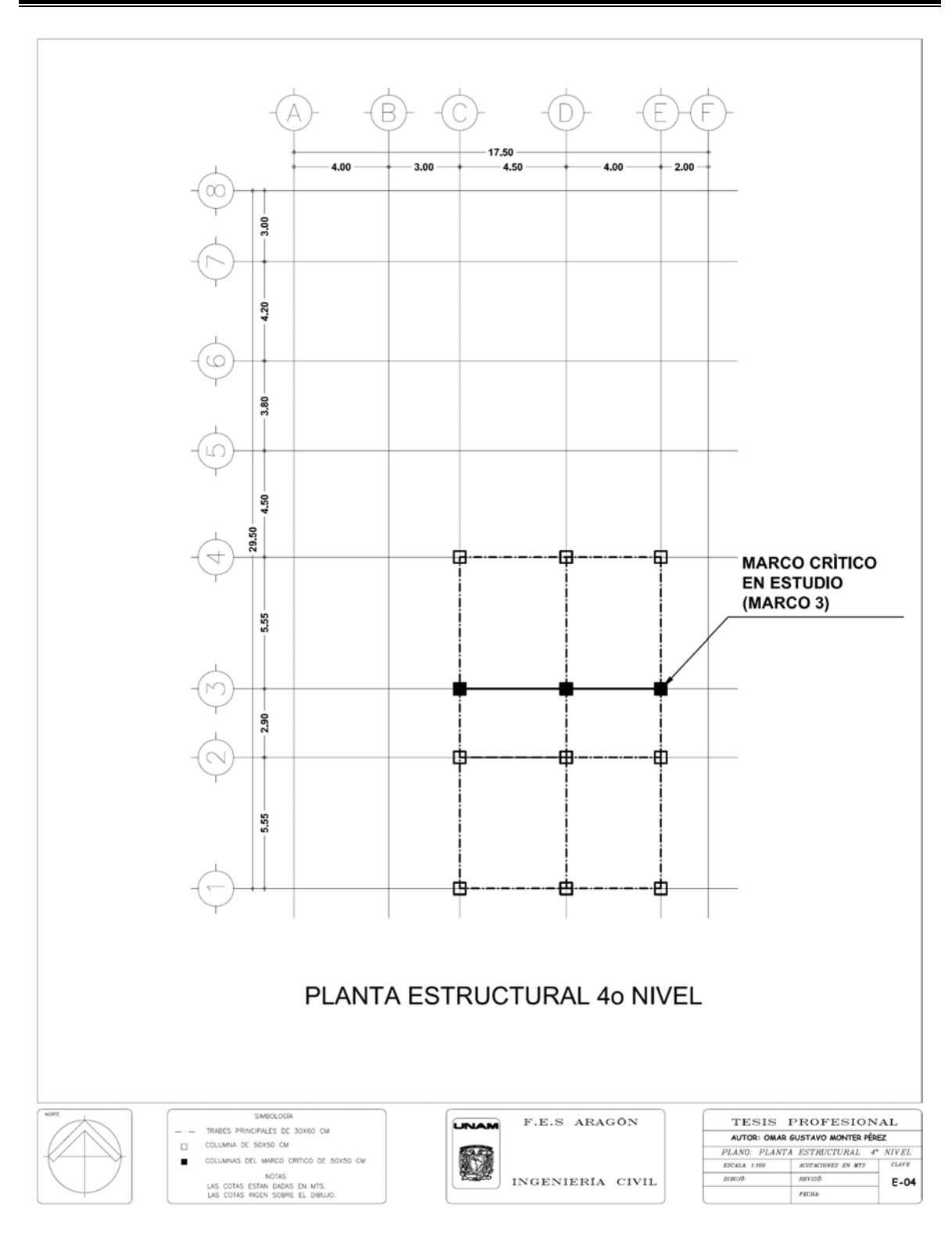

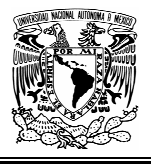

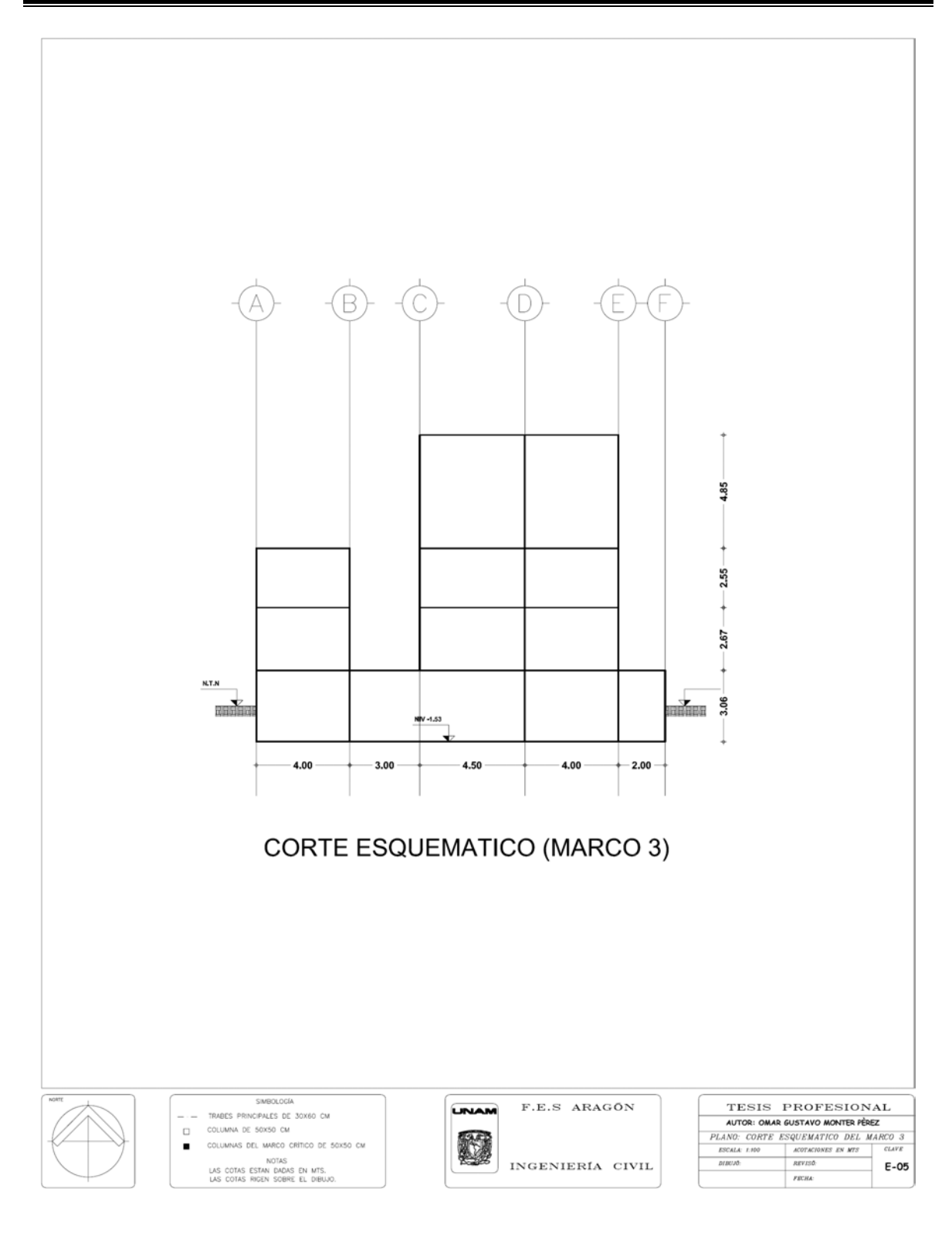

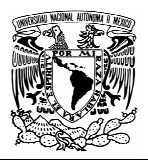

### **1.5 CARGAS CONSIDERADAS**

La carga muerta corresponderá al peso propio de la estructura y una sobrecarga en el sistema de piso de 40kg/m<sup>2</sup> que establece el reglamento de construcciones para el Distrito Federal.

La carga viva estará en función de las diferentes zonas que conforman la edificación según los valores que establecidos en la Normas Técnicas Complementarias al Reglamento de Construcciones para el D.F en su apartado "Criterios y Acciones para el Diseño Estructural de las Edificaciones".

Los factores de carga (F.C) serán:

 $F.C = 1.5$  para cargas permanentes

 $F.C = 1.1$  para cargas accidentales

Los factores de reducción de resistencia (F.R) serán:

F.R= 0.9 para flexión F.R= 0.8 para cortante y torsión F.R= 0.7 para transmisión de flexión y para cortante en losas y zapatas F.R= 0.7 para aplastamiento

Para flexo-compresión los factores de reducción serán:

F.R= 0.8 cuando el elemento falle en tensión;

F.R= 0.7 si el núcleo no está confinado y la falla es en compresión;

# **1.6 CLASIFICACIÓN SÍSMICA**

Esta clasificación es la establecida por la Normas Técnicas Complementarias para Diseño por sismo.

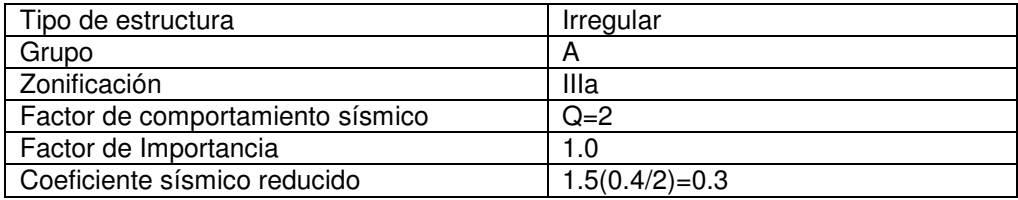

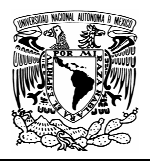

#### **1.7 ANÁLISIS POR CARGAS PERMANENTES**

Previamente se realizo un análisis con objeto de obtener secciones aproximadas de la estructura, una vez determinadas se procedió a cargar los marcos con las cargas muertas mas cargas vivas que gravitan sobre su área tributaria correspondiente. En una primera etapa todos los elementos mecánicos se obtuvieron por medio del método de distribución de momentos o método de Cross.

#### **1.8 ANÁLISIS POR CARGAS ACCIDENTALES**

Con base en las disposiciones que marcan las Normas Técnicas Complementarias para diseño por sismo, se realizo un análisis estático para poder determinar la magnitud de las fuerzas horizontales y de esta forma obtener los elementos mecánicos correspondientes a esta condición de carga.

Una vez obtenidos los elementos mecánicos tanto por cargas permanentes como por cargas accidentales, se procedió al diseño de los principales miembros en la estructura.

El diseño se realizará conforme a las Normas Técnicas Complementarias al Reglamento de Construcciones para el Distrito Federal, en sus apartados de concreto y cimentaciones.

Es importante mencionar que en un primera etapa, todo el análisis estructural fue realizado por medio del método de cross, posteriormente en una segunda etapa el análisis corrió a cargo del programa de computadora ETABS, versión 9.0.

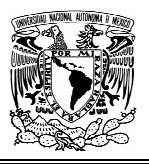

# **CAPITULO 2 ANÁLISIS DE CARGAS**

## **2.1 OBJETIVO**

El objetivo de este capitulo es establecer las magnitudes de las diferentes clases de cargas y fuerzas que pueden llegar a actuar en la estructura durante su vida útil, así como su distribución en cada elemento estructural para el planteamiento y justificación de los procedimientos de diseño.

# **2.2 ACCIONES A LAS CUALES ESTARÁ SUJETA LA ESTRUCTURA**

Una de las tareas iniciales es la de establecer las acciones que afectan la estructura, ocasionando en ella efectos significativos.

La clasificación de estas acciones puede hacerse con diferentes criterios, sin embargo, el criterio mas conveniente es el que clasifica a las acciones con base en la duración con la que obra en la estructura, de acuerdo con su máxima intensidad o cercana a ella. Para el efecto, el Reglamento de Construcciones para el Distrito Federal las clasifica de la siguiente forma:

1. **Acciones permanentes**. Son aquellas que obran en las estructuras en forma continua y cuya intensidad se puede considerar no variante con respecto al tiempo. Dentro de esta clasificación entran las cargas muertas, que son debidas al peso propio de las estructuras, a empujes estáticos, ya sea de tierras, líquidos o granos que tengan un carácter permanente.

También se consideran las deformaciones y los desplazamientos impuestos, debidos a efectos del preesfuerzo o a movimientos diferenciales permanentes de los apoyos, equipo o maquinaria fija, etcétera.

- 2. **Acciones variables.** Son aquellas que obran sobre la estructura con una intensidad con respecto al tiempo, pero que alcanzan valores significativos durante periodos grandes. En esta clasificación se encuentran las cargas vivas, que son las que se originan por el funcionamiento de la estructura y que no tienen carácter permanente, como pueden ser las personas, el mobiliario y el equipo, los cambios de temperatura.
- 3. **Acciones accidentales**. Son aquellas que no se deben al funcionamiento normal de la estructura, pero que toman valores muy significativos solo durante breves periodos en la vida útil de la construcción. En esta clasificación se encuentran los sismos, el viento, el oleaje o las explosiones.

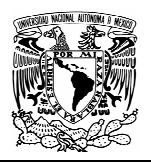

Los tres tipos de acciones se consideran variables aleatorias, ya que se presentan distintas incertidumbres al determinar el efecto de dichas acciones sobre las estructuras. Las fuentes de incertidumbre son producto de la variación propia del fenómeno que produce la acción.

Una forma de reducir las incertidumbres es contar con estudios estadísticos para cada diferente tipo de acción a observar, los cuales van a permitir establecer la distribución de probabilidades de dicha variable para poder tener valores mas precisos.

Para tomar en cuenta la incertidumbre en el conocimiento de las acciones, los reglamentos especifican valores de diseño que son conservadores, o sea, valores que tienen una probabilidad pequeña de ser excedidos desfavorablemente. También estos valores especificados en los códigos responden a la experiencia de diseños anteriores.

En lo referente a la seguridad estructural, es necesario que todas las cargas que se emplean en el diseño estructural, estén determinadas con un criterio coherente para tener un grado de seguridad adecuado.

En el reglamento de Construcciones para el Distrito Federal se definen los valores de las acciones de diseño que deben emplearse en los análisis, como aquellos que tienen una probabilidad de 2% de ser excedidos durante la vida útil de la estructura.

#### **COMBINACIÓN DE ACCIONES.**

La clasificación que el Reglamento estable de las acciones, se hace considerando en forma independiente cada acción, pero también tomando en cuenta que estas acciones deben combinarse dado que, en algún momento, todas pueden actuar al mismo tiempo. Los Reglamentos especifican que debe revisarse la seguridad de una estructura para el efecto combinado de todas las acciones que tengan una probabilidad no despreciable de ocurrir simultáneamente.

La combinación de acciones se debe entender como el efecto conjunto de las mismas actuando a un tiempo en una estructura cuya seguridad deberá revisarse para esta condición.

De acuerdo a lo establecido en el Reglamento de construcciones para el Distrito Federal, en la combinación común de acciones intervendrán todas las acciones permanentes, una acción variable con su máximo valor o varias que tengan una probabilidad de ocurrir al mismo tiempo.

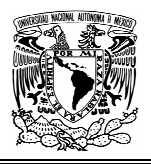

En otro tipo de combinación, llamada excepcional, intervendrán todas las acciones permanentes, una acción accidental y las acciones variables que tengan probabilidad significativa de ocurrir simultáneamente cuando actúa la acción accidental.

En edificaciones comunes las acciones pueden identificarse como:

- 1. Carga muerta. (como acción permanente)
- 2. Carga viva (como acción variable)
- 3. Sismo o viento (como acción accidental, aunque no actuando al mismo tiempo, ya que la probabilidad de que esto suceda es casi nula).

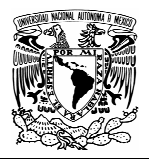

#### **2.3 CARGAS MUERTAS.**

Se consideran como **cargas muertas** los pesos de todos los elementos constructivos, de los acabados y de todos los elementos que ocupan una posición permanente y que tienen un peso que no cambia sustancialmente con el tiempo.

Para la evaluación de las cargas muertas se emplearan las dimensiones especificadas de los elementos constructivos y los pesos unitarios de los materiales. Para estos últimos se utilizaran valores mínimos probables cuando sea más desfavorable para la estabilidad de la estructura considerar una carga muerta menor, como en el caso de volteo, flotación, lastre y succión producida por viento. En otros casos se emplearan valores máximas probables.

En general, el calculo de la carga muerta no representa mayor problema, ya que se obtiene mediante la multiplicación de los volúmenes de los elemento s de la construcción por su peso volumétrico respectivo. Estas cargas se representan comúnmente como cargas uniformes distribuidas de manera lineal o por áreas, también se representan como concentraciones.

El reglamento y algunos códigos presentan tablas de peso volumétricos de distintos materiales.

En todo proyecto van a existir elementos estructurales como losas, vigas, etc, cuyas dimensiones se desconocen por lo que es necesario hacer un predimensionamiento utilizando algunos criterios que los códigos sugieren o contando con la suficiente experiencia para proponer de entrada esas dimensiones, ya que se requiere conocerlas para poder evaluar su peso, y de esta forma realizar los cálculos respectivos.

Otro de los problemas que principalmente se presentan el la estimación del peso de las losas de concreto reforzado, el la irregularidad derivada de cimbrado, lo que ocasiona huecos o contraflechas, lo que propicia que el firme que se coloque para nivelar y recibir el piso no tenga en toda el área el mismo espesor, generando zonas donde se cumpla el espesor calculado y zonas donde no.

Para estos casos el reglamento especifica que en losas de concreto de peso volumétrico normal se aumenten 20 kg/m<sup>2</sup> al peso propio y si se coloca un firme, se deberá agregar una cantidad igual, lo que resulta una sobrecarga de 40 kg/m $^2$  .

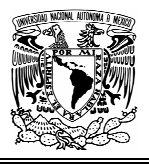

Las cargas muertas que utilizaremos para el análisis de la estructura serán las siguientes:

#### **En azoteas generales:**

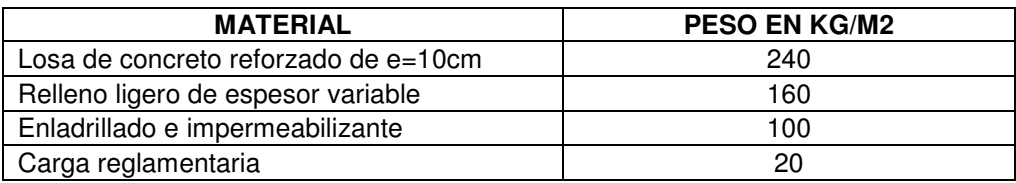

#### **En azotea de auditorio:**

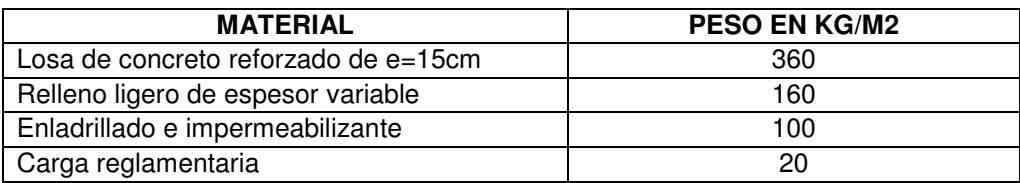

# **En entrepiso general:**

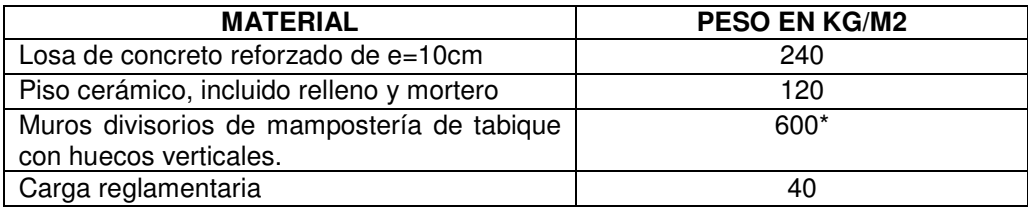

## **En entrepiso de auditorio:**

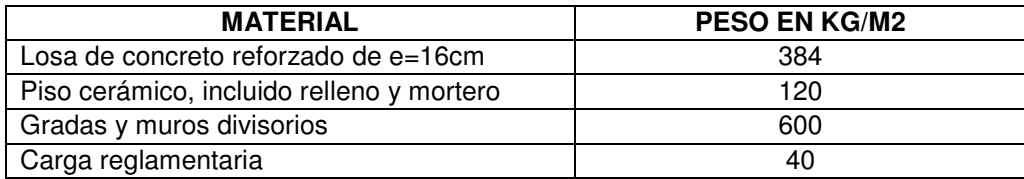

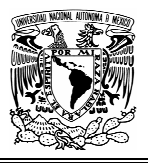

En lo que respecta al peso propio de elementos estructurales como trabes y columnas tenemos lo siguiente:

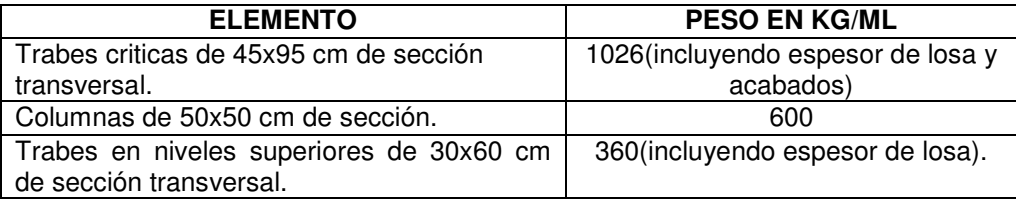

\* El peso de muros divisorios se realizo tomando en cuenta un peso de 250kg/m2 de muro, incluyendo acabados. Se tienen 85 metros lineales de muro en una área de 87.75m2 y con una altura de 2.5 m.

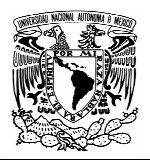

#### **2.4 CARGAS VIVAS.**

Estas cargas se derivan de la función que tenga la edificación. Por lo tanto toda carga que no tenga una posición fija dentro de la construcción se considerara como carga variable.

Estas cargas de operación están conformadas por la suma de diversos factores que varían con respecto al tiempo, siendo su comportamiento desde estático o casi permanente hasta un efecto dinámico o de impacto.

Modelar este tipo de cargas resulta muy complejo, pero para fines de diseño se emplean modelos muy simples, como lo son cargas uniformes y estáticas distribuidas en áreas a las cuales en ocasiones se les agrega una carga concentrada.

En general los reglamentos especifican estas cargas con valores desfavorables, para de esta manera, proteger al usuario de una situación grave ocasionada por la alta probabilidad de que se rebasaran otros valores, menos desfavorables.

En este caso, Las Normas Técnicas Complementarias sobre Criterios y Acciones para el Diseño Estructural de las Edificaciones, establece un tabla de cargas vivas que deberán emplearse en los diseños y en diversos usos de las construcciones. Además, define 3 valores de cargas vivas:

**Carga viva máxima (Wm).** Esta carga se deberá emplear en el diseño estructural de los elementos de una estructura sujeta a la acción de las cargas verticales gravitacionales, así como en el cálculo de asentamientos inmediatos del suelo y en el diseño de las cimentaciones.

**Carga instantánea (Wa).** Esta se empleara para el diseño de las estructuras cuando estén sujetas a la acción de sismo o viento.

**Carga media (W).** Esta se deberá emplear para el cálculo de asentamientos diferidos, así como para el cálculo de flechas diferidas.

A estas cargas el reglamento las considera como distribuidas de manera uniforme en el área tributaria del elemento. Lo anterior implica que la carga viva toma valores diferentes para cada caso de diseño que se tenga que analizar.

La intensidad de las cargas vivas en las tres modalidades depende de dos factores: el destino del área sobre la que actúa, y el tamaño de la misma.

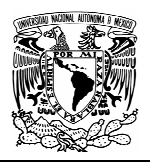

Desde luego, el destino del área es el más importante, ya que el tipo de ocupación determina las actividades que se van a realizar en el lugar, definiendo de esta forma las características de las acciones que puedan presentarse.

Uno de los problemas que se presentan en ocasiones es que el destino de los espacios no esta bien definido, lo que genera dudas sobre el tipo de cargas que actuaran en tal área, y obliga a utilizar las cargas mas desfavorables dentro de la operación normal de la construcción.

Por tal motivo, el proyectista debe dejar perfectamente plasmadas las condiciones de operación que considero en sus cálculos, de manera que los usuarios o propietarios las conozcan y quede bajo su responsabilidad cualquier otro uso que se le de a la edificación y que llegue a provocar daños.

Las cargas vivas que utilizaremos para el análisis de la estructura serán las siguientes:

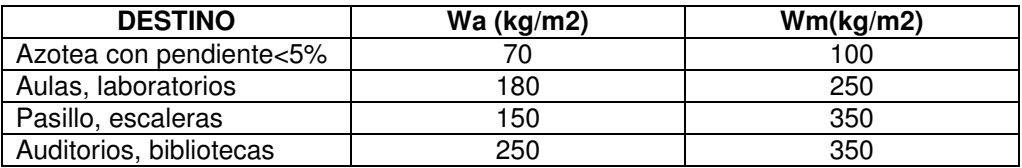

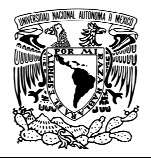

#### **2.5 CARGAS SÍSMICAS.**

El efecto de los sismos en una construcción, a diferencia de las cargas vivas o las cargas muertas, no puede ser estudiado como una acción permanente o semipermanente. El sismo produce, cada vez que el terreno cambia de dirección, un "latigazo" generador de fuerzas de inercia que pueden calcularse a partir de la siguiente expresión:

#### $Fs = m \cdot a$

En donde:

Fs= Fuerza sísmica m= masa de la construcción a= aceleración sísmica

Esta fuerza de inercia produce efectos mecánicos en la estructura (flexiones, cortantes, torsiones) que pueden hacerla fallar y para los cuales debe existir una resistencia adecuada. Sin embargo, el fenómeno es más complejo, pues interviene también la respuesta dinámica de la estructura ante el fenómeno sísmico, así como las características de rigidez, amortiguamiento y ductilidad de la estructura.

Para establecer el comportamiento dinámico de una estructura dada, se elabora un modelo matemático muy simplificado de la misma. Una característica importante de la estructura es el periodo de oscilación de los distintos modos en que puede vibrar. Otras características importantes de las que depende la respuesta de la estructura son el amortiguamiento y la ductilidad.

Se conoce como amortiguamiento critico el que tiene una estructura, cuando, al separarla de su posición original, no oscila si no que regresa a la posición de equilibrio. El amortiguamiento depende de los materiales empleados en la construcción, de las conexiones y de los elementos no estructurales. Un valor razonable de amortiguamiento es de 5% y muchas consideraciones de diseño están basadas en este valor.

Se define como ductilidad a la capacidad de la estructura para soportar grandes deformaciones inelásticas sin fallar ni reducir su capacidad de carga. Es una propiedad muy deseable en las estructuras situadas en zona sísmica.

Las fuerzas sísmicas que utilizaremos para el análisis de la estructura se obtendrán en el capitulo 3 por medio del método estático y estarán en función de los parámetros que establecen la NTC para diseño por sismo.

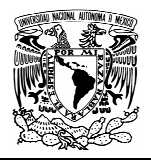

#### **2.6 BAJADA DE CARGAS**

Para determinar las cargas muertas y vivas que actúan sobre un elemento estructural, es necesario la obtención de sus áreas tributarias. El procedimiento mas usual en losas apoyadas perimetralmente, consiste en trazar por cada una de las esquinas que forman un tablero líneas a 45º y cada una de las cargas que actúa en el triangulo o trapecio se aplica sobre la viga que coincide con el lado correspondiente.

Estos cálculos son los iniciales para obtener las cargas que actúan en cada tramo de viga y a partir de estos valores, calcular lo momentos de empotramiento y reacciones que a su vez servirán para analizar los marcos o vigas continuas. Este proceso de trasmitir cargas partiendo del elemento mas simple, como es la losa, hasta llegar a la cimentación se denomina "bajada de cargas".

Es importante aclarar que todo nuestro análisis esta basado en el marco mas desfavorable (Marco 3) debido a su ubicación, grandes claros y a la distribución de elementos estructurales que concurren a el.

Por consiguiente los resultados que obtendremos serán representativos de todo el edificio.

En las siguientes páginas se presenta de forma esquemática los parámetros que se usaron para la determinación de cargas en los distintos elementos estructurales.

Con ayuda del programa autocad se obtuvieron las áreas tributarias que le corresponden a los distintos elementos.

Se realizó una hoja de calculo que contiene las consideraciones necesarias para transformar una carga triangular o trapezoidal en una carga uniformemente repartida que produce momentos de empotramiento equivalentes.

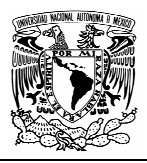

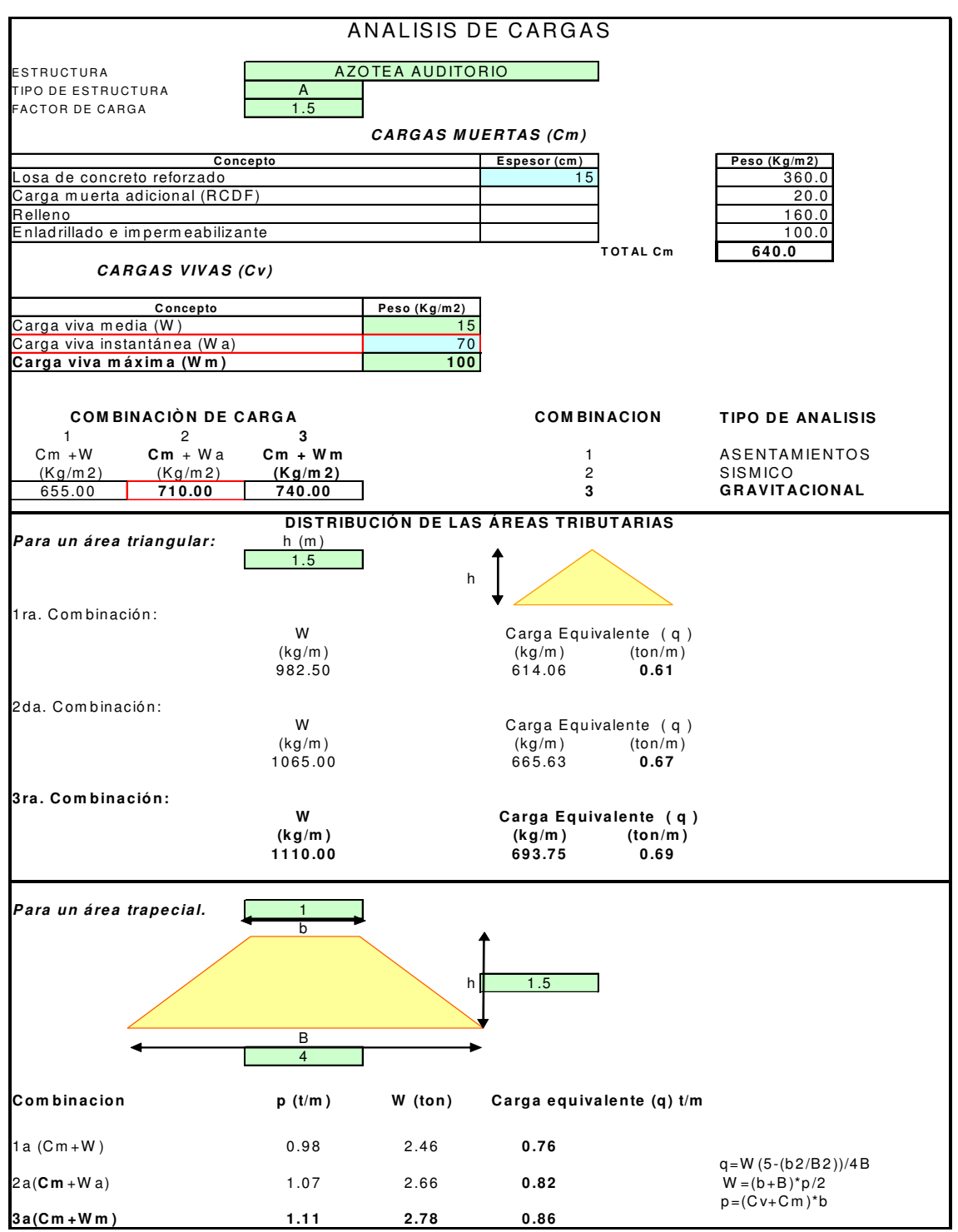

**Fig. 2.1 Hoja de cálculo para distribución de cargas en azotea de auditorio.** 

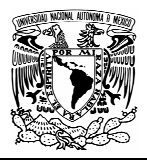

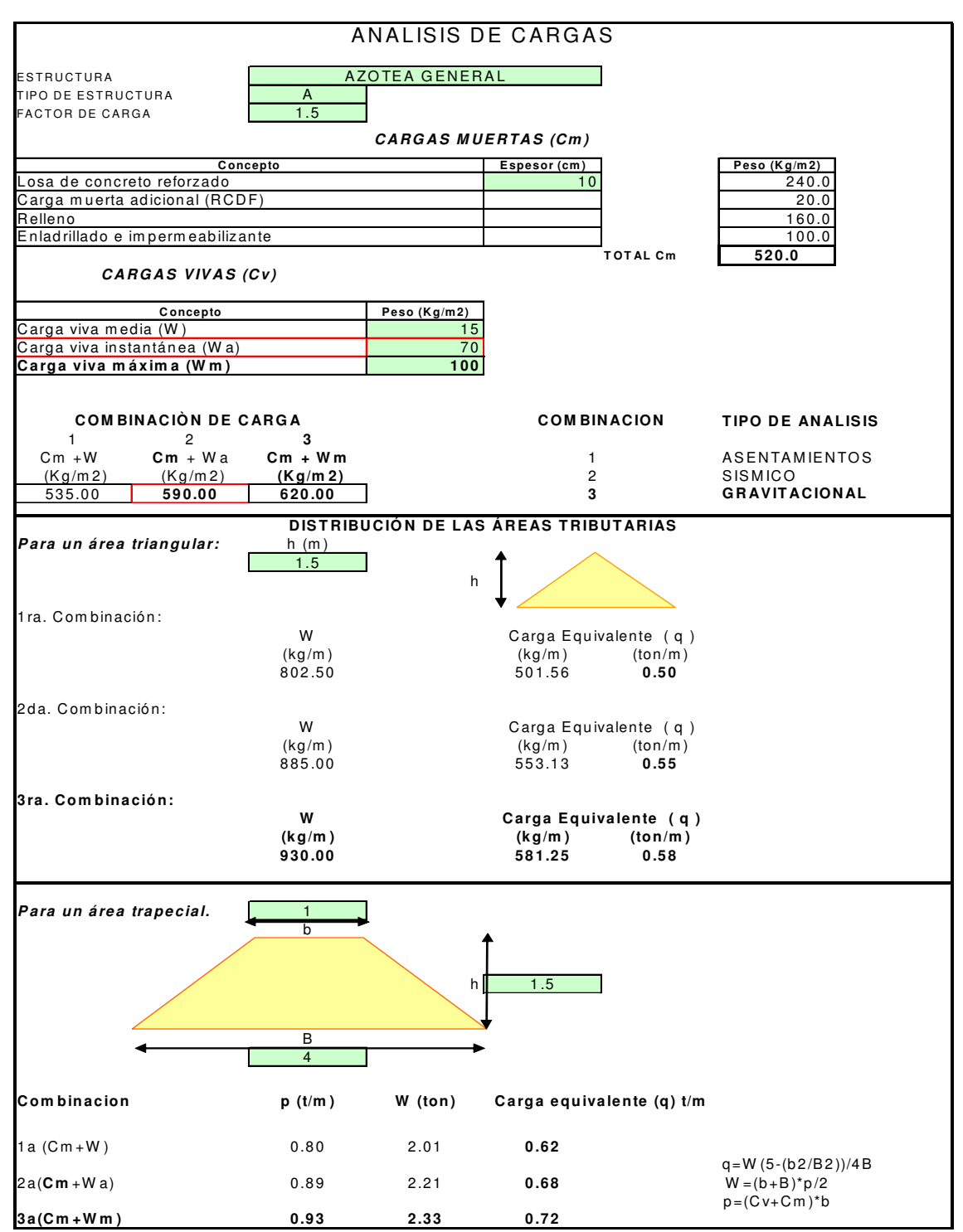

**Fig. 2.2 Hoja de cálculo para distribución de cargas en azotea general.** 

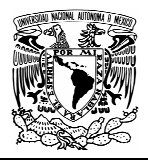

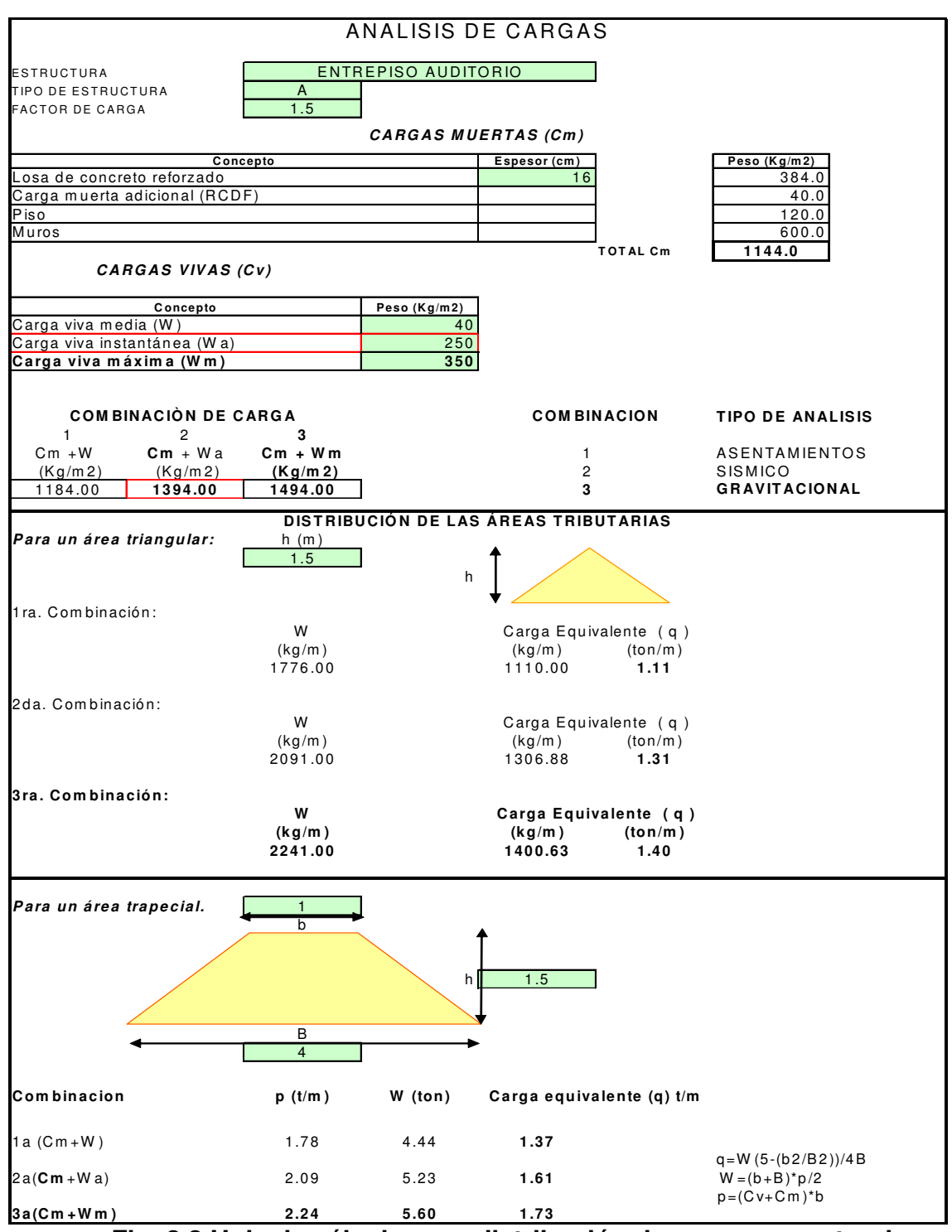

**Fig. 2.3 Hoja de cálculo para distribución de cargas en entrepiso auditorio.** 

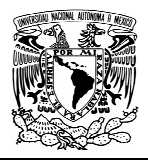

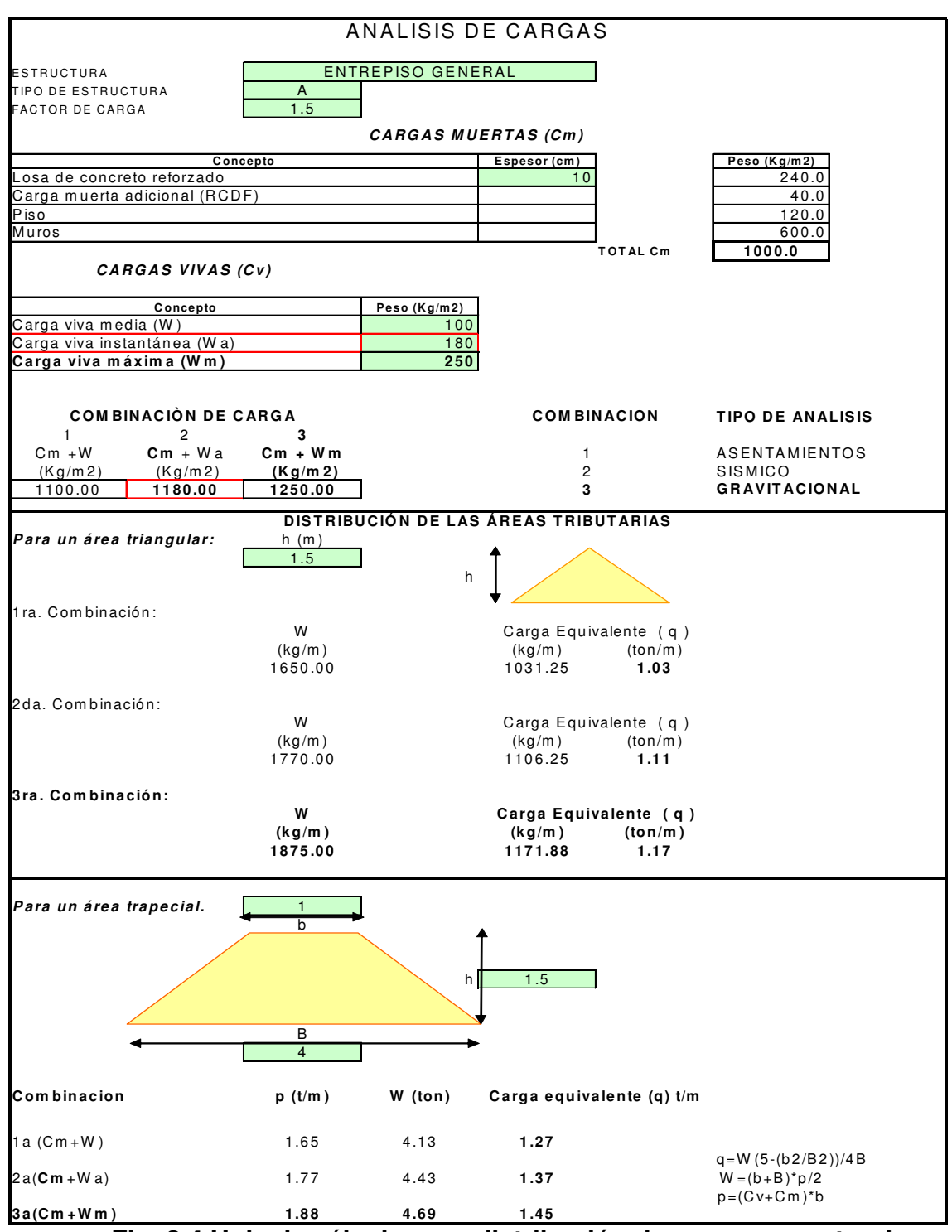

**Fig. 2.4 Hoja de cálculo para distribución de cargas en entrepiso general.** 

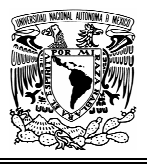

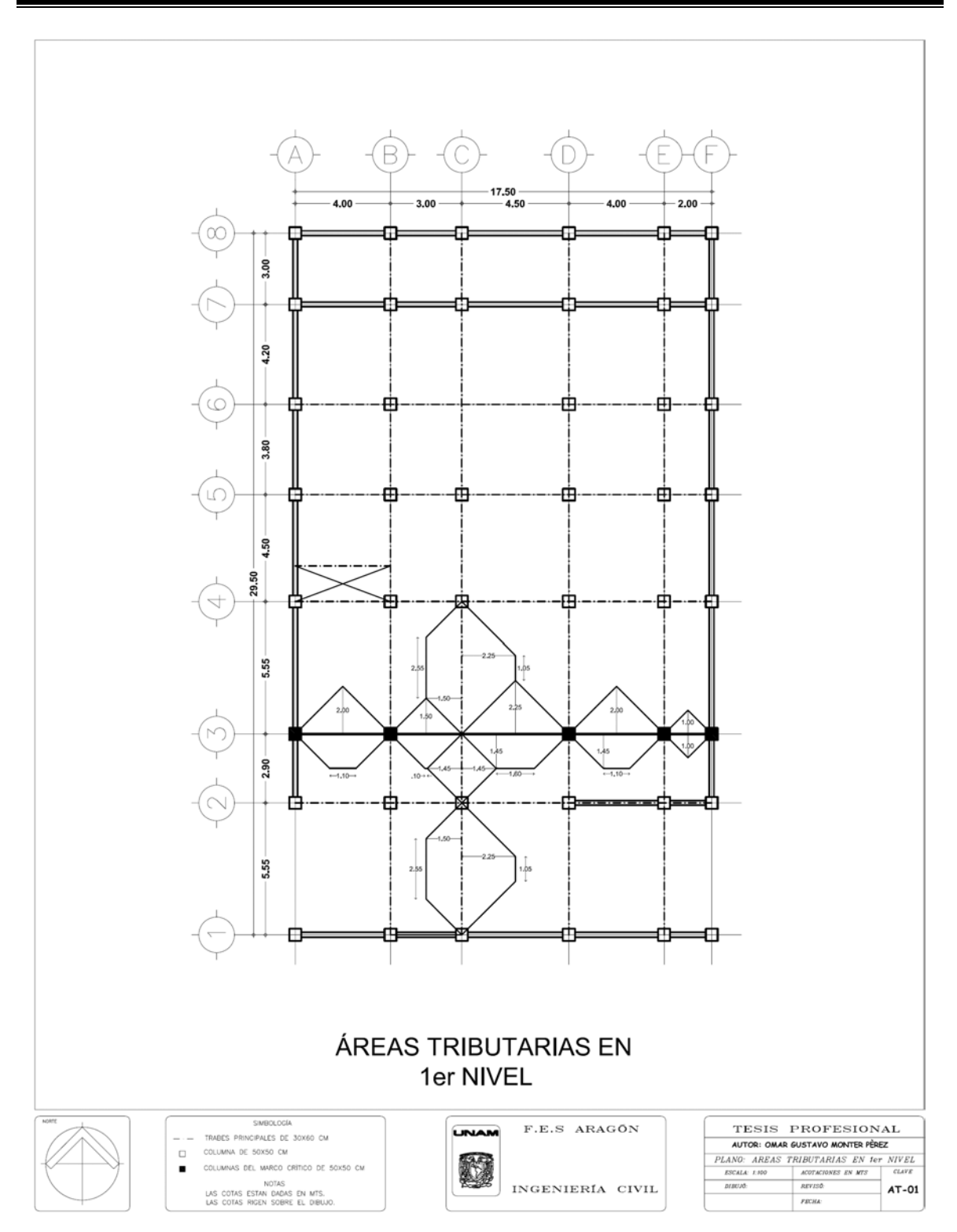

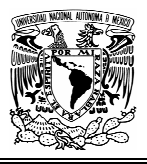

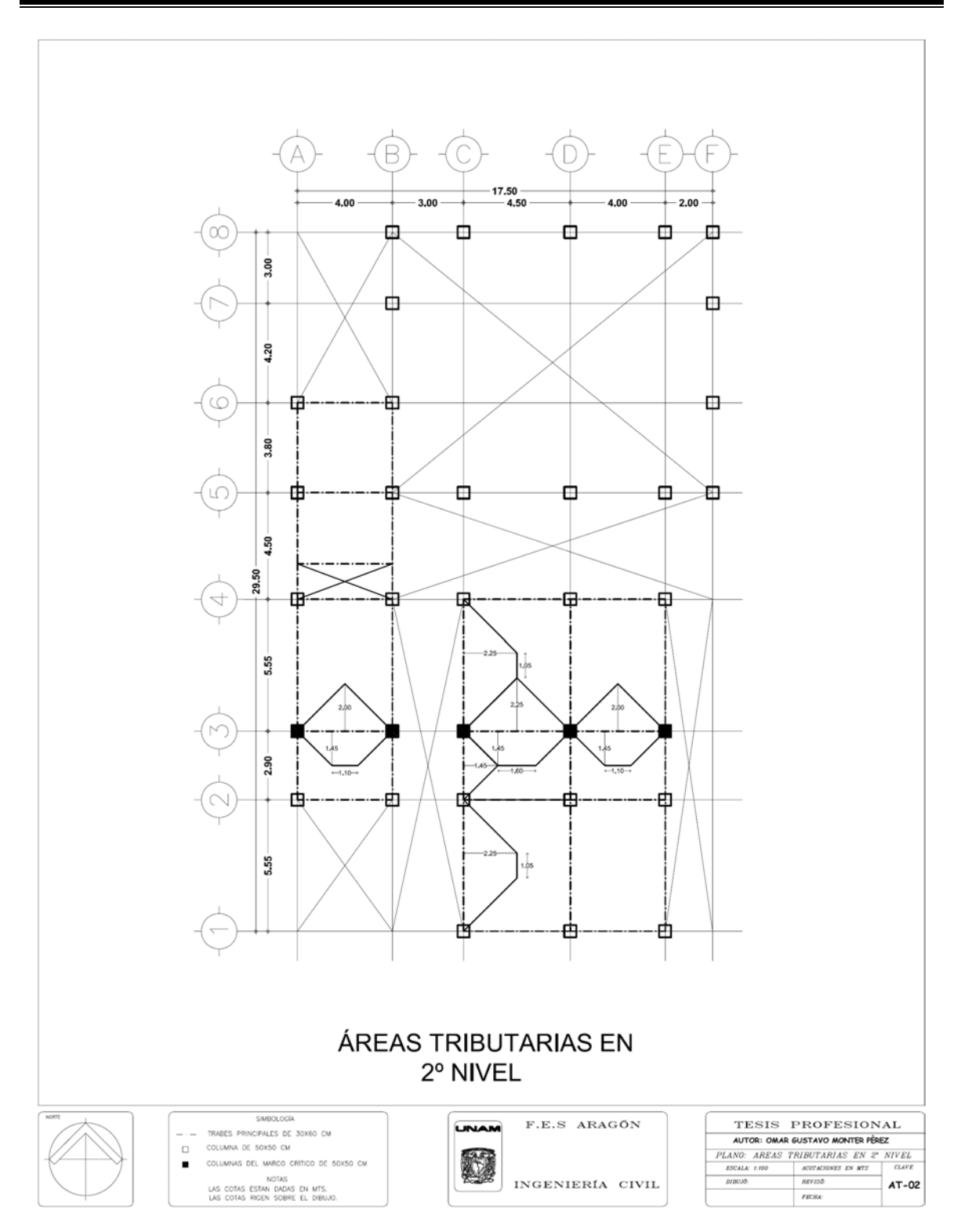

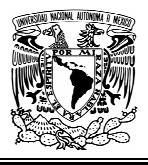

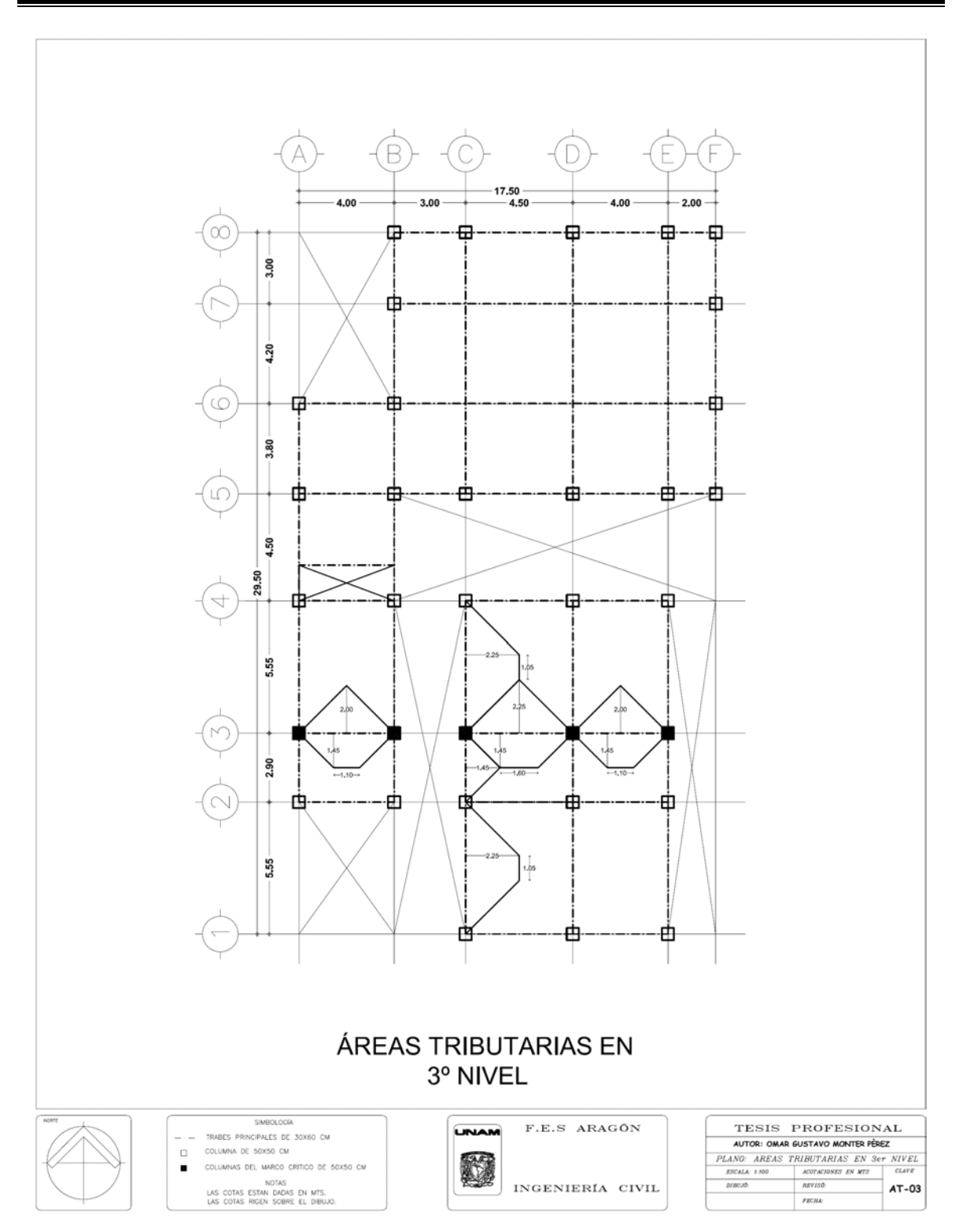

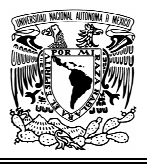

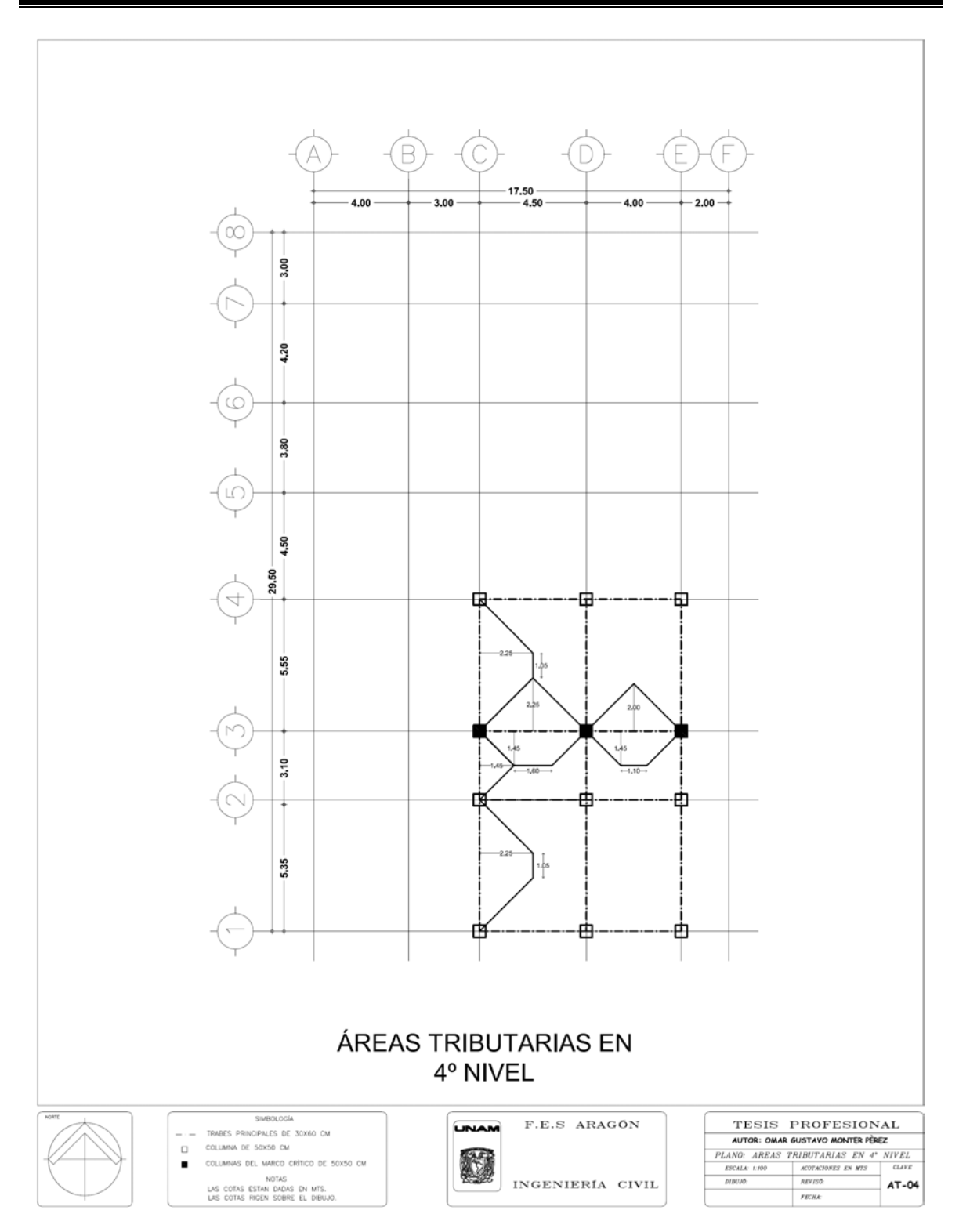

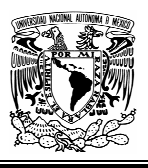

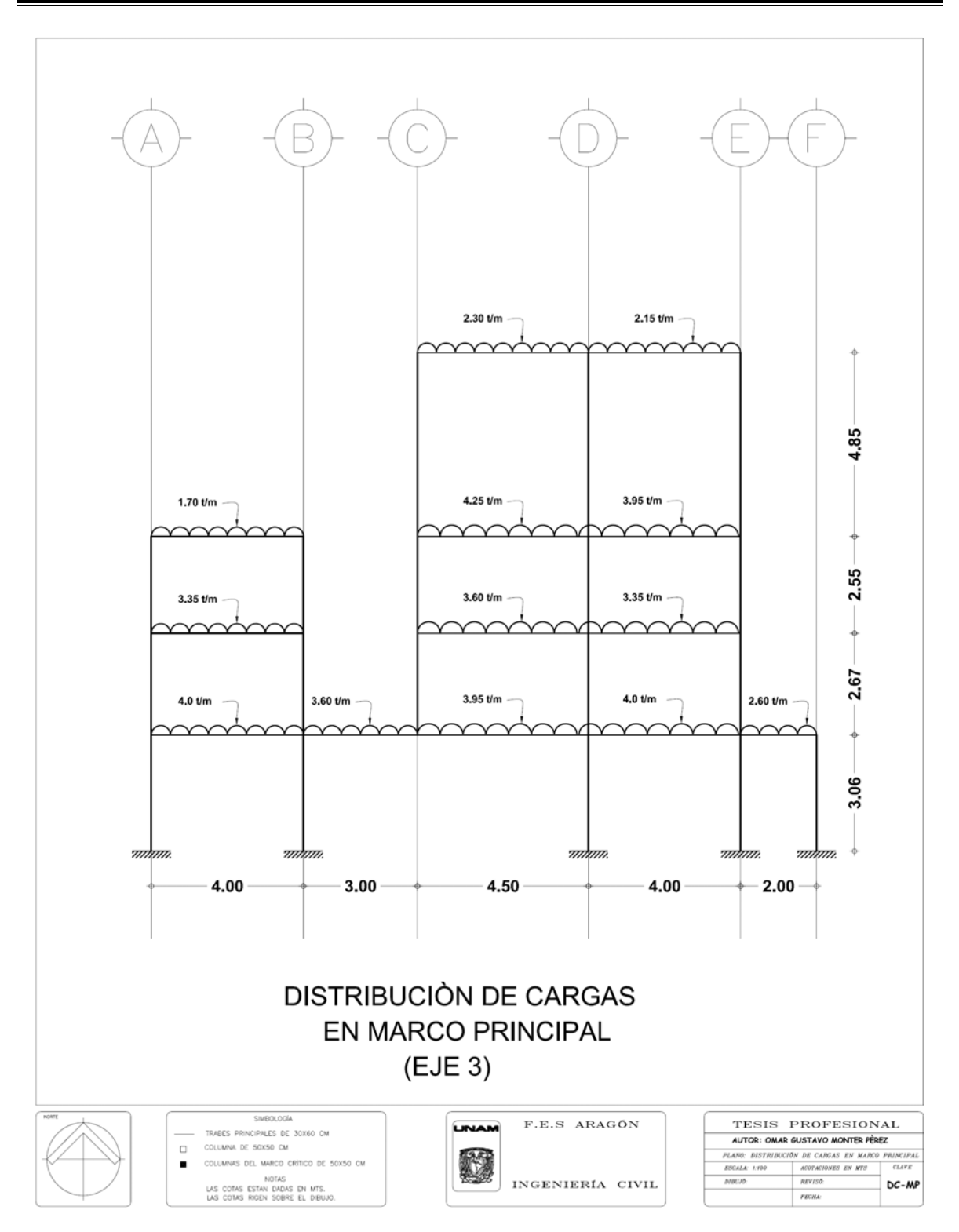
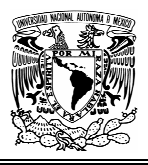

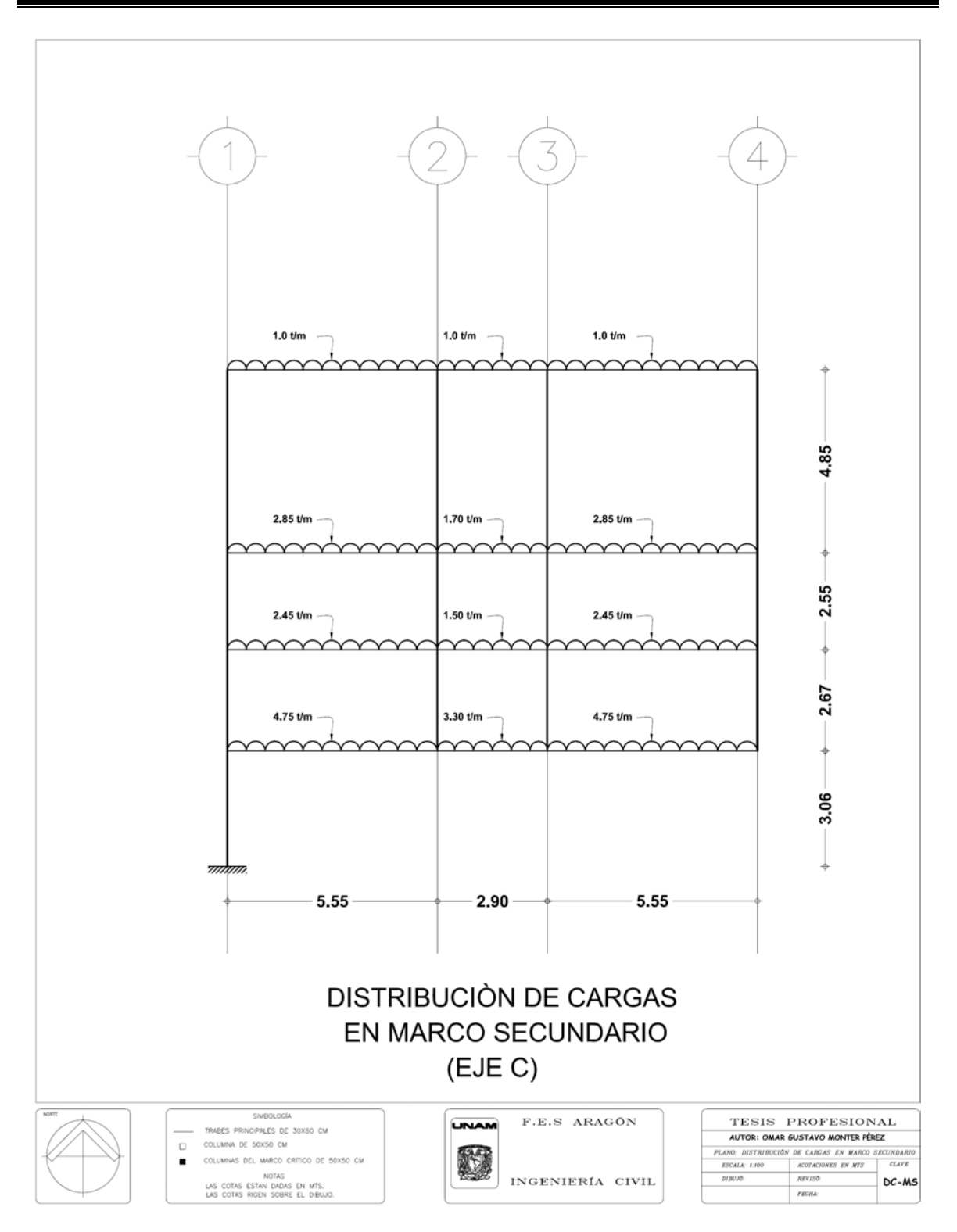

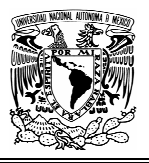

# **CAPITULO 3 ANÁLISIS ESTRUCTURAL**

# **3.1 OBJETIVO**

El objetivo éste capitulo es determinar los efectos que las distintas acciones producen en la estructura, es decir, las fuerzas axiales, las fuerzas cortantes, los momentos flexionantes y los momentos torsionantes en cada miembro, así como las deformaciones de cada elemento y de la estructura completa.

#### **3.2 GENERALIDADES**

Una estructura puede concebirse como un conjunto de partes o componentes que se combinan en forma ordenada para cumplir una función dada.

Lo que el análisis significa es la separación de la estructura en sus elementos constitutivos y la determinación del efecto de las cargas aplicadas a la estructura en cada elemento. Cualquier estructura es un todo continuo, pero para fines de análisis se puede dividir en distintos miembros, como serian las barras en una armadura, o las vigas, columnas y losas en un edificio.

Una vez dividida la estructura en sus distintos miembros, la determinación del efecto de las cargas en cada miembro se lleva acabo calculando las acciones internas producidas por esas cargas, o sea, las fuerzas axiales, las fuerzas cortantes, los momentos flexionantes y los momentos torsionantes en cada miembro, así como las deformaciones de cada elemento y de la estructura completa.

Aunque el proceso completo de diseño estructural es en buena medida subjetivo y no tiene soluciones únicas, la parte del análisis estructural es completamente rigurosa y conduce a soluciones únicas.

Una vez planteada una estructura, las cargas que sobre ella actúan, y los elementos estructurales en que se ha dividido, las acciones internas en cada miembro tienen un valor correcto único.

Las fuerzas axiales, las fuerzas cortantes, los momentos flexionantes y los momentos torsionantes en cada miembro deben ser los mismos, cualquiera que sea el método empleado para calcularlos.

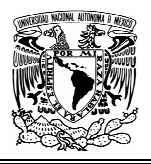

Si se usan métodos aproximados de análisis, se obtendrán acciones internas parecidas a las de las soluciones completas, que pueden aceptarse según su grado de aproximación.

Sin embargo, el que las soluciones teóricas sean únicas, no significa que en la estructura real se tengan acciones exactamente iguales a las calculadas, ya que de todas maneras se hacen hipótesis sobre la forma ideal de la estructura, del comportamiento de los materiales, de la distribución de cargas y de otros factores similares que implican trabajar sobre una representación de la estructura que no coincide totalmente con la estructura real.

Por estas razones no se justifica realizar los cálculos con una precisión excesiva, aunque la solución teórica sea única.

Debido a ello el cálculo que nos permitirá obtener las respuestas de los distintos miembros que conforman la estructura se realizara con un método de aproximaciones sucesivas conocido como **método de cross**, esto será tanto para acciones permanentes como para accidentales.

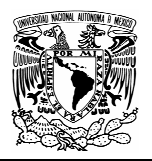

## **3.3 SIMPLIFICACIONES EN LA ESTRUCTURA**

Para poder llevar acabo el análisis de la estructura, es necesario adoptar hipótesis simplificatorias que permitan obtener una solución razonable del problema; en nuestro caso las consideraciones mas importantes son las siguientes:

- El modelo geométrico representativo es a base de marcos planos perpendiculares entre si, ligados por un sistema de piso rígido.
- Los resultados que se utilizaran para el diseño de los distintos elementos serán los que se obtengan del marco principal ubicado en el eje 3.
- Es necesario llevar acabo el análisis estructural del marco secundario que se encuentra en el eje C, entre los tramos 1-4, debido a que la ausencia de columna en el eje 3 provoca esfuerzos perpendiculares de magnitud considerable en el marco principal.
- El análisis sísmico se realizara en la dirección X-X debido a que en la dirección Y-Y existen muros de concreto en toda la longitud que aportan la rigidez suficiente para el buen comportamiento antes cargas sísmicas.
- En cuanto a los materiales empleados, se supondrá que tienen un comportamiento lineal y elástico.
- Los marcos se consideran empotrados en sus bases por tener una cimentación rígida a base de losa maciza de concreto.

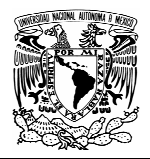

# **3.4 EL MÉTODO DE CROSS**

El profesor Hardy Cross desarrollo en el año de 1932 un método numérico para la resolución de estructuras hiperestàticas que alcanzo gran popularidad y que se sigue usando ampliamente hasta la fecha. El método tiene dos características que lo hacen interesante.

Es un método numérico de aproximaciones sucesivas, que evita que tener que resolver sistemas de ecuaciones simultaneas de un numero elevado, como sucede el los métodos de las fuerzas y de las deformaciones.

Cuando el profesor Hardy Cross publico su método, no existían comercialmente, como ahora, computadoras que permitiesen resolver sistemas de ecuaciones en segundos, o fracciones de segundos. Por lo tanto cualquier estructura con un grado de indeterminación importante requería una gran labor aritmética para resolver el sistema de ecuaciones resultante. Por otra parte la verificación de las condiciones finales de equilibrio se tenía que hacer después de toda esta labor numérica.

El método de cross no solo evita la necesidad de resolver el sistema de ecuaciones, sino que permite verificar las condiciones de equilibrio en cualquier etapa del proceso de solución.

La otra característica significativa del método es que permite entender claramente el funcionamiento de una estructura, la forma en que las cargas aplicadas producen momentos flexionantes y fuerzas cortantes en los diferentes miembros de la estructura y el concepto de equilibrio en cada nudo de la estructura y en la estructura en su conjunto.

Como el método esta basado en conceptos físicos fundamentales, es fácil recordar o reconstruir el procedimiento cuando no se tienen textos de consulta.

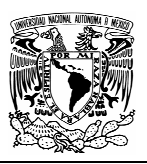

# 3.4.1 CONCEPTOS FUNDAMENTALES

**Rigidez angular**. Es el momento que hay que aplicar en el extremo de un miembro estructural para producir una rotación unitaria en dicho extremo.

En el caso en que el extremo en que se aplica el momento estuviese articulado y el extremo opuesto estuviese empotrado, se tiene que el valor del momento necesario para producir una rotación unitaria es:

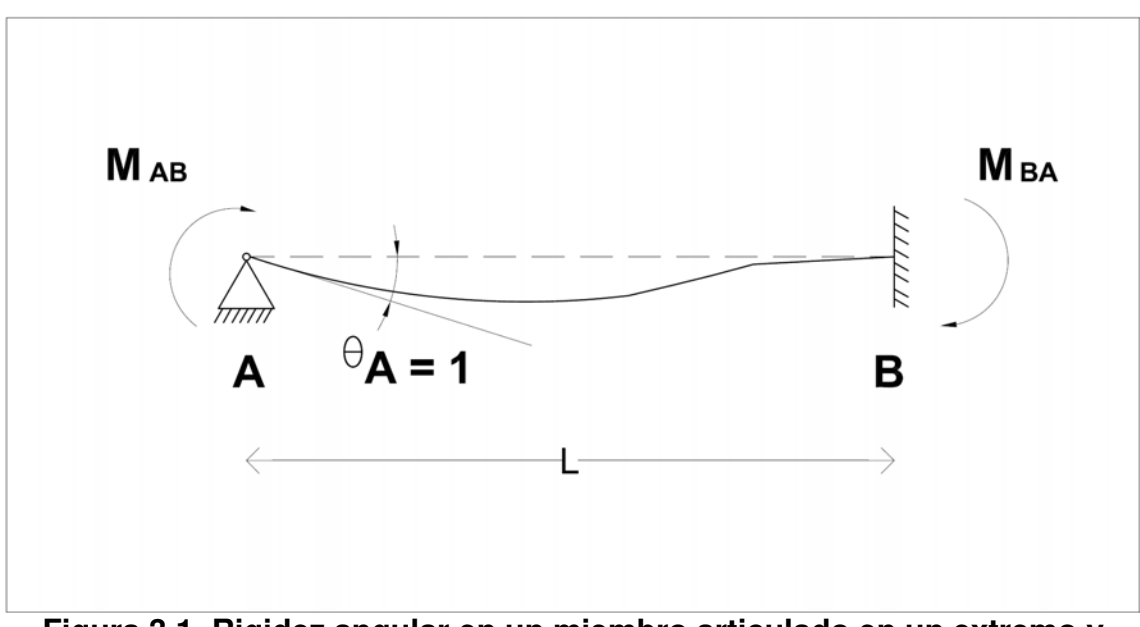

**Figura 3.1. Rigidez angular en un miembro articulado en un extremo y empotrado en el otro.** 

$$
Rigidez angular = \boxed{M_{AB} = \frac{4EI}{l}}
$$

Factor de transporte = 
$$
\frac{M_{BA}}{M_{AB}} = \frac{1}{2}
$$

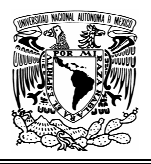

En el caso de un miembro con los dos extremos articulados, el valor de la rigidez angular es:

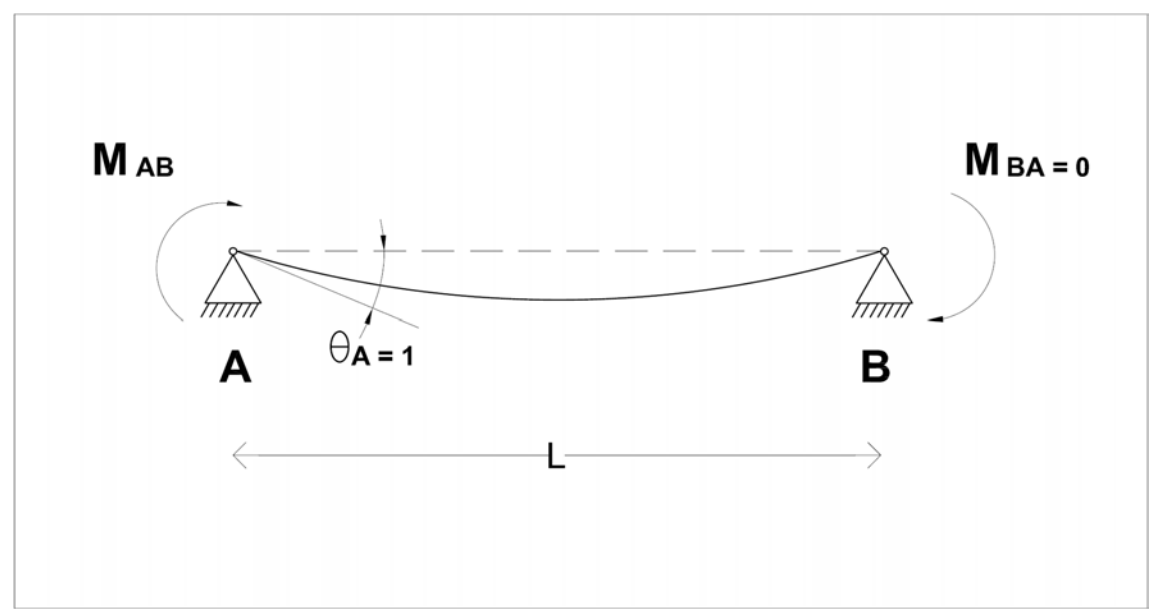

**Figura 3.2. Rigidez angular en un miembro articulado en sus dos extremos.** 

$$
\text{Rigidez angular} = \boxed{M_{AB} = \frac{3EI}{l}}
$$
\n
$$
\text{Factor de transporte} = \boxed{\frac{M_{BA}}{M_{AB}} = \frac{1}{2}}
$$

Es común que en las estructuras se use el mismo material para los distintos miembros. Cuando esto sucede, el valor de E es el mismo para todos los miembros. Como además lo que interesa en la mayoría de los casos es la rigidez relativa de los diferentes miembros estructurales, suele considerarse que la rigidez de un miembro con un extremo articulado y otro empotrado es:

$$
K = \frac{I}{L}
$$

Esta rigidez se denomina rigidez angular simplificada.

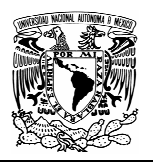

**Factor de transporte.** Es la relación entre el momento que se desarrolla en el extremo de un miembro cuando se aplica un momento en el otro extremo, y el valor del momento aplicado.

El factor de transporte (FT) para un miembro con un extremo articulado y el otro empotrado es:

$$
FT = \frac{1}{2}
$$

 Si un miembro tiene sus dos extremos articulados, al aplicar un momento en el extremo A, no se desarrolla ningún momento en el extremo B, precisamente porque esta articulado. En este caso el factor de transporte vale 0.

El momento que se desarrolla en un extremo como consecuencia de la aplicación de un momento en el otro extremo se denomina momento transportado. Así en la figura 3.1 el momento MBA es un momento transportado ya que aparece como resultado de haber aplicado el momento MAB en el extremo A.

**Rigidez lineal.** Es el valor de los momentos que se desarrollan en los extremos de un miembro cuando se impone un desplazamiento lineal unitario entre dichos extremos. Si los dos extremos están empotrados, como el de la figura 3.3, los momentos en los extremos valen:

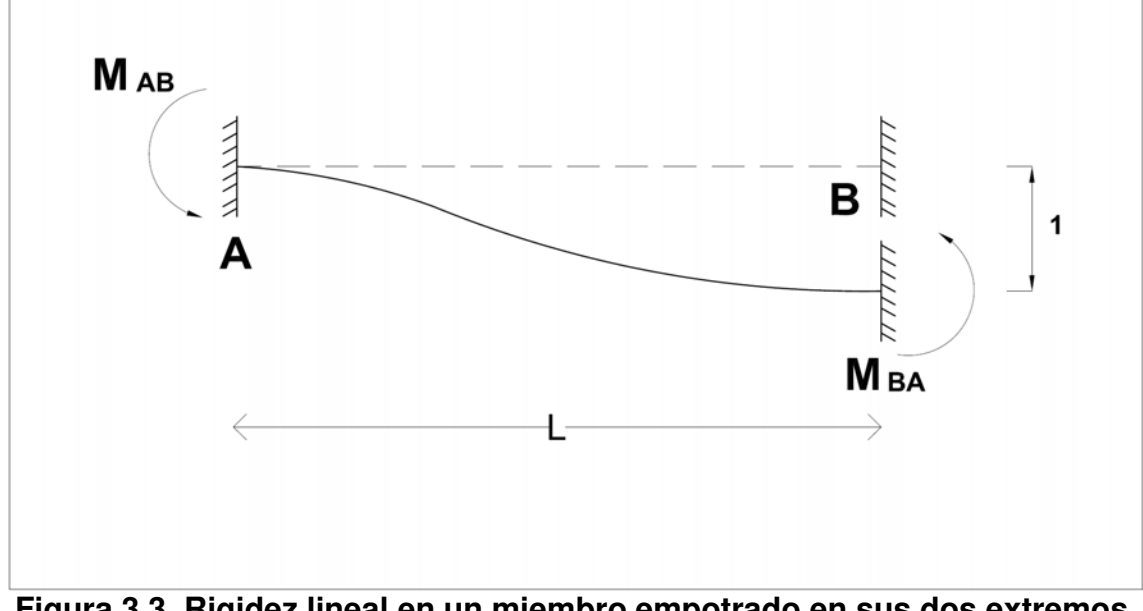

**Figura 3.3. Rigidez lineal en un miembro empotrado en sus dos extremos.**

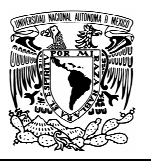

$$
M_{AB} = M_{BA} = \frac{6EI}{l^2}
$$

Si un extremo esta empotrado y otro articulado, como el de la figura 3.4, el momento en el extremo articulado es nulo y en el extremo empotrado vale:

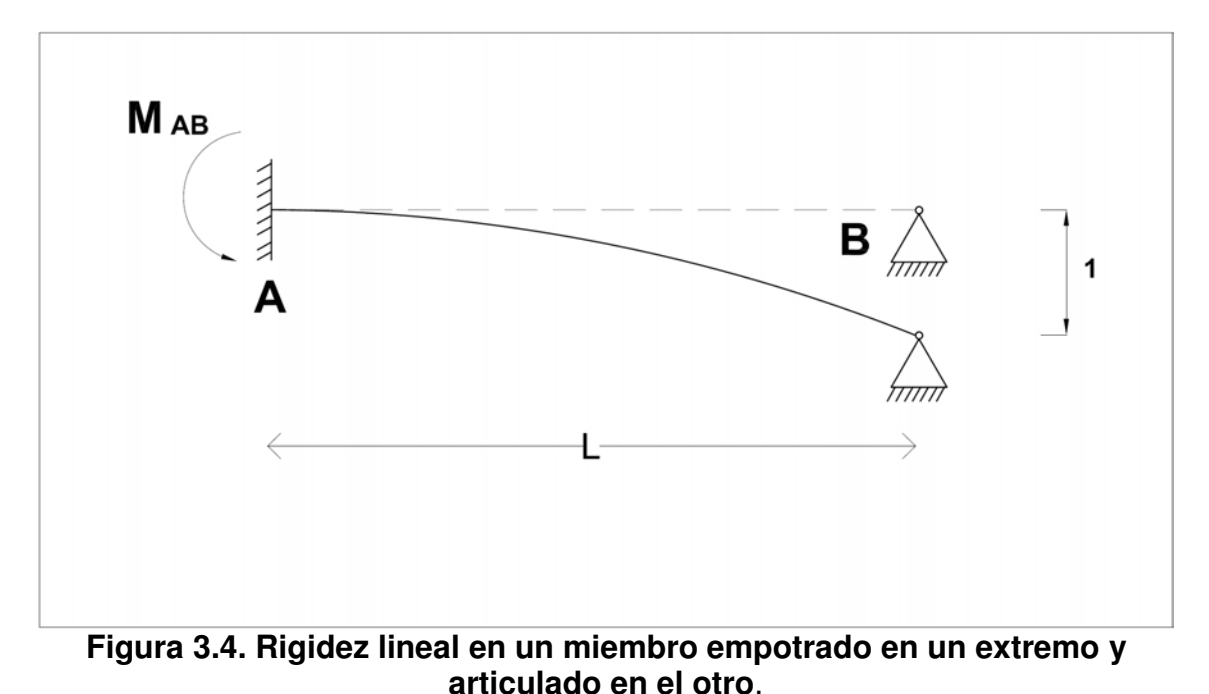

$$
M_{AB} = \frac{3EI}{l^2}
$$

Siguiendo un razonamiento semejante al del caso de la rigidez angular, se puede definir la rigidez lineal simplificada como:

$$
RL = \frac{I}{l^2}
$$

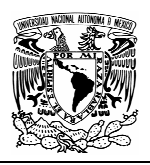

## 3.4.2 FACTORES DE DISTRIBUCIÓN

Se tiene una estructura como la de la figura 3.5a constituida por varios miembros que concurren en un nudo rígido O, con sus extremos opuestos empotrados.

Se dice que un nudo es rígido cuando el ángulo formado por dos miembros cualesquiera no cambia al girar el nudo. Los miembros de esta estructura tienen diferentes longitudes y momentos de inercia, de tal manera que la relación K=I/L es diferente para cada miembro.

Si en el nudo O de esta estructura se aplica un momento MO, el nudo sufre una rotación θ, que es la misma que sufre cada miembro, por tratarse de un nudo rígido. En el extremo O de cada miembro aparecen momentos MOi y en los extremos opuestos, momentos transportados MiO , donde i son los extremos  $A,B,C, \vee D$ .

En la figura 3.5b se muestra la estructura deformada, y se indica que las rotaciones de todos los miembros en sus extremos O son iguales.

Los momentos MOi pueden calcularse a partir de la ecuación 3.1. en efecto, si la rotación del nudo O tiene un valor θ, el momento en el extremo O de cada miembro será igual al valor expresado por la ecuación 3.1 multiplicado por θ, por lo tanto:

$$
M_{oi} = \frac{4EI}{l} \theta = 4EKi\theta
$$
 (1)

Donde Ki representa el valor de la relación I/L para el miembro i.

Por otra parte, la suma de los momentos MOi tiene que ser igual al momento aplicado MO , esto permite establecer la ecuación:

$$
M_{o} = \Sigma M_{oi} = \Sigma 4EKi\theta = 4E\theta \Sigma Ki \tag{2}
$$

Despejando el valor de θ de esta ecuación:

$$
\theta = \frac{M_o}{4E\Sigma Ki} \tag{3}
$$

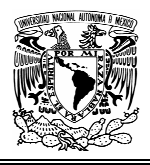

Sustituyendo este valor de θ en la ecuación 1:

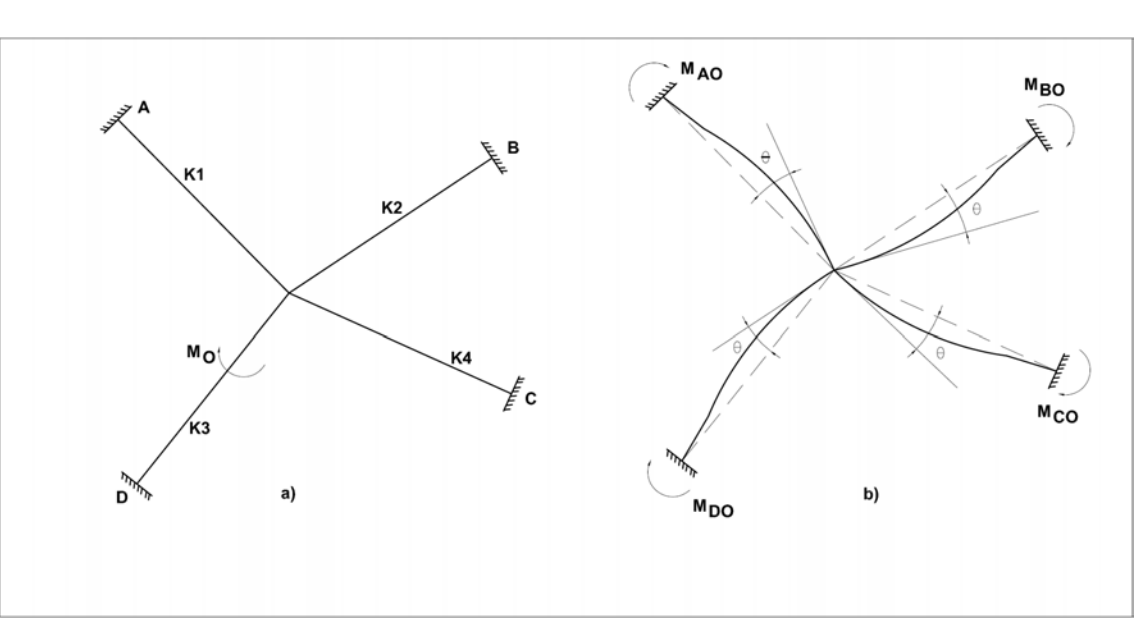

$$
M_{oi} = M_o \frac{Ki}{\Sigma Ki}
$$
 (4)

**Figura 3.5. Deformaciones en un nudo rígido y momentos transportados.** 

La ecuación 4 expresa que el momento que corresponde a un miembro i es igual al momento aplicado MO multiplicado por un factor que es igual a la rigidez simplificada del miembro Ki dividida entre la suma de las rigideces simplificadas de todos los miembros que concurren en el nudo Σki. Este factor es el que se define como factor de distribución del miembro i.

Si denominamos a los factores de distribución con la notación FD, se tiene que:

$$
FD_i = \frac{Ki}{\sum Ki} \tag{5}
$$

Con base en esta ecuación se puede decir que el factor de distribución de un miembro o barra de una estructura es igual a su rigidez simplificada dividida entre la suma de las rigideces simplificadas de todos los miembros que concurren en el nudo. Por lo tanto la suma de los factores de distribución en cualquier nudo tiene que ser igual a 1.

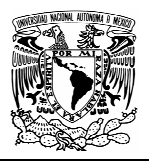

## 3.4.3 MARCOS CON DESPLAZAMIENTO LATERAL

Cuando un extremo se desplaza con respecto al otro en forma perpendicular al elemento, se generan momentos en los extremos dados por:

> $\frac{6EI}{r^2}\Delta$ *L EI*

Si el desplazamiento es conocido, como por ejemplo un asentamiento de un apoyo, simplemente se evalúa el momento de empotramiento generado por este desplazamiento y se resuelve la estructura con estos momentos iniciales.

Si el desplazamiento no se conoce, como en el caso de un pórtico no simétrico, el método de cross ya no se puede usar directamente porque los factores de distribución de momentos tendrían que involucrar la rigidez a desplazamientos relativos y los momentos trasladados ya no obedecerían al factor de ½.

El método que se plantea es por superposición, resolviendo primero la estructura con una reacción ficticia que impida el desplazamiento y después sumándole los efectos de analizar la estructura con una fuerza igual al negativo de la reacción hallada en el primer paso.

Puede establecerse el siguiente procedimiento para resolver estructuras de este tipo:

- 1. Resolver la estructura considerando que esta no se puede desplazar. Determinar la fuerza  $F_1$  que impide el desplazamiento.
- 2. Suponer en la estructura un desplazamiento ∆ cualquiera, impidiendo que los nudos giren. Con la estructura desplazada se permiten los giros en los nudos y se resuelve la estructura. Se calcula ahora la fuerza  $F_2$  que produce el desplazamiento ∆ dado.
- 3. Como la fuerza  $F_1$  que impidió el desplazamiento (1) será diferente que la fuerza  $F_2$  calculada en (2), los resultados del paso (2) se deben multiplicar por el factor de corrección  $F_1/F_2$ .
- 4. Se suman los resultados obtenidos en (1) con los obtenidos en (3) y ésta será la solución final.

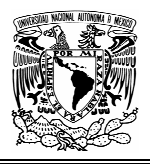

- 5. calcular los elementos mecánicos restantes (fuerzas cortantes y normal)
- 6. Trazar diagramas de los elementos mecánicos.

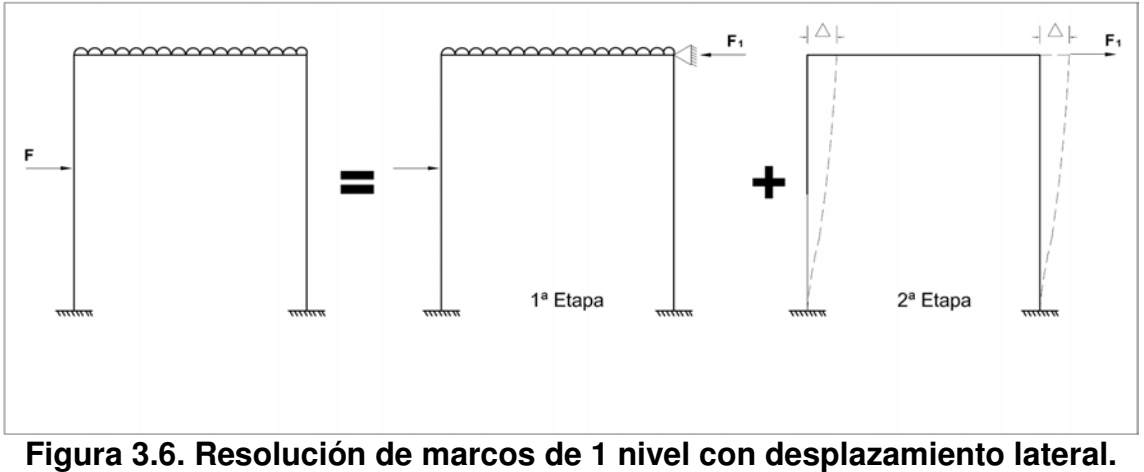

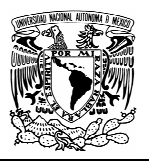

## 3.4.4 MARCOS DE VARIOS NIVELES

Para resolver marcos de varios niveles por el método de Cross es necesario plantear una ecuación de equilibrio de fuerzas horizontales en cada piso del marco. El procedimiento se ilustra en referencia al marco mostrado en la figura 3.7. Se trata de un marco de tres niveles y asimétrico en carga y geometría.

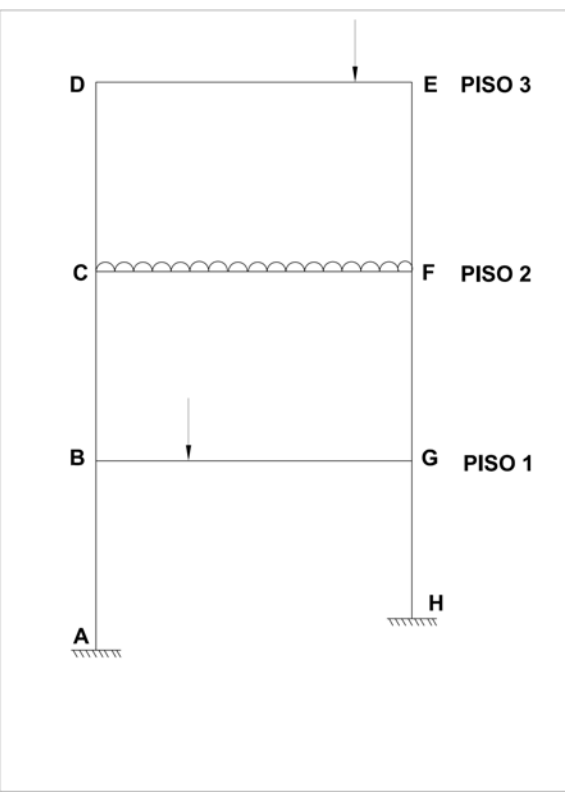

**Figura 3.7. Marco de varios pisos con posibilidad de desplazamiento lateral.** 

En la primera etapa, el marco se resuelve bajo la acción de las cargas verticales, impidiendo el desplazamiento lateral, como se muestra en la figura 3.7 a. Esta etapa es semejante a la correspondiente a marcos de un nivel, pero ahora, en cada piso aparece una reacción horizontal.

El calculo de estas reacciones se muestra en las figuras 3.7-b,c y d. Se empieza en el piso superior, haciendo un corte horizontal inmediatamente arriba de la trabe del segundo piso.

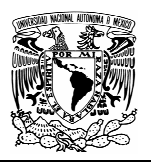

Dividiendo los momentos obtenidos en el análisis de la primera etapa entre las alturas de las columnas, se obtienen las fuerzas horizontales  $H_{CD}$  y  $H_{FE}$ , y por equilibrio de fuerzas horizontales se calcula la reacción horizontal H<sub>3</sub>.

Si las columnas son de la misma altura, h, la reacción puede obtenerse dividiendo las suma de los momentos entre la altura. La reacción tiene signo contrario a la resultante de las fuerzas horizontales en las columnas.

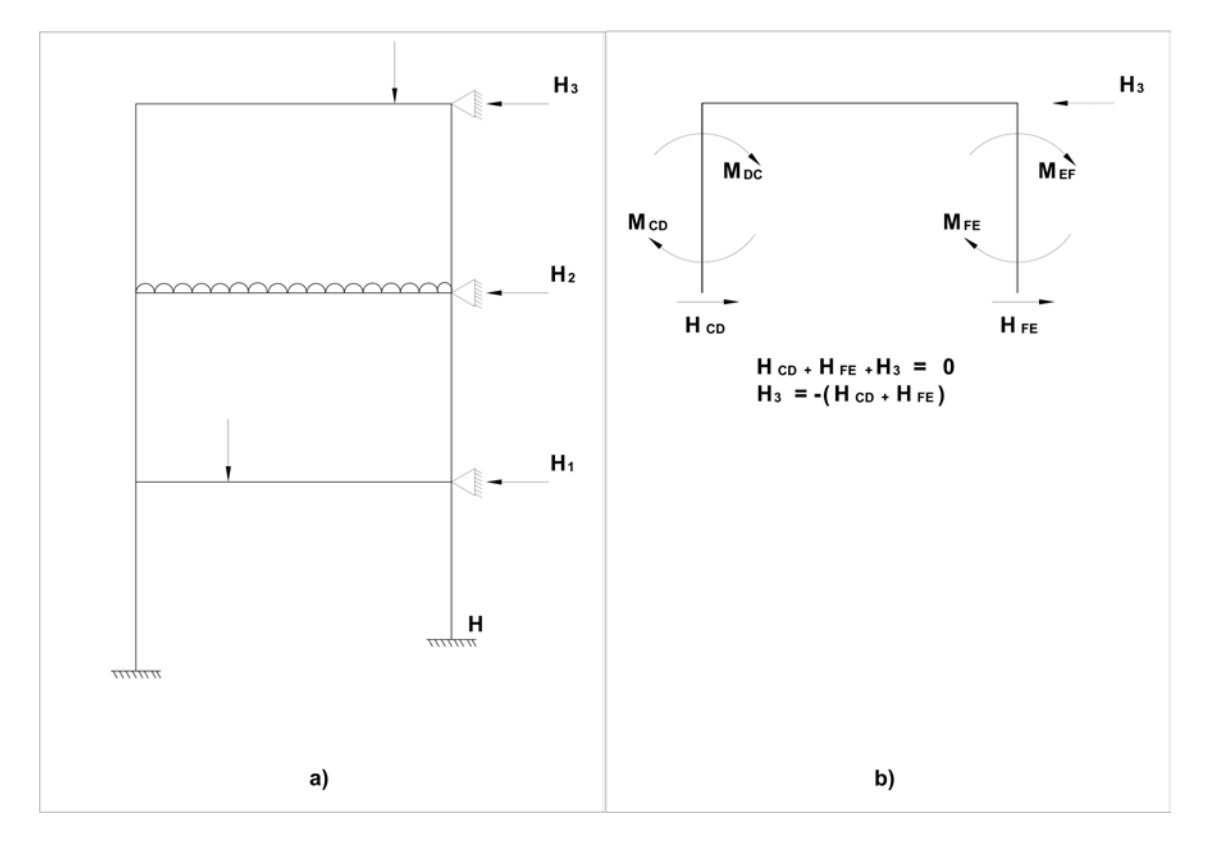

A continuación se establece el equilibrio de fuerzas horizontales en los dos pisos superiores en conjunto, como se muestra en la figura 3.7-c.

Las fuerzas horizontales en las columnas del segundo nivel,  $H_{BC}$  y  $H_{GF}$ , se calculan a partir de los momentos en las columnas BC y GF, después se plantea la ecuación de equilibrio de fuerzas horizontales y, como ya se conoce el valor de  $H_3$ , puede obtenerse el valor de  $H_2$ .

El mismo procedimiento se repite en cada piso, hasta llegar al inferior. En el ejemplo que se esta siguiendo, se calcula a continuación la reacción  $H_1$  a partir del equilibrio de fuerzas horizontales en el primer piso y del valor ya calculado de las reacciones  $H_2$  y  $H_3$  como se muestra en la figura 3.7-d.

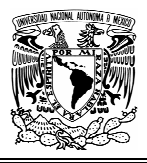

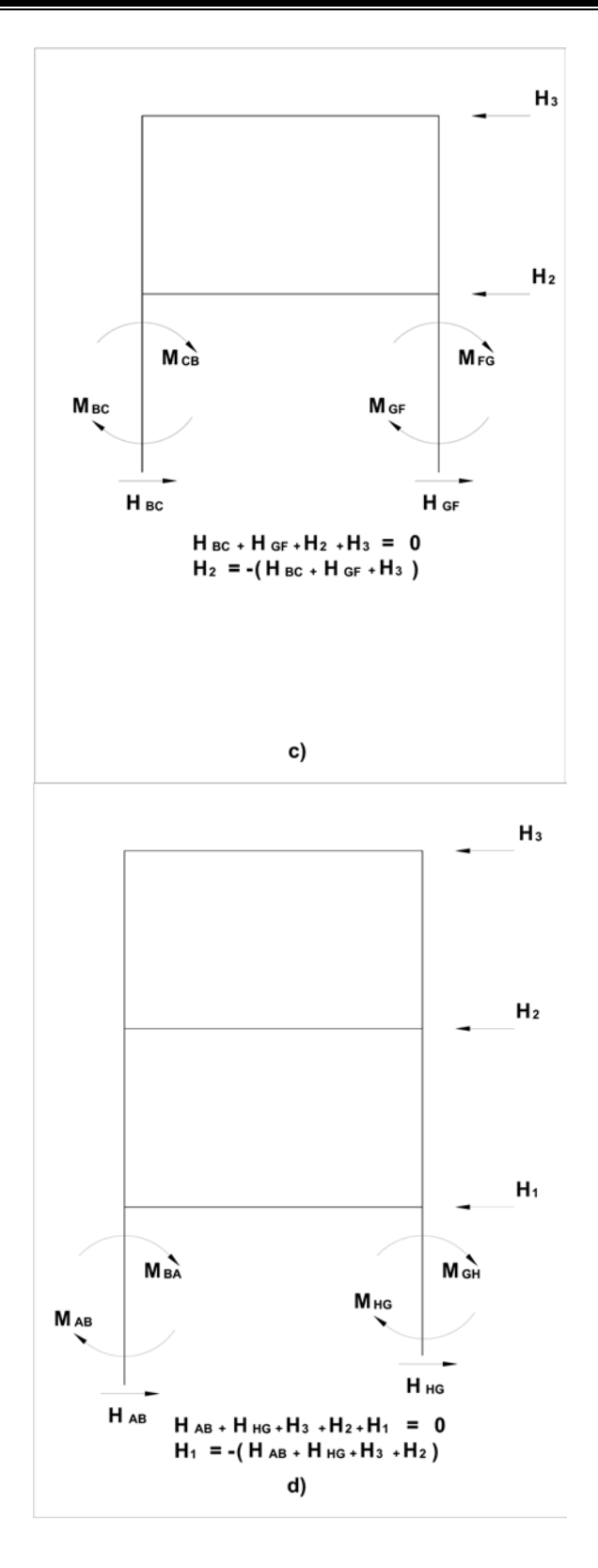

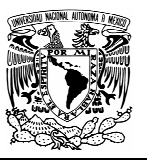

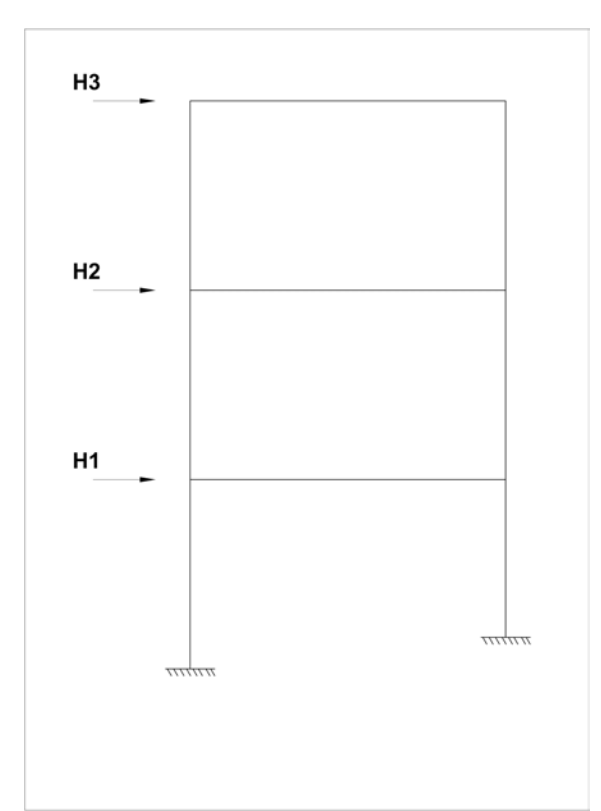

#### **Figura 3.8. Marco con fuerzas horizontales iguales y de sentido contrario a las obtenidas en las figuras b,c y d.**

Una vez obtenidas las reacciones  $H_1, H_2$  y  $H_3$ , debe resolverse el marco mostrado en la figura 3.8.

Es un marco con fuerzas iguales pero de sentido contrario a las reacciones calculadas. Los momentos obtenidos del análisis de este marco, sumados a los obtenidos en la primera etapa, o sea, con los desplazamientos horizontales impedidos, serán los momentos totales. Se vera ahora como resolver el marco de la figura 3.8.

Para llevar acabo el análisis del marco de la figura 3.8, se procede la forma mostrada en las figuras a, b y c. Se empieza por imponer un desplazamiento en el 3er nivel, restringiendo el desplazamiento en los otros niveles, fig 3.8-a.

 Esto se hace de la misma manera que en marcos de 1 nivel, es decir, introduciendo momentos de empotramiento perfecto arbitrarios en una de las columnas del nivel, calculando los momentos en las otras columnas de acuerdo a su rigidez lineal y llevando acabo los ciclos de distribución y transporte de momentos.

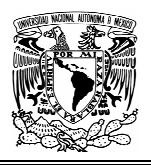

Una vez terminados los ciclos de distribución y transporte, se calcula la fuerza horizontal en el tercer nivel, que se ha denominado  $H_{33}$ .

Esta notación indica que es la fuerza en el nivel 3 debida a un desplazamiento impuesto en el mismo nivel 3. El cálculo de esta fuerza se realiza como se indico en la figura 3.7-b, pero se debe tomar en cuenta que es la fuerza que produce el desplazamiento impuesto y no la reacción que impide el desplazamiento.

Ya calculada la fuerza  $H_{33}$ , se calcula la reacción  $H_{23}$ , de la manera indicada en la figura 3.7-c, y después la reacción  $H_{13}$ , como se planteo en la figura 3.7-d. Se debe reparar que  $H_{23}$  es la reacción en el nivel 2 debida al desplazamiento impuesto en el nivel 3 y  $H_{13}$  es la reacción en el nivel 1 debida al desplazamiento impuesto en el nivel 3.

A continuación, el desplazamiento se impone en el nivel 2 y se restringen los desplazamientos en los niveles 1 y 3, figura 3.8-b. de la misma manera descrita en los dos párrafos anteriores, se calculan la fuerza  $H_{22}$  y las reacciones  $H_{32}$  y  $H_{12}$ .

Nótese que al imponer un desplazamiento en el nivel 2, aparecen momentos de empotramiento perfecto en las columnas de los entrepisos 2 y 3.

Para llevar acabo los cálculos de esta etapa, se fija el momento de empotramiento perfecto en cualquiera de las columnas afectadas y se calculan los momentos en las otras columnas de acuerdo a su rigidez lineal.

Como paso siguiente el desplazamiento se impone en el nivel 1 y se calcula la fuerza H<sub>11</sub> y las reacciones H<sub>21</sub> y H<sub>31</sub>, figura 3.8-c. En marcos de mayor numero de niveles habrá que repetir el procedimiento tantas veces como numero de pisos tenga el marco.

Se han dibujado todas las fuerzas  $H_{ii}$  de derecha a izquierda, pero al hacer los cálculos reales, no resultan todas del mismo signo.

Así, la fuerza  $H_{33}$  seguramente tendría un sentido de izquierda a derecha, ya que es la que produce un desplazamiento en este mismo sentido, mientras que la reacción H<sub>23</sub> es muy probable que si tenga el mismo sentido mostrado en la figura.Se debe entonces establecer una convención de signos consistente, que todas las fuerzas de izquierda a derecha sean positivas y las de derecha a izquierda, negativas.

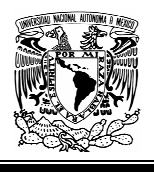

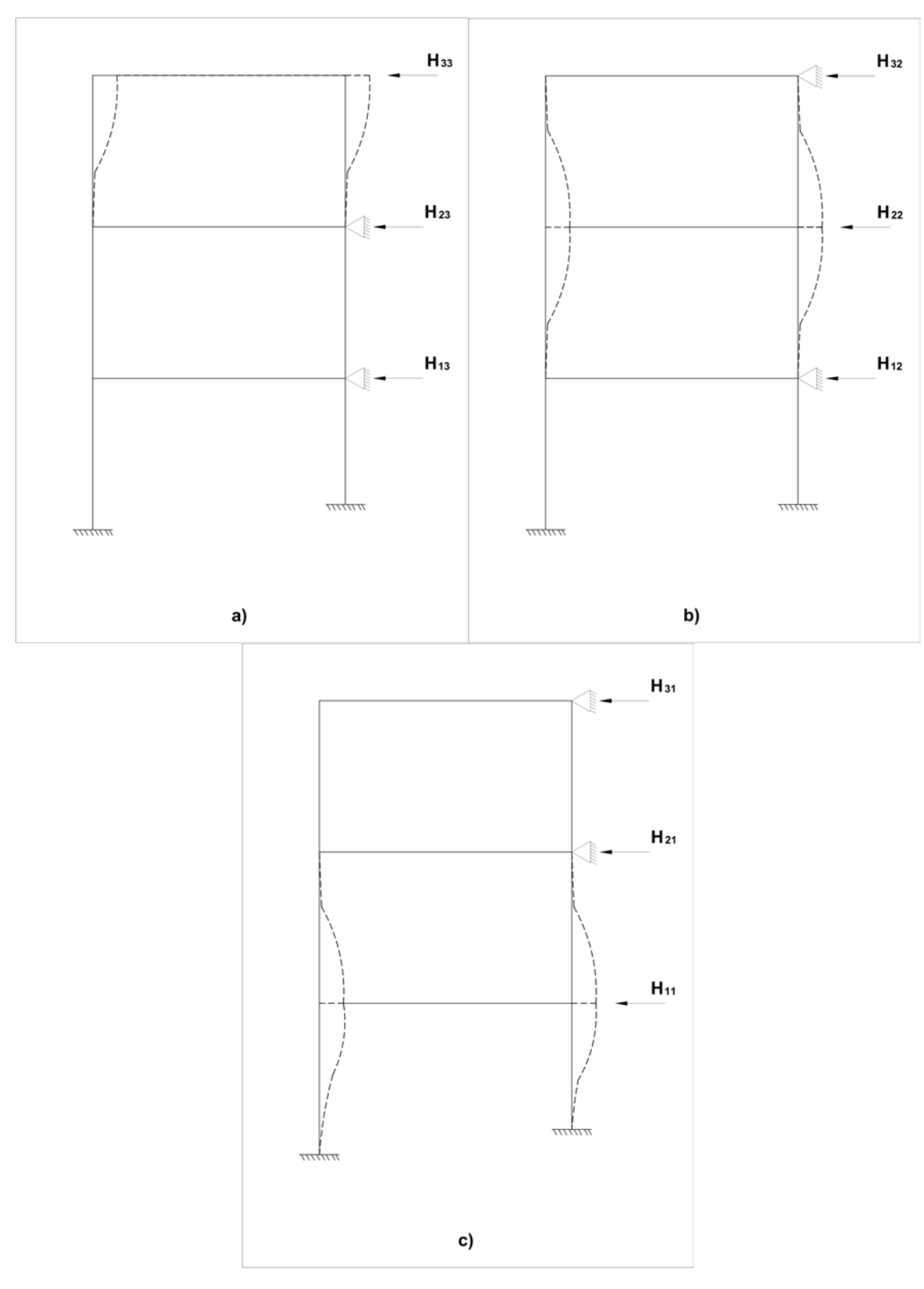

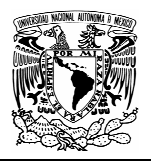

Una vez realizados los cálculos indicados esquemáticamente en las figuras anteriores, se plantean las ecuaciones de equilibrio de fuerzas horizontales, como se hizo para marcos de un nivel, pero ahora se debe plantear una ecuación para cada nivel. Estas ecuaciones representan que las fuerzas horizontales del marco de la figura 3.8 y las de los marcos a,b y c deben ser iguales.

Pero las fuerzas horizontales de los marcos a,b y c deben estar multiplicadas por factores correctivos  $X_3$ ,  $X_2$  y  $X_1$ , ya que los desplazamientos o los momentos de empotramiento perfecto impuestos en ellos, fueron arbitrarios. Planteando estas ecuaciones de equilibrio, se obtiene entonces:

$$
H_{11}X_1 + H_{12}X_2 + H_{13}X_3 = H_1
$$
  
\n
$$
H_{21}X_1 + H_{22}X_2 + H_{23}X_3 = H_2
$$
  
\n
$$
H_{31}X_1 + H_{32}X_2 + H_{33}X_3 = H_3
$$

Resolviendo el sistema se obtienen los factores correctivos  $X_3$ ,  $X_2$  y  $X_1$  los cuales deberán multiplicarse por los momentos calculados a partir de las configuraciones b,c y d respectivamente. Los momentos calculados de esta forma deben sumarse a los obtenidos en la resolución del marco de la figura 3.7-a para tener los momentos totales.

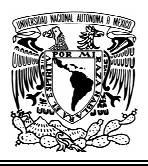

### **3.5 RESOLUCIÓN DEL MARCO PRINCIPAL (MARCO 3) POR CARGAS VERTICALES**

# 3.5.1 PROCESO DE CÁLCULO

- **1.** A partir de los datos del problema se calculan las rigideces relativas, los momentos de empotramiento perfecto y los factores de distribución.
- **2.** Se hace la distribución correspondiente, considerando que el marco no tiene desplazamientos verticales ni horizontales (MP)
- **3.** Se determina la fuerza vertical total (FVT) que impidió el desplazamiento. Esta fuerza se calcula de la siguiente manera:

$$
FVT = FVMP + FVMS
$$

Donde:

FVMP = Fuerza Vertical del Marco Principal. FVMS = Fuerza Vertical del Marco Secundario.

- **4.** Para determinar la fuerza vertical en el marco secundario se hace una distribución de la misma forma que en el marco principal.
- **5.** Se realiza ahora la resolución del marco con la fuerza FVT que impido el desplazamiento.
- **6.** La resolución final del marco principal para cargas gravitacionales será la suma de del marco principal (MP) mas el marco FVT multiplicado por sus respectivos factores de corrección.

$$
MF = MP + FC(FVT)
$$

Donde:

 $MF = Marco$  Final MP = Marco Principal FC(FVT) = Marco con una Fuerza Vertical Total (corregido)

**7.** Se obtienen los elementos mecánicos en los elementos estructurales representativos

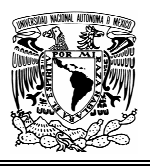

# 3.5.2 GEOMETRÍA Y CARGAS

La configuración del marco tanto en cargas como en geometría se muestra a continuación:

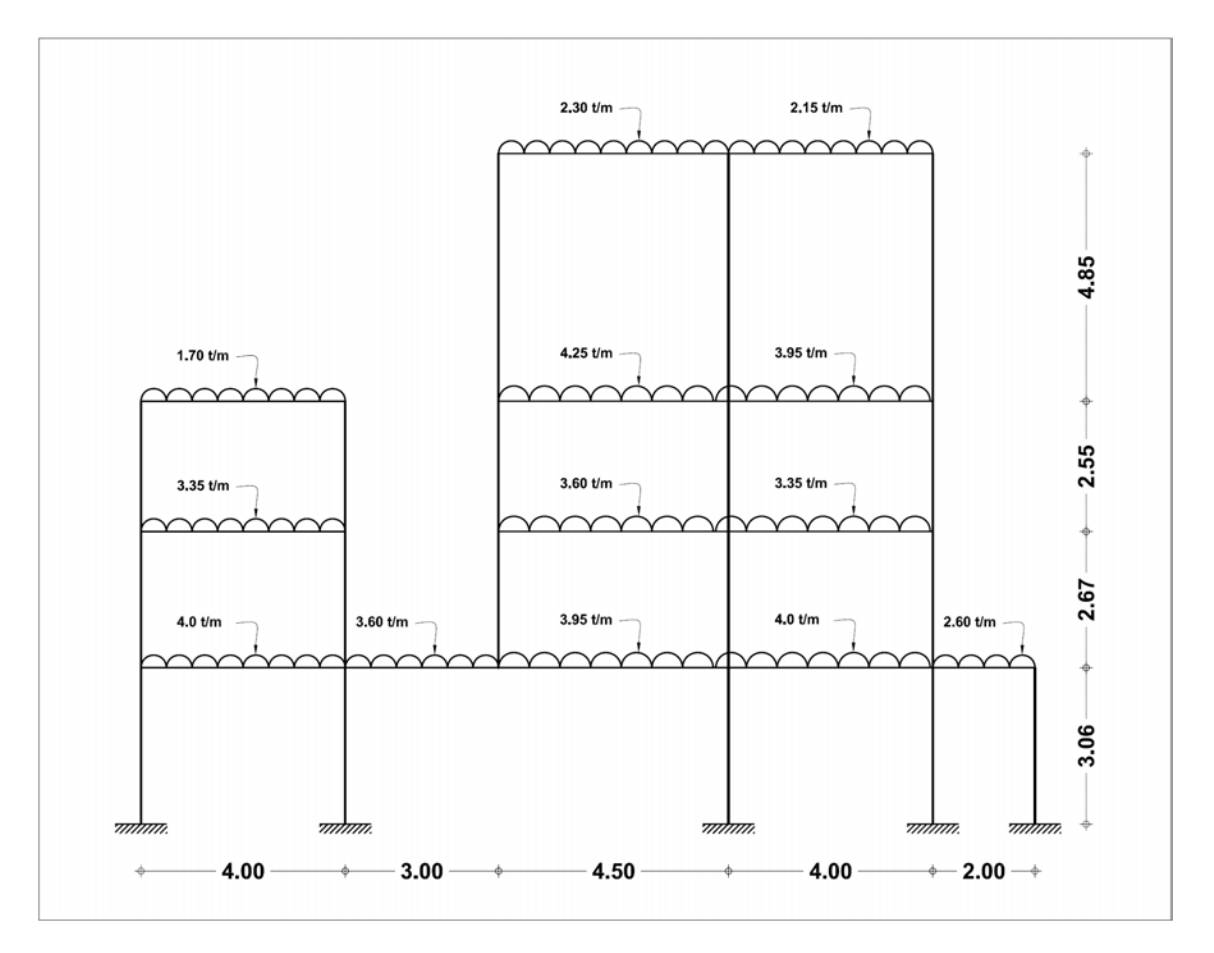

Teniendo el modelo analítico de la estructura, lo primero que se necesita para comenzar la aplicación del método es determinar las propiedades de los elementos estructurales.

- Momento de inercia  $(I_{xx})$
- Modulo de elasticidad (E)
- Resistencia a la compresión (f'c)

Estas propiedades son constantes y son fundamentales en todo el proceso de cálculo.

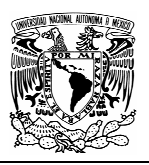

# 3.5.3 PROPIEDADES DE LAS SECCIONES

Se muestran a continuación las propiedades de los diferentes elementos estructurales.

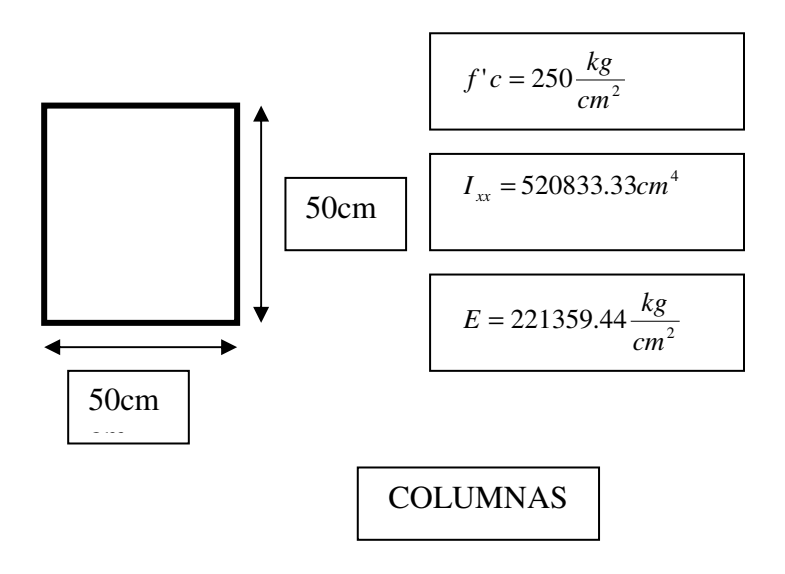

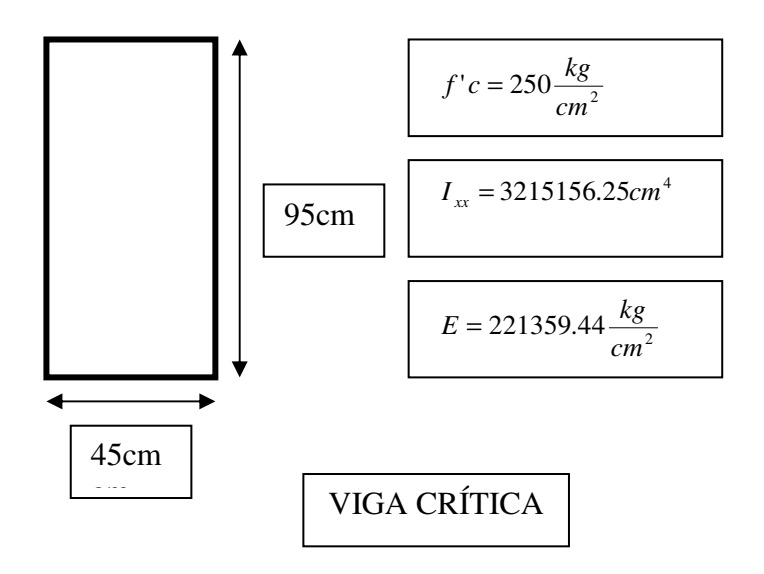

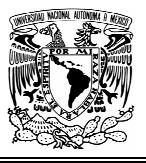

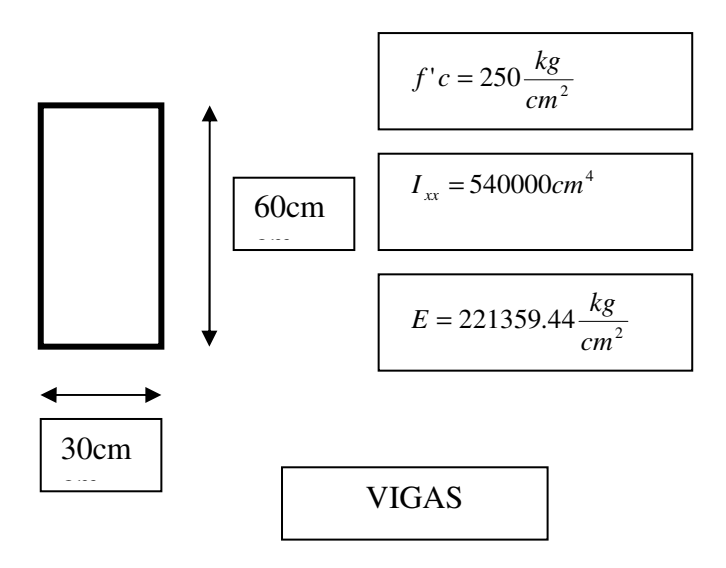

Ahora se procede a calcular las rigideces relativas y los momentos de empotramiento perfecto (MEP).

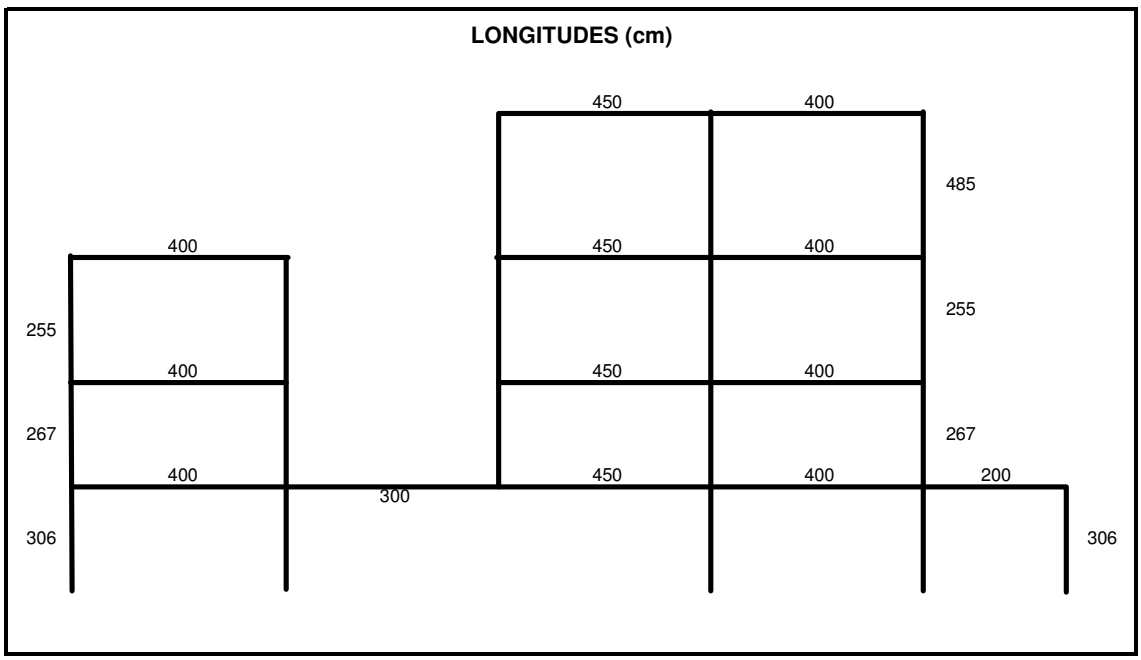

Las longitudes están en centímetros para obtener unidades congruentes en el cálculo de las rigideces relativas.

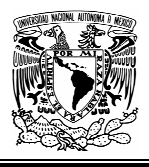

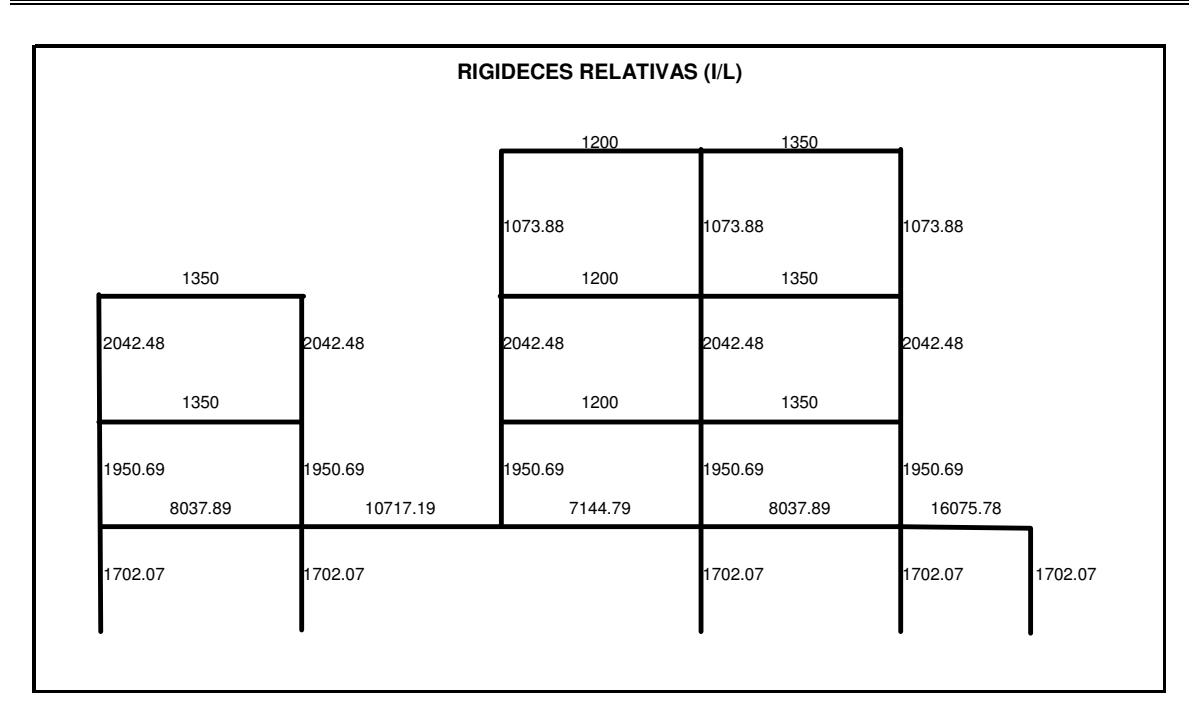

A continuación se calculan los momentos de empotramiento perfecto, dados por:

12  $wl^2$ 

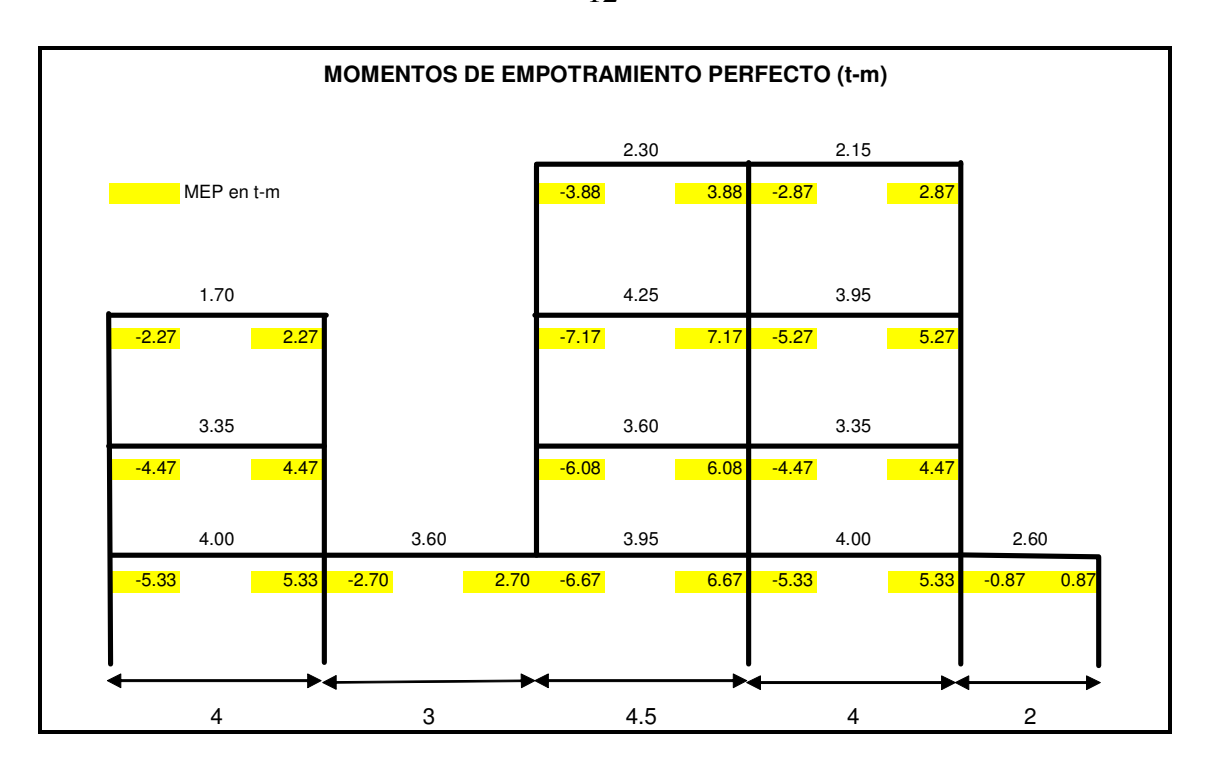

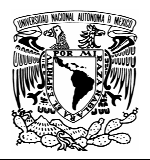

### 3.5.4 ANÁLISIS DE MARCO SECUNDARIO

Se procede ahora a calcular la fuerza vertical que produce el marco secundario (FVMS), perpendicular al marco principal. Nos interesa conocer la fuerza en el punto donde fue eliminada la columna.

Esta fuerza (FVMS) se obtiene de la misma forma que en el marco principal, es decir, se hace la distribución correspondiente considerando que no existen desplazamientos.

En primer lugar se obtienen las rigideces relativas, los factores de distribución y los momentos de empotramiento perfecto.

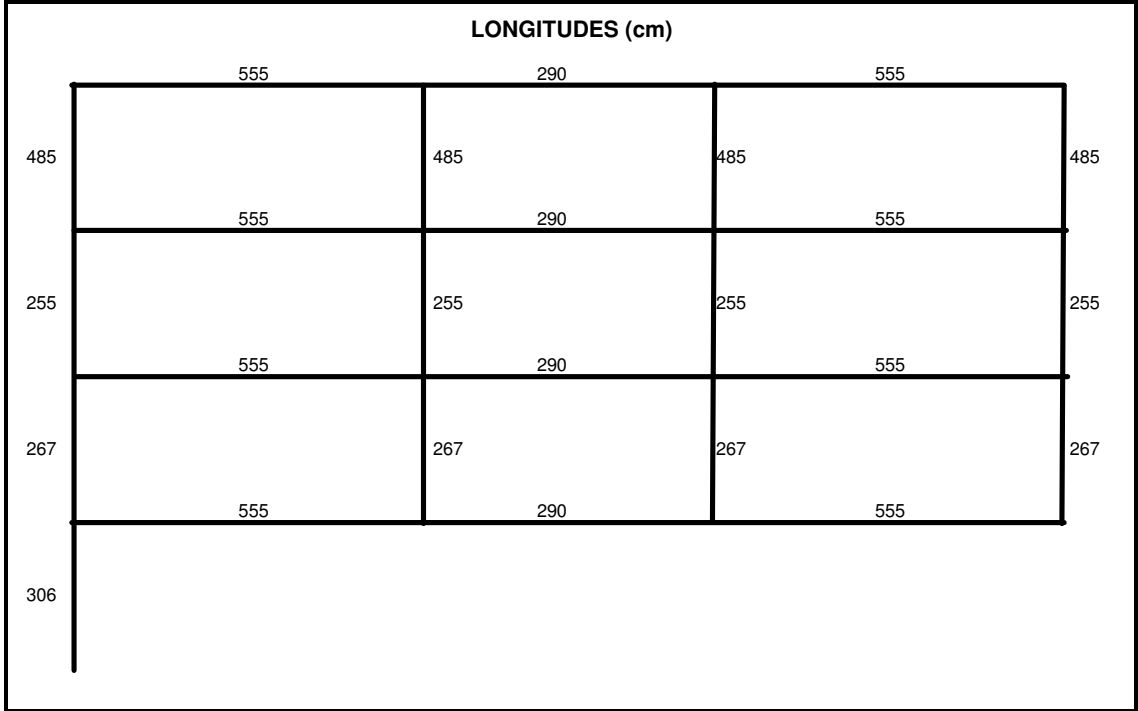

Las longitudes están en centímetros para obtener unidades congruentes en el cálculo de las rigideces relativas.

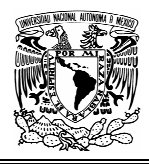

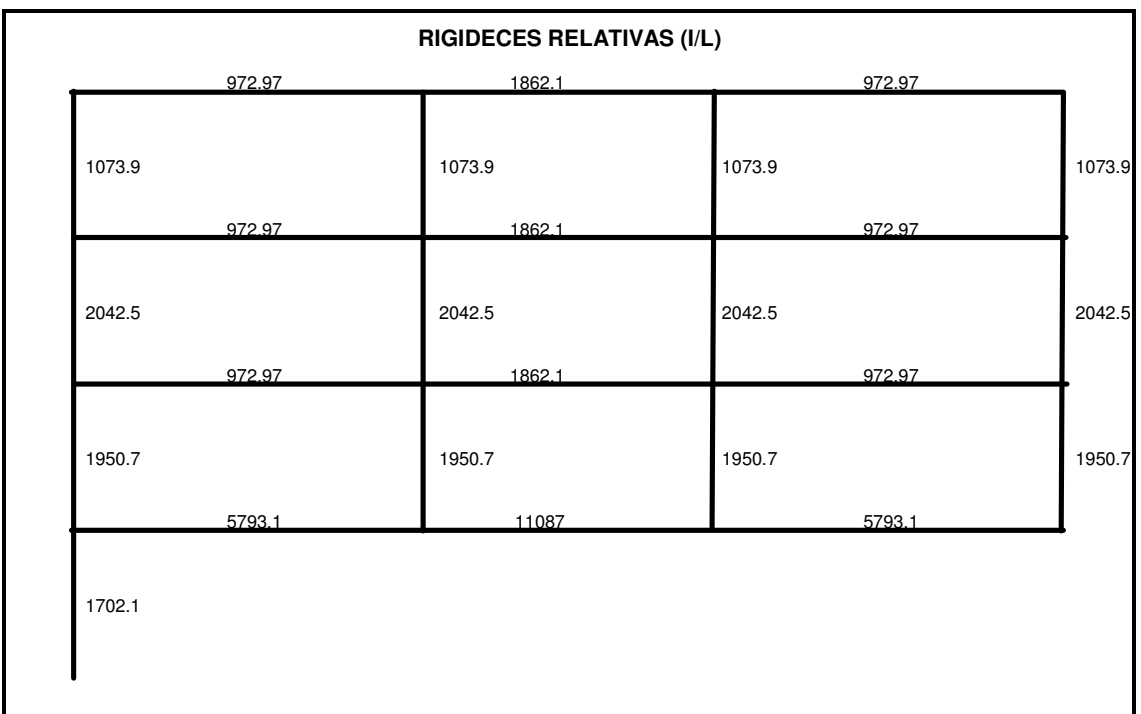

A continuación se calculan los momentos de empotramiento perfecto con:  $\frac{m}{12}$  $\left| \mathbf{w} \right|^2$ 

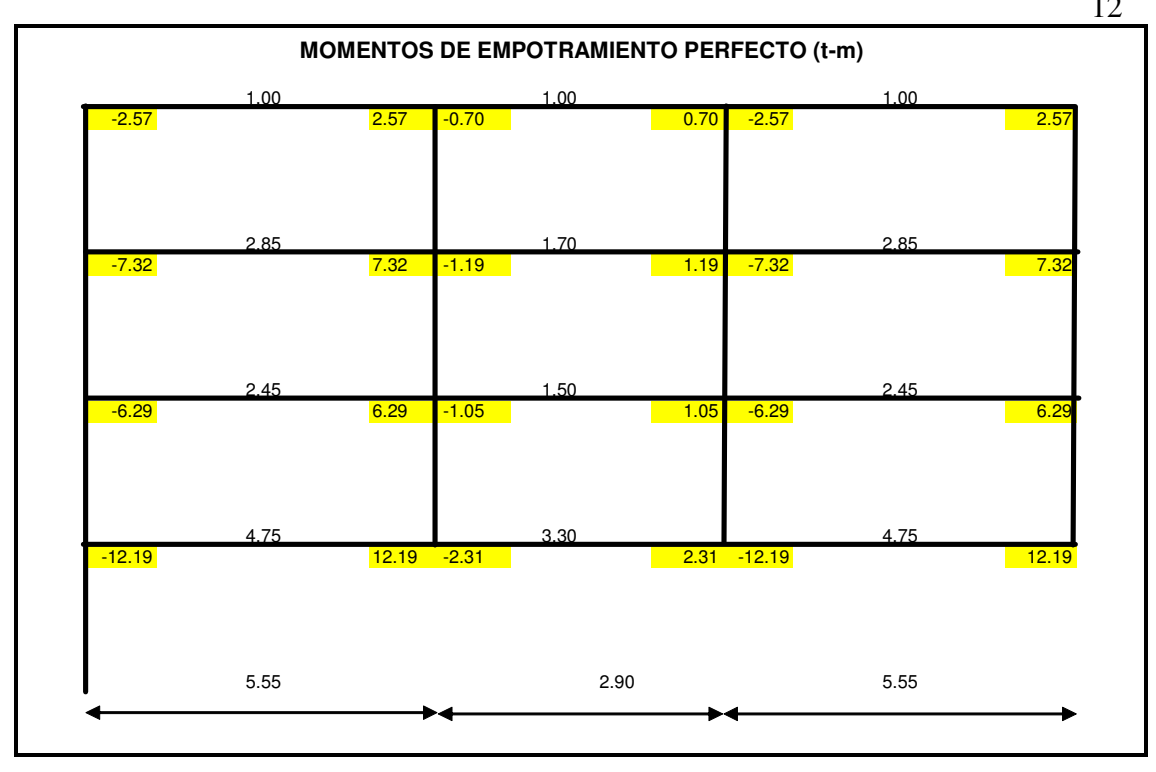

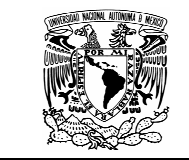

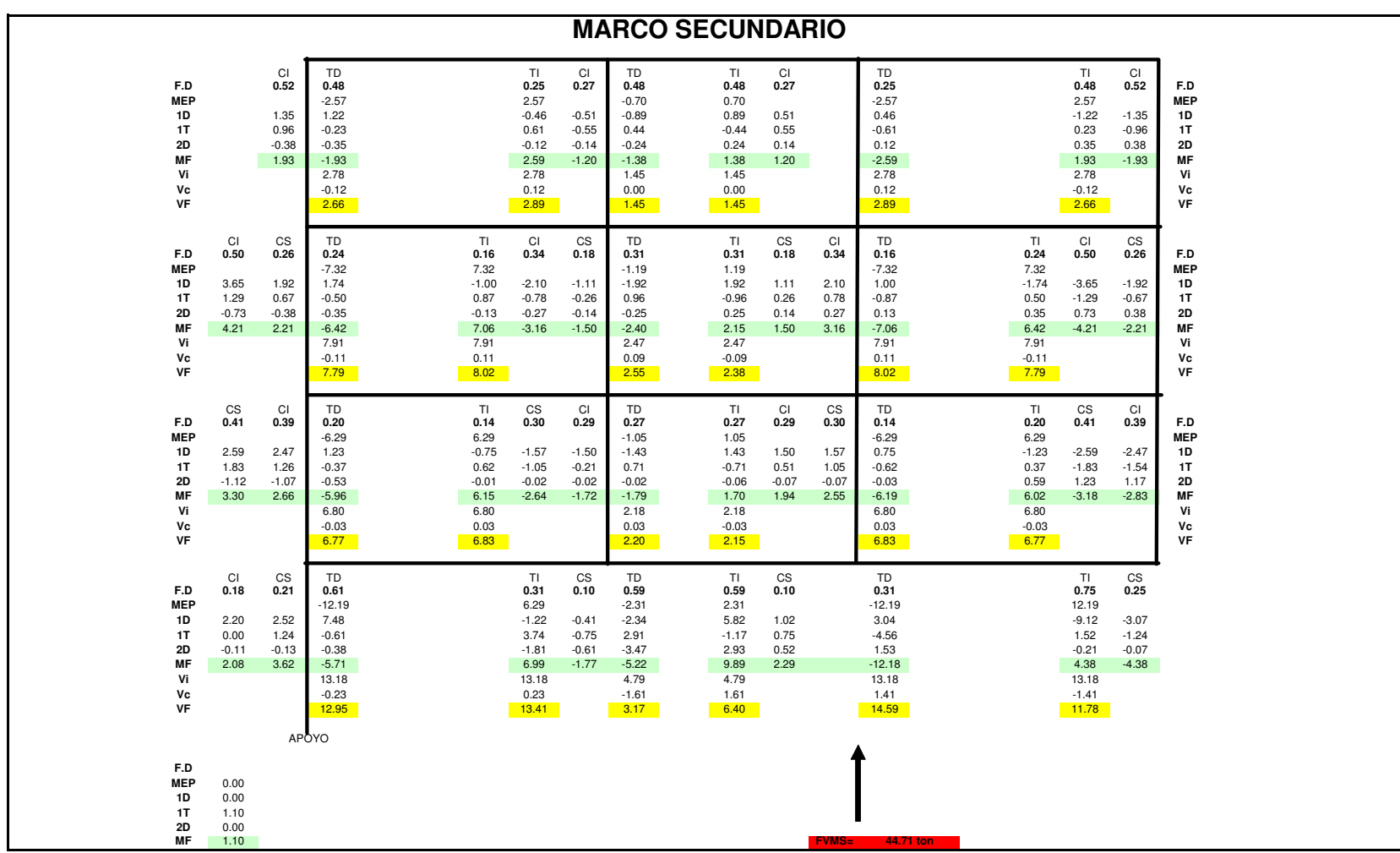

1.10 **FVMS= Resolución del marco secundario (MS), sin considerar desplazamientos verticales**.

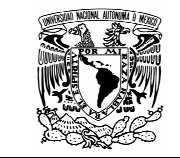

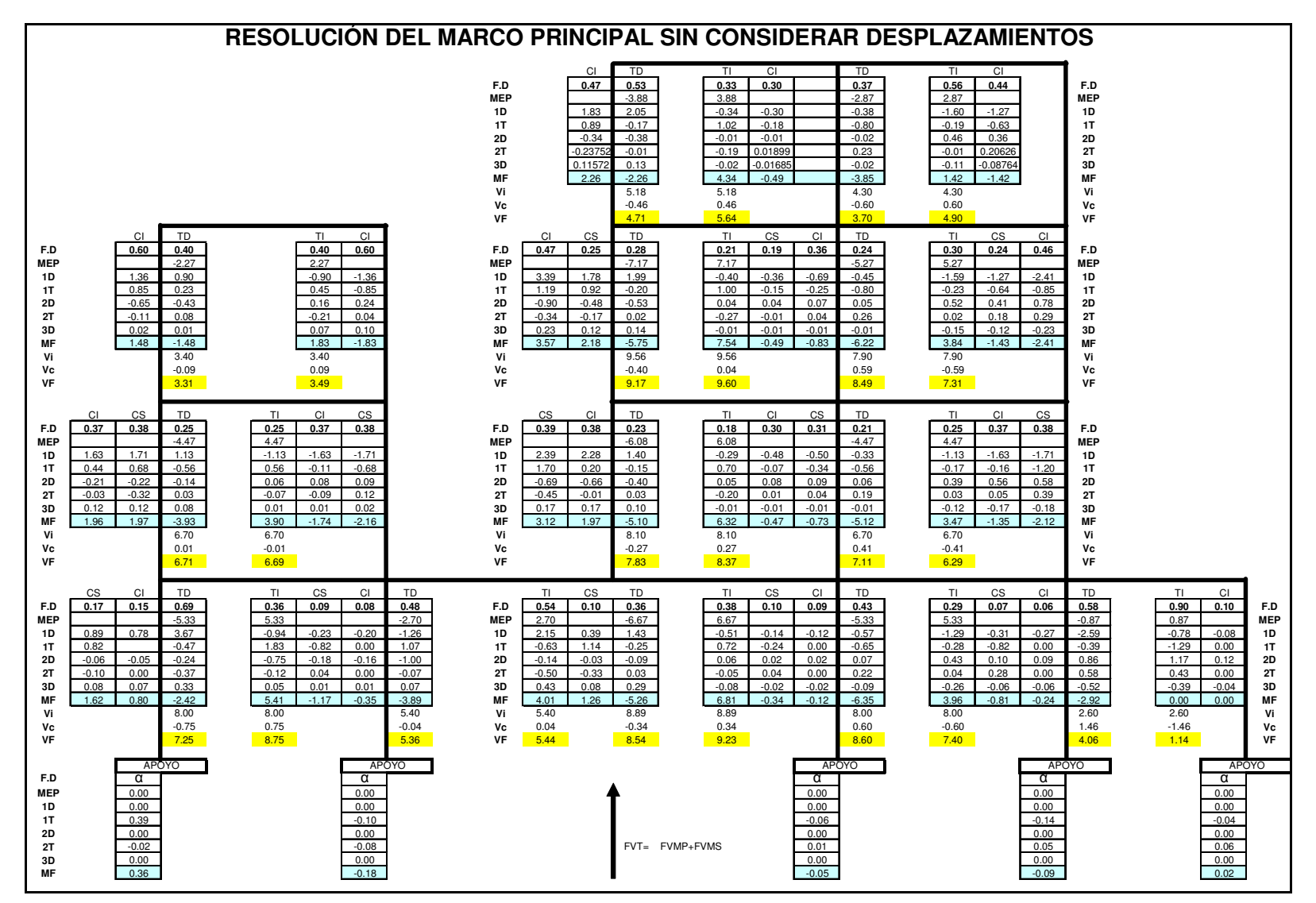

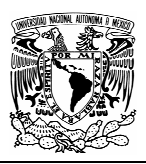

# 3.5.6 OBTENCIÓN DE LA FUERZA VERTICAL TOTAL (FVT)

Una vez realizado las distribuciones correspondientes tanto en el marco principal, como en el secundario, se procede a determinar la fuerza FVT.

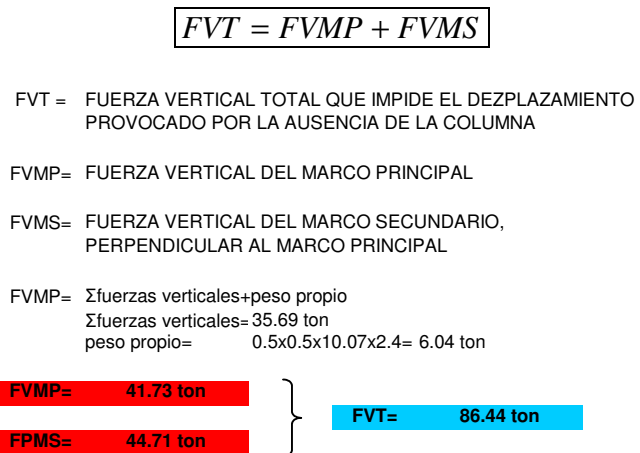

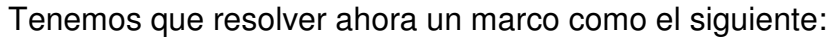

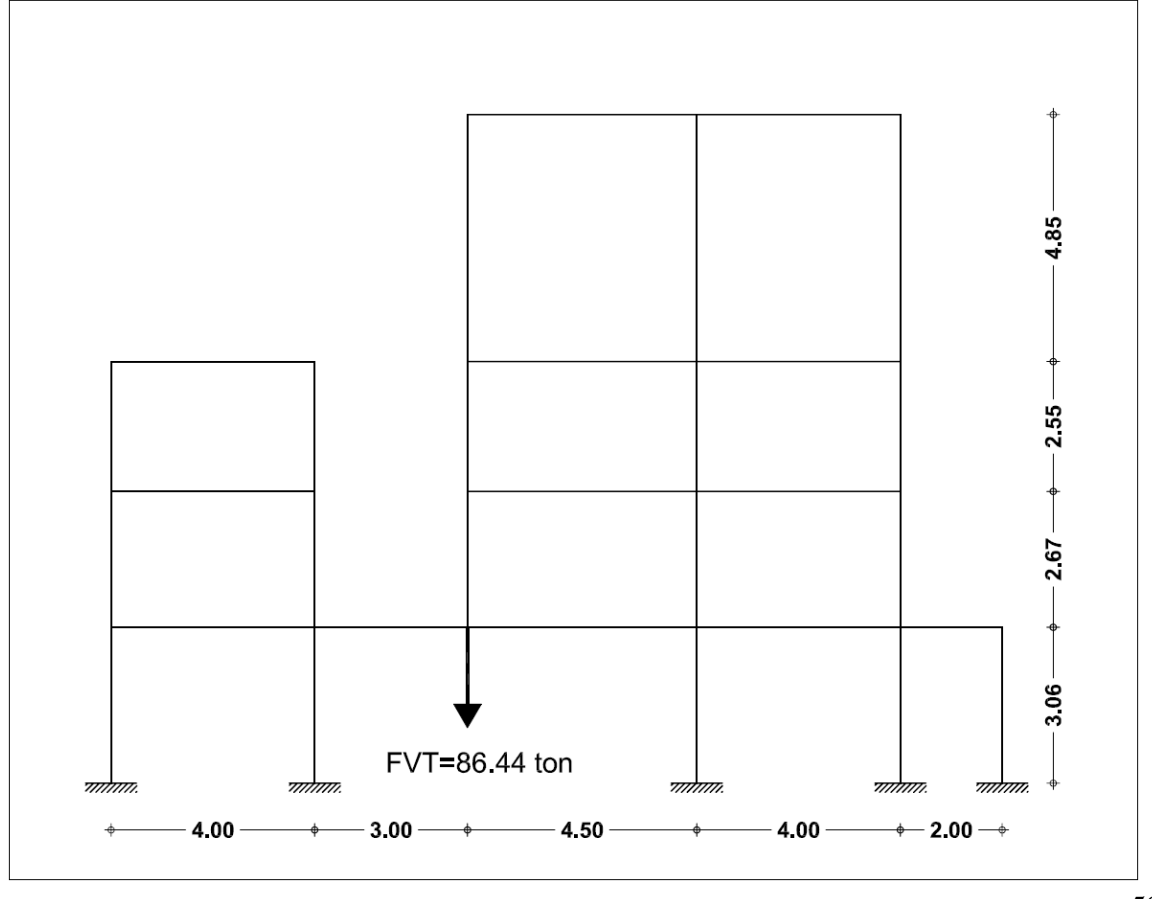

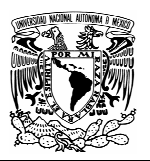

## 3.5.7 RESOLUCIÓN DEL MARCO FVT

Como primer paso para la resolución del marco FVT introduciremos momentos arbitrarios en la viga CD (100 t-m). Como las longitudes de las vigas son distintos, en el tramo BC se generan momentos negativos cuyo valor es:

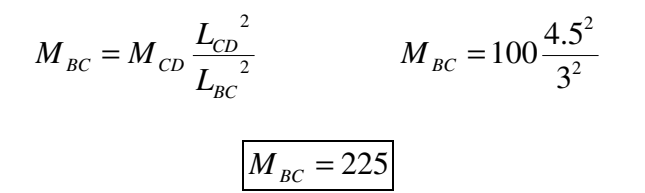

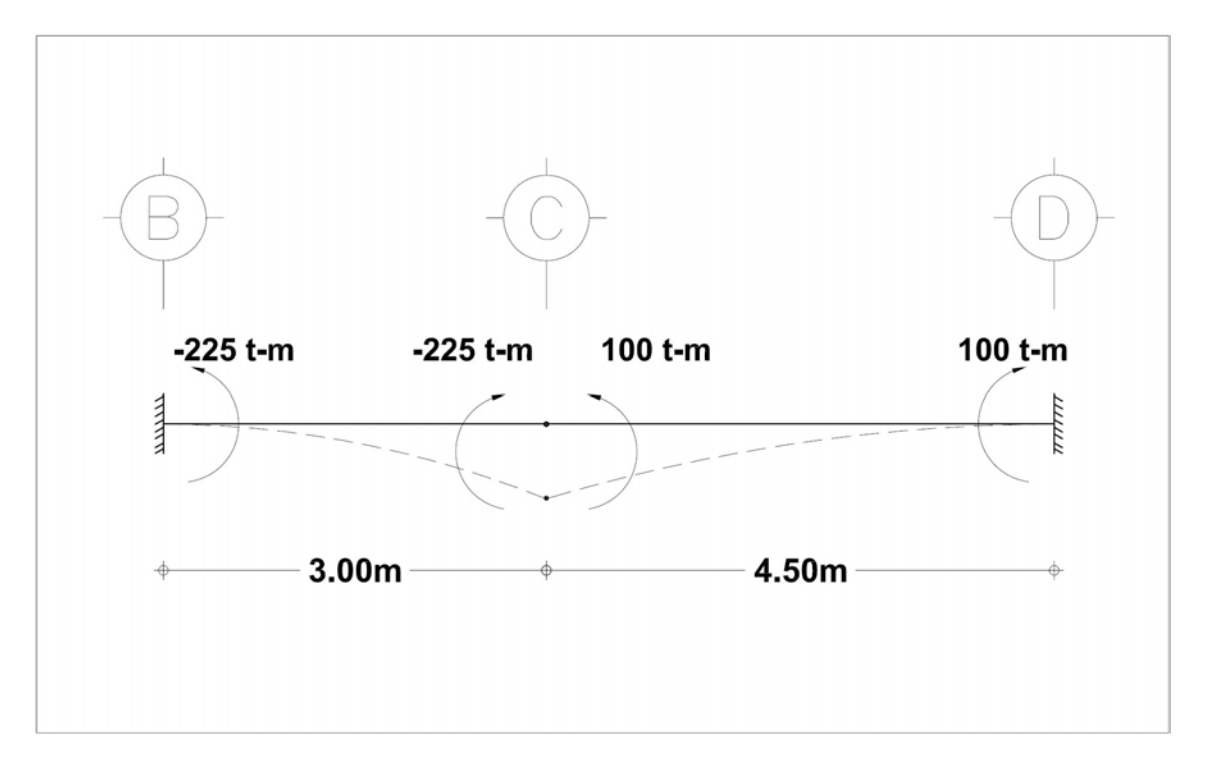

Una vez obtenidos estos valores, hacemos los ciclos de distribución y transporte correspondientes y obtenemos la magnitud de las fuerzas verticales en el punto de interés.

Posteriormente obtenemos un factor correctivo de la relación de fuerzas verticales que existe entre la fuerza en el marco FVT (86.63 ton) y la fuerza resultante de aplicar los momentos arbitrarios. En nuestro caso:  $_{FC} = -\frac{86.44}{-116.09}$  = 0.756  $FC = -\frac{86.44}{-116.09}$ 

La solución final del marco FVT se obtuvo al aplicar momentos arbitrarios que dieron como factor correctivo la unidad.

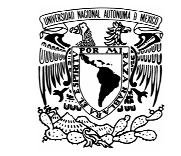

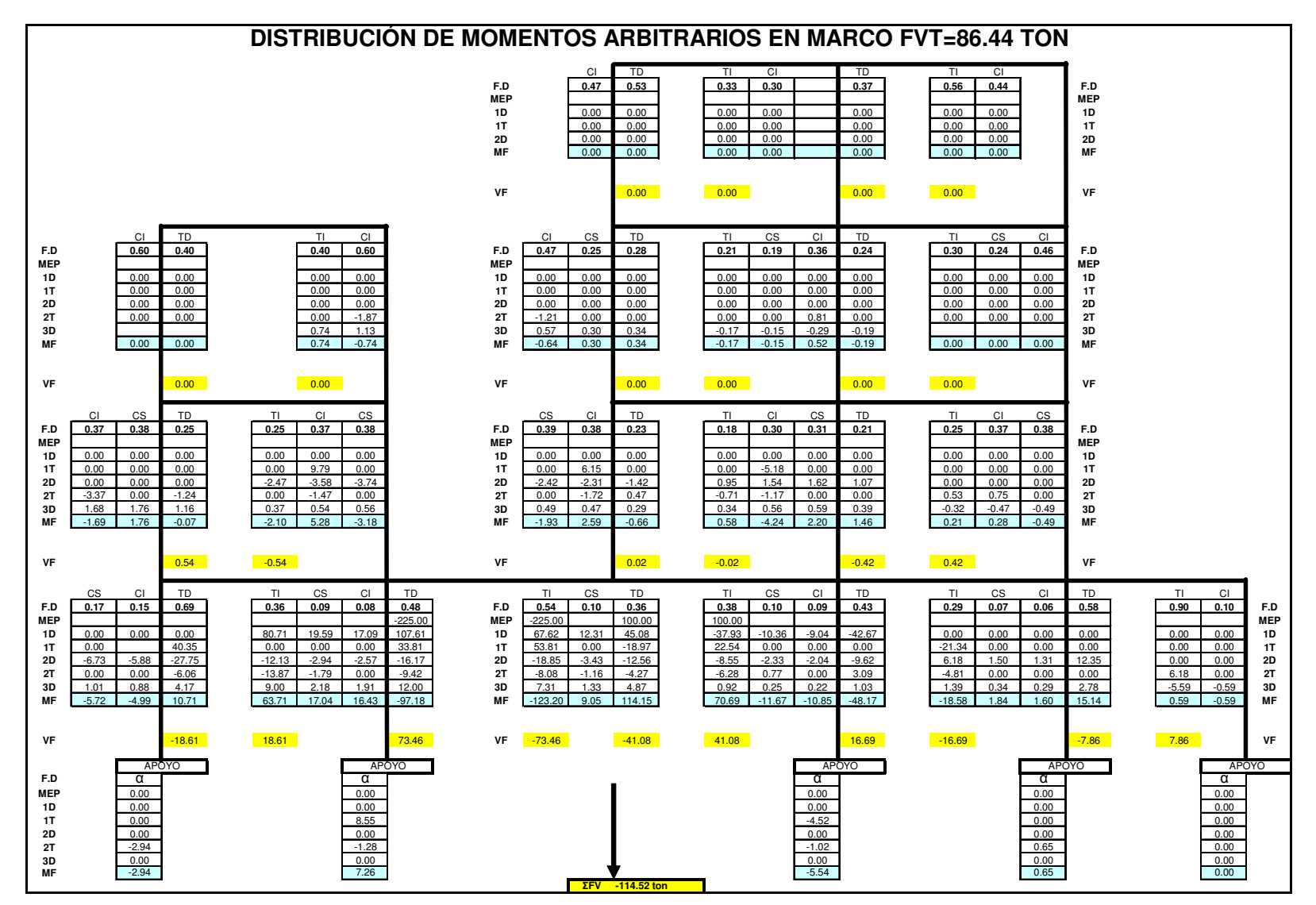

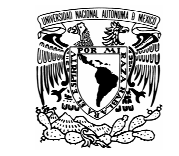

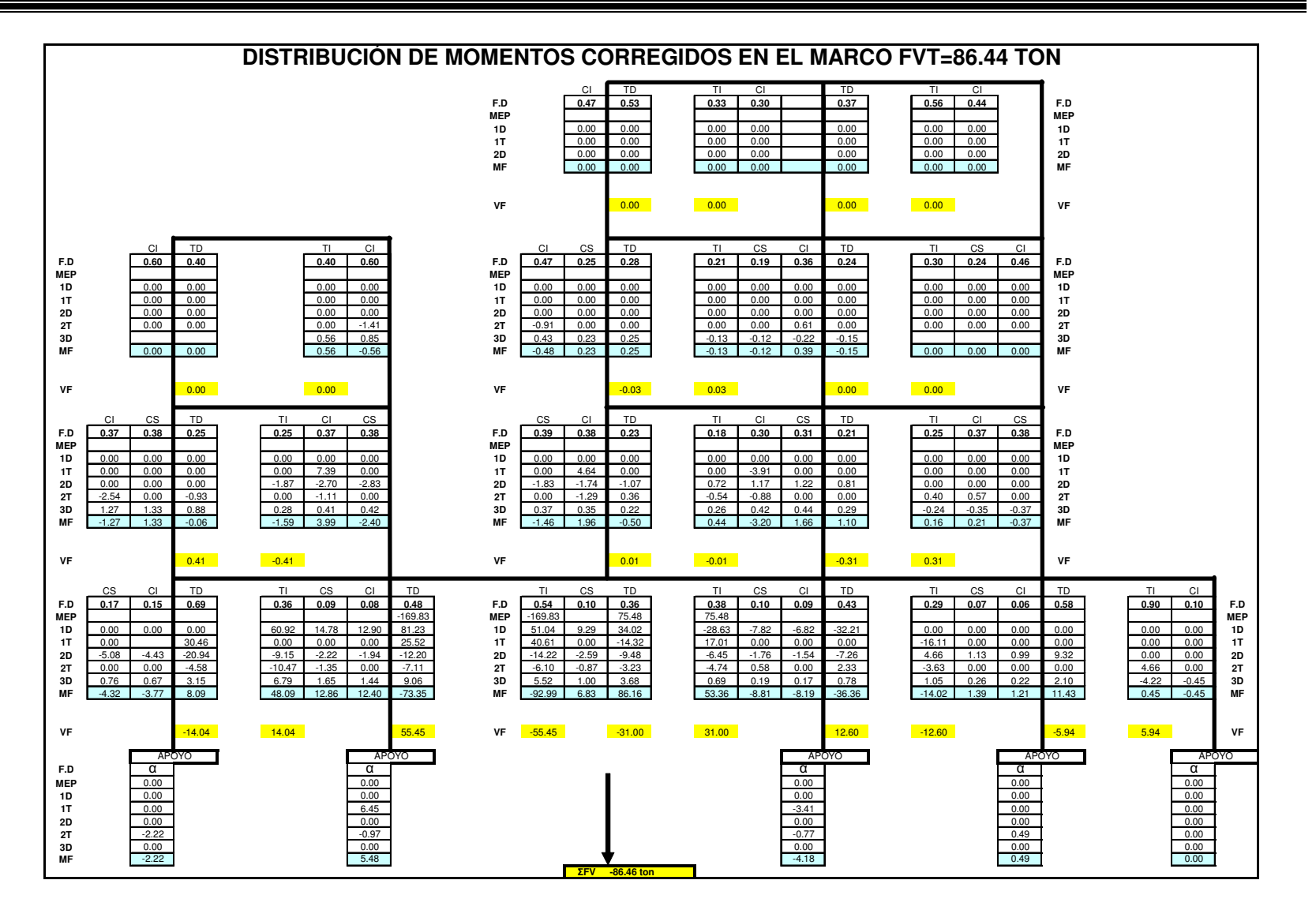

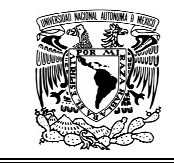

3.5.8 ELEMENTOS MECÁNICOS EN EL MARCO PRINCIPAL

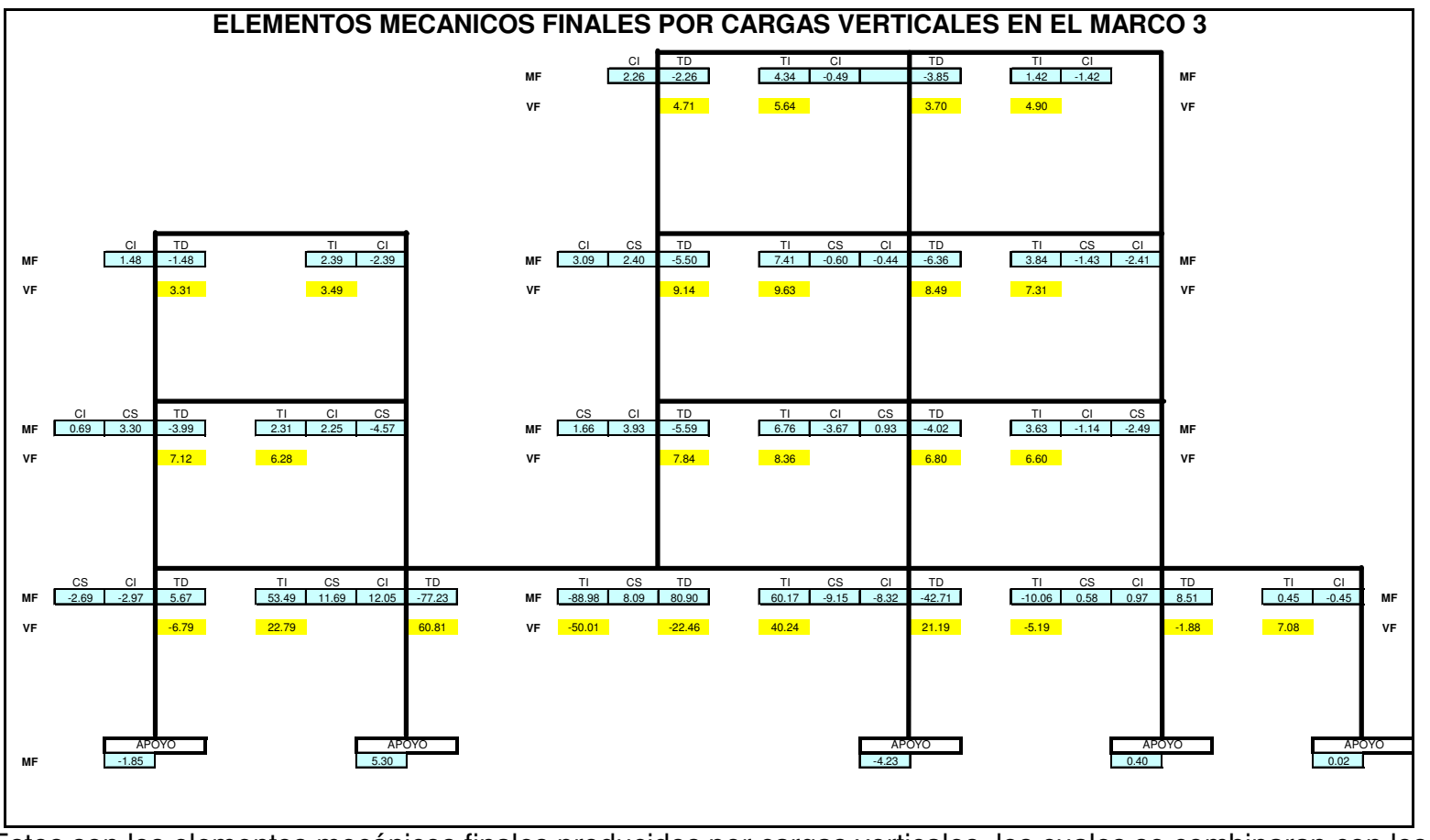

Estos son los elementos mecánicos finales producidos por cargas verticales, los cuales se combinaran con los obtenidos del análisis por cargas accidentales.

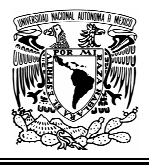

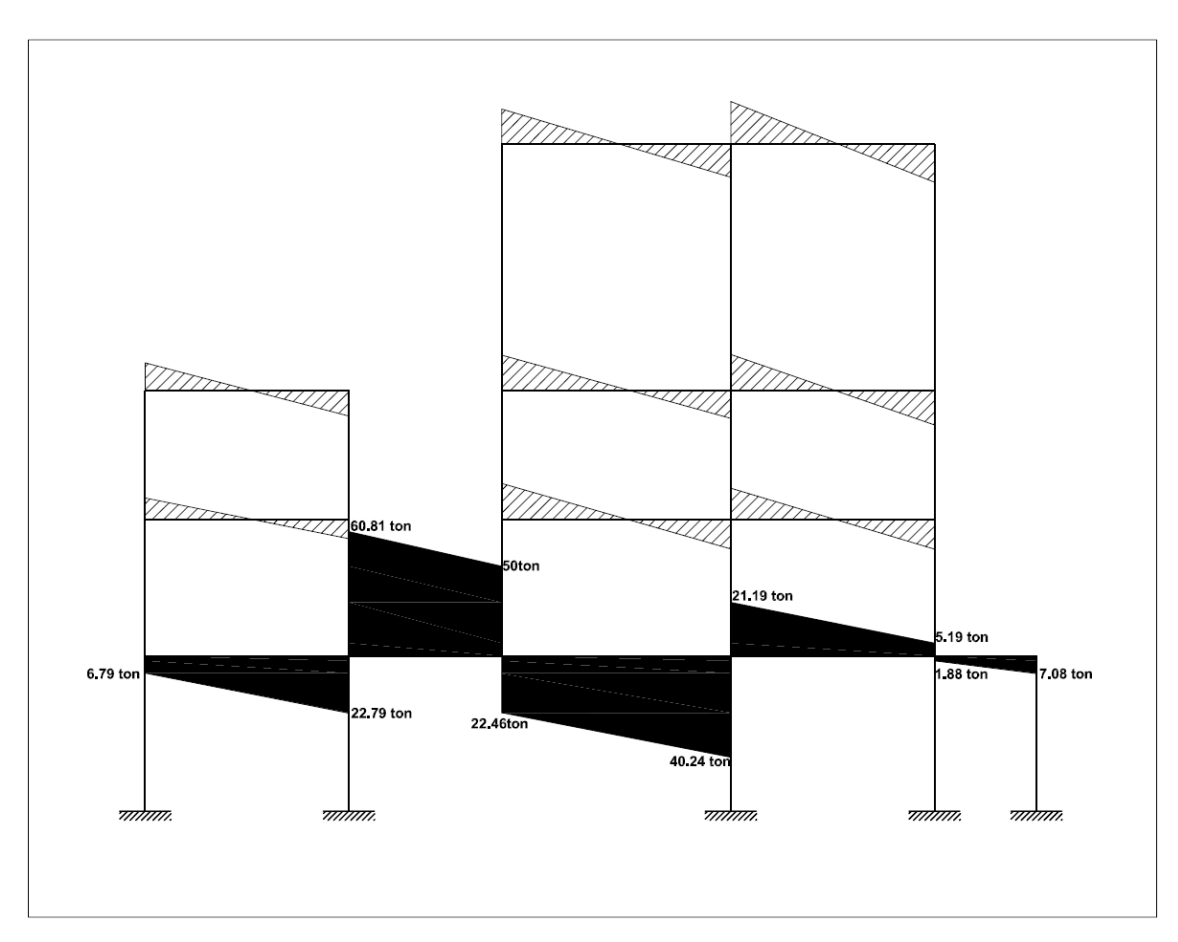

Diagrama de cortantes en viga critica por cargas verticales.

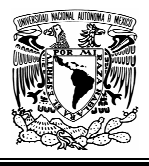

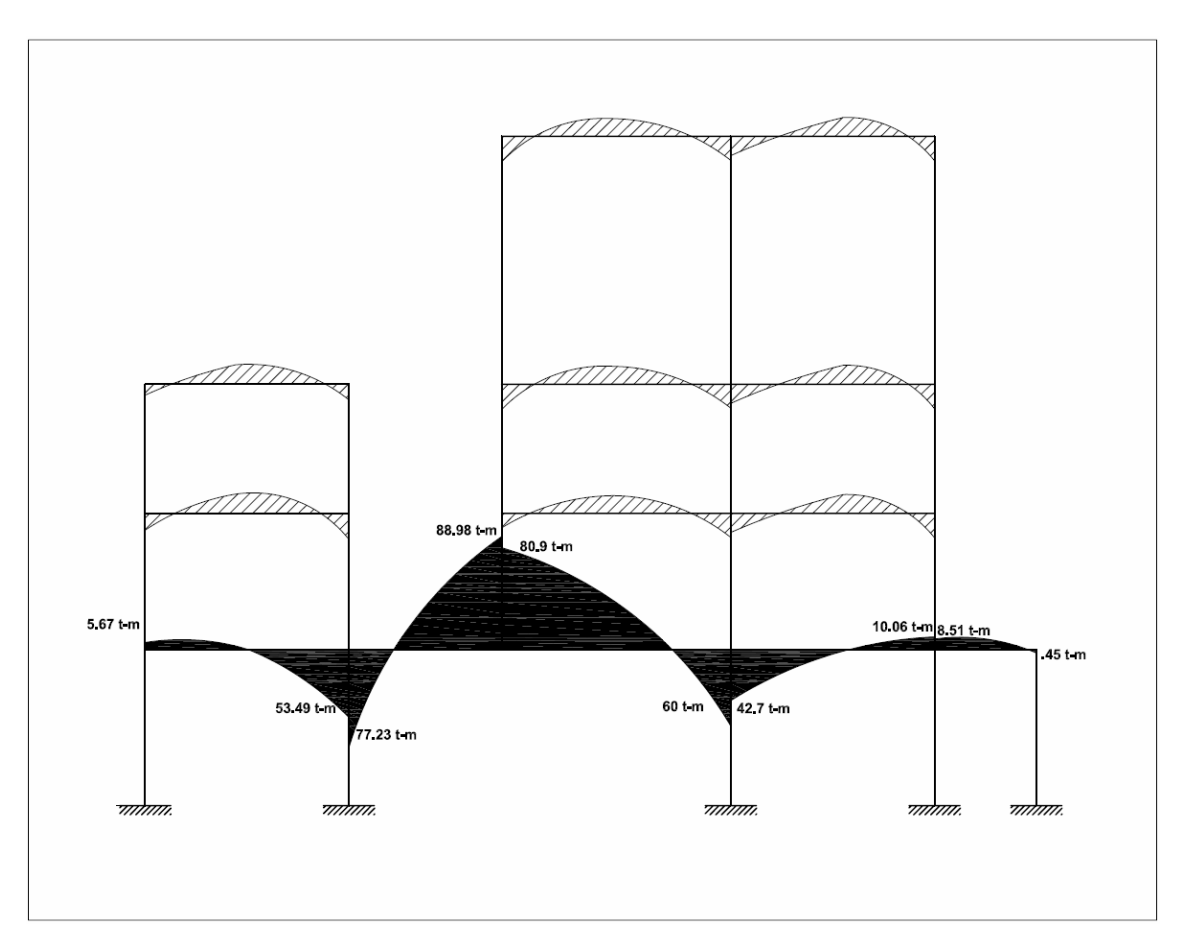

Diagrama de momentos en viga critica por cargas verticales.
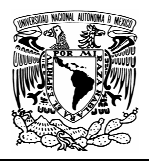

### **ANÁLISIS SÍSMICO.**

### 3.6.1 GENERALIDADES

Las normas Técnicas Complementarias para diseño por sismo establecen que las estructuras se analizaran bajo la acción de dos componentes horizontales ortogonales no simultáneos del movimiento del terreno.

Las deformaciones y fuerzas internas que resulten se combinaran con los efectos de fuerzas gravitacionales y de las otras acciones que correspondan.

Según sean las características de la estructura de que se trate, esta podrá analizarse por sismo mediante el método simplificado, el método estático o un método dinámico.

En el análisis se tendrá en cuenta la contribución a la rigidez de todo elemento estructural que sea significativa. Se calcularan las fuerzas sísmicas, deformaciones y desplazamientos laterales de la estructura, incluyendo sus giros por torsión y teniendo en cuenta los efectos de flexión de sus elementos y, cuando sean significativos, los de fuerza cortante, fuerza axial y torsión de los elementos.

Puede utilizarse un método estático para analizar estructuras regulares de altura no mayor de 30m y estructuras irregulares de no más de 20m.

Para que una estructura pueda considerarse regular debe satisfacer los siguientes requisitos:

- Su planta es sensiblemente simétrica con respecto a dos ejes ortogonales por lo que toca a masas, así como a muros y otros elementos resistentes. Estos son, además, sensiblemente paralelos a los ejes ortogonales principales del edificio.
- La relación de su altura a la dimensión menor de su base, no pasa de 2.5
- La relación de largo a ancho de la base no excede de 2.5
- En planta no tiene entrantes ni salientes cuya dimensión exceda de 20% de la dimensión de la planta medida paralelamente a la dirección que se considera del entrante o saliente.
- En cada nivel tiene un sistema de techo o piso rígido y resistente.

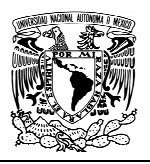

- No tiene aberturas en su sistema de techo o piso cuya dimensión exceda de 20% de la dimensión en planta medida paralelamente a la abertura.
- El peso de cada nivel, incluyendo a carga viva que debe considerarse para diseño sísmico, no es mayor que el 110% del correspondiente al piso inmediato inferior ni, excepción hecha del último nivel de la construcción, es menor que 70% de dicho peso.
- Ningún piso tiene un área, delimitada por los paños exteriores de sus elementos resistentes verticales, mayor de 110% que la del piso inmediato inferior ni menor que 70% de esta.
- Todas las columnas están restringidas en todos los pisos en dos direcciones sensiblemente ortogonales, por diafragmas horizontales y por trabes o losas planas.
- Ni la rigidez, ni la resistencia al corte de ningún entre piso difieren en mas del 50% de la del entrepiso inmediatamente inferior. El último entrepiso queda excluido de este requisito.
- En ningún entrepiso la excentricidad torsional calculada estáticamente, es , excede del 10% de la dimensión en planta de ese entrepiso medida paralelamente a la excentricidad mencionada.

Debido a las características de nuestra estructura, podemos usar el método estático con sus respectivas limitaciones. De esta forma para calcular las fuerzas cortantes a diferentes niveles, se supondrá un conjunto de fuerzas horizontales actuando sobre cada uno de los puntos donde se supongan concentradas las masas.

Cada una de estas fuerzas se tomara igual al peso de la masa que corresponde, multiplicado por un coeficiente proporcional a h, siendo h la altura de la masa en cuestión sobre el desplante (o a partir del cual las deformaciones estructurales pueden ser apreciables).

La fuerza lateral que actúa en el i-ésimo nivel,  $F_i$ , resulta ser:

$$
F_i = \frac{c}{Q} W_i h_i \frac{\sum W_i}{\sum W_i h_i}
$$

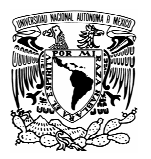

Donde:

wi= peso de la i-èsima masa  $h_{i}=$  altura de la i-èsima masa sobre el desplante La obra se encuentra ubicada en la zona IIIa y su clasificación según su uso corresponde a clasificación A, por lo que su coeficiente sísmico (c) será  $0.4x1.5=0.60$ .

Dado el tipo de estructura se puede considerar un factor de comportamiento sísmico Q=2 por lo que finalmente:

$$
cs = \frac{0.6}{2} = 0.30
$$

3.6.2 CONSIDERACIONES PARA EL ANÁLISIS SÍSMICO

- 1. Se obtendrán los cortantes sísmicos en el entrepiso 0-1 del edificio, ya que es donde se generan los esfuerzos mas desfavorables que nos servirán para el diseño de elementos estructurales representativos.
- 2. Para la obtención del centro de cargas en el nivel 1 se utilizaran las cargas vivas reducidas que establecen las normas.
- 3. Solo en el cuerpo principal (cuerpo 1) se hará la distribución de las fuerzas sísmicas correspondientes en sus diferentes marcos, con el sismo actuando en las dos direcciones, junto con sus efectos de torsión correspondientes.
- 4. En los cuerpos secundarios (cuerpo 2,3 y plaza) solo se obtendrán los cortantes en la base y se aplicaran los efectos de torsión para determinar la magnitud de la fuerza cortante que corresponde a nuestro marco en estudio (marco 3) de acuerdo a su rigidez.

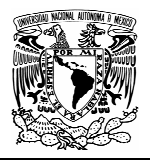

## 3.6.1 DETERMINACIÓN DE LA FUERZA CORTANTE EN EL ENTREPISO 0-1

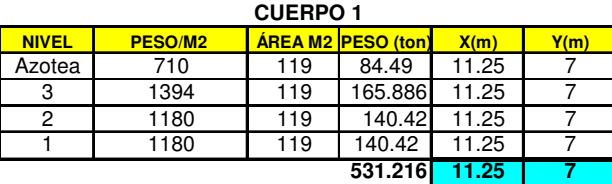

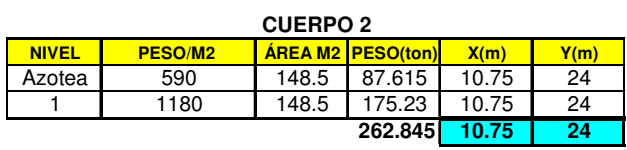

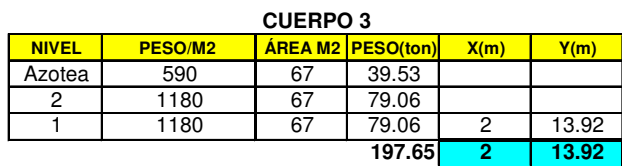

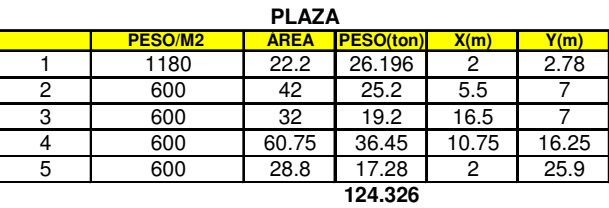

El centro de cargas en la dirección X en el nivel 1, esta dado por:

$$
Xcc = \frac{\sum Px}{\sum P}
$$

 $231.22 + 262.85 + 197.65 + 26.2 + 25.2 + 19.2 + 36.45 + 17.28$  $(2)(11.25) + (262.85)(10.75) + (197.65)(2) + (26.2)(2) + (25.2)(2) + (19.2)(16.5) + (36.45)(10.75) + (17.28)(2)$  $+262.85+197.65+26.2+25.2+19.2+36.45+$  $X_{CC} = \frac{(531.22)(11.25) + (262.85)(10.75) + (197.65)(2) + (26.2)(2) + (25.2)(2) + (19.2)(16.5) + (36.45)(10.75) + (26.2)(26.85) + (26.2)(26.85) + (26.2)(27.85) + (26.2)(27.85) + (27.2)(27.85) + (27.2)(27.85) + (27.2)(27.85) + (27.2)(27.85) + (27.2)(27.85) + (27.2)(27.85$ 

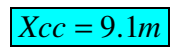

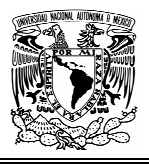

El centro de cargas en la dirección Y en el nivel 1, esta dado por:

$$
Ycc = \frac{\sum Py}{\sum P}
$$

 $531.22 + 262.85 + 197.65 + 26.2 + 25.2 + 19.2 + 36.45 + 17.28$  $Y_{CC} = \frac{(531.22)(7) + (262.85)(24) + (197.65)(13.92) + (26.2)(2.78) + (25.2)(7) + (19.2)(7) + (36.45)(16.25) + (17.28)(25.9)}{531.28}$ 

 $Ycc = 12.72 m$ 

CALCULO DE CORTANTES EN EL NIVEL 0-1

Cortante en la base del cuerpo 1:

 $Vs1 = CsW = (0.3)(531.216)$   $Vs1 = 159.36ton$ 

Cortante en la base del cuerpo 2:

 $V_s2 = C_sW = (0.3)(262.845)$   $V_s2 = 78.85ton$ 

Cortante en la base del cuerpo 3:

 $Vs3 = CsW = (0.3)(197.65)$   $Vs3 = 59.3ton$ 

Cortante en la base de la plaza:

 $V_s4 = C_sW = (0.3)(124.326)$   $V_s4 = 37.3$ ton

Por lo tanto el cortante total en el nivel 0-1 será:

$$
V_{S_{0-1}} = 159.36 + 78.85 + 59.3 + 37.3
$$

$$
V_{s_{0-1}} = 334.81 ton
$$

70

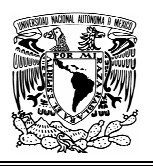

Esta fuerza se distribuirá junto con los efectos de torsión en todos los marcos existentes en el nivel 0-1 de acuerdo a su rigidez, en ambas direcciones.

Para calcular la rigidez de cada marco usaremos las siguientes expresiones:

Para marcos formados por columnas y trabes:

$$
K_C = \frac{12EI_C}{H^3}
$$

Donde:

E= Modulo de elasticidad del concreto

I= Momento de inercia de las columnas en la dirección correspondiente H= altura de la columna en el nivel considerado

Para marcos formados por muros de concreto:

$$
K_M = \frac{tE}{\frac{3H}{L} + 4\left(\frac{H}{L}\right)^3}
$$

Donde:

E= Modulo de elasticidad del concreto t= espesor del muro H= altura del muro L= Longitud del muro

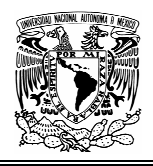

# 3.6.3 DETERMINACIÓN DEL CENTRO DE TORSIÓN EN EL ENTREPISO 0-1

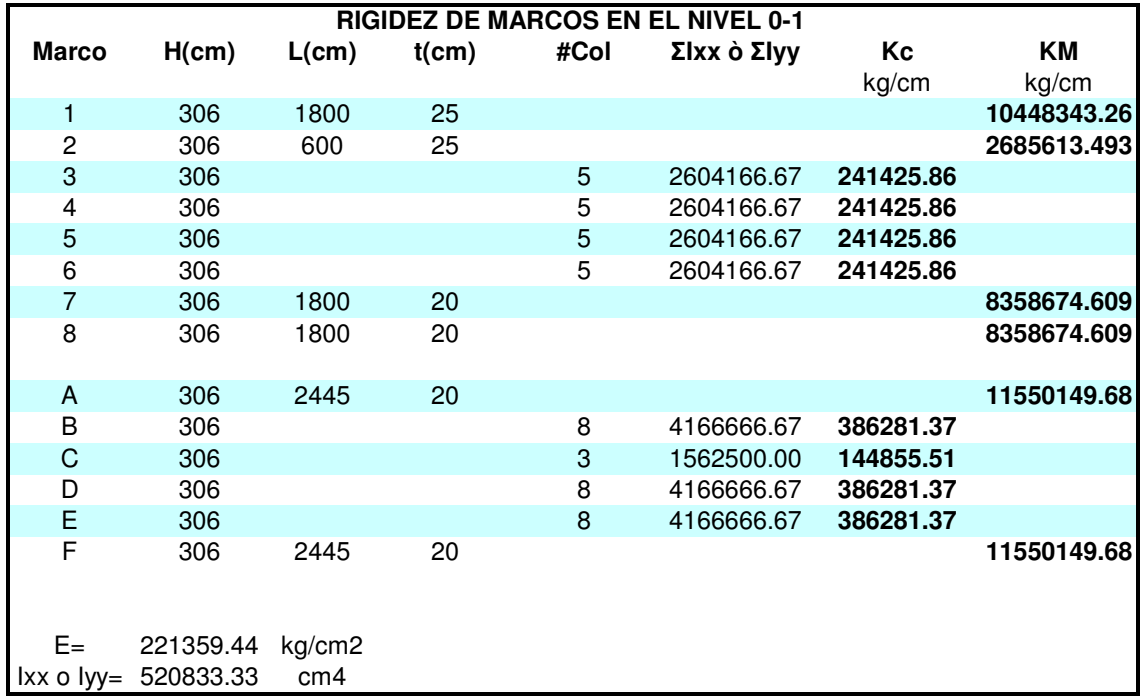

Una vez obtenidas las rigideces se procede a calcular el centro de torsión (CT)

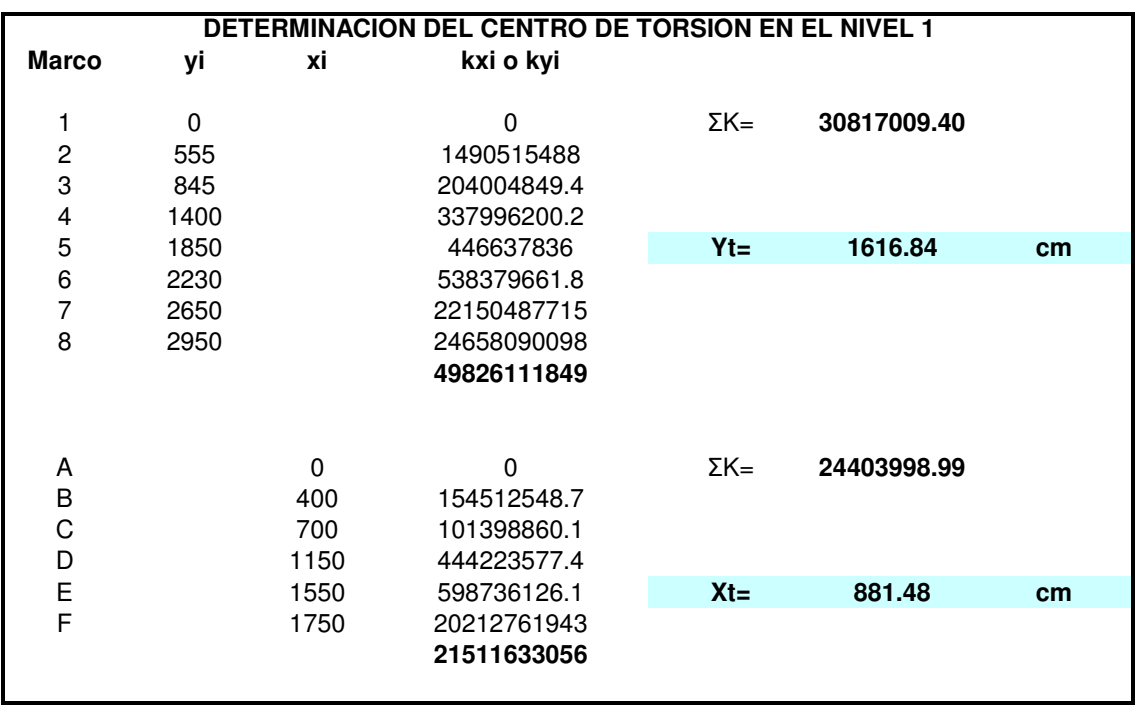

72

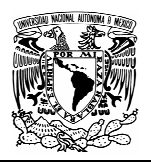

Debido configuración desproporcionada tanto en pesos, geometría y rigideces de los cuerpos en el edificio, se obtiene una excentricidad desfavorable que implica grandes momentos torsionantes.

La excentricidad estática calculada resulta de 3.45m en el eje Y, en tanto que en el eje X es de 30cm.

Esto hace que se tenga que corregir el factor de comportamiento sísmico debido a que las Normas Técnicas complementarias establecen que:

• En ningún entrepiso la excentricidad torsional calculada estáticamente,  $e_s$ , excede del 10% de la dimensión en planta de ese entrepiso medida paralelamente a la excentricidad mencionada.

Por lo tanto Q se vera afectada por un factor de 0.9 y finalmente la fuerza sísmica corregida queda como:

> $Q' = (2)(0.9) = 1.8$ 0.333 8.1 0.6 '  $=\frac{0.0}{0.0}$ *Q cS*  $V's_{0-1} = (531.22 + 262.85 + 197.65 + 124.33)(0.333)$

> > $V's_{0-1} = 372$ ton

Para fines de diseño, el momento torsionante se tomara por lo menos igual a la fuerza cortante de entrepiso multiplicada por la excentricidad que para cada marco o muro resulte más desfavorable de las siguientes:

$$
e_{d1} = 1.5e_s + 0.1b
$$

$$
ed_2 = e_s - 0.1b
$$

Donde:

 $e_s$  = Excentricidad calculada estáticamente.

*b* =Dimensión de la planta medida perpendicularmente a la acción sísmica.

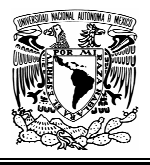

En este esquema se aprecia la ubicación del centro de cargas y el centro de torsión (CT) en el nivel 1.

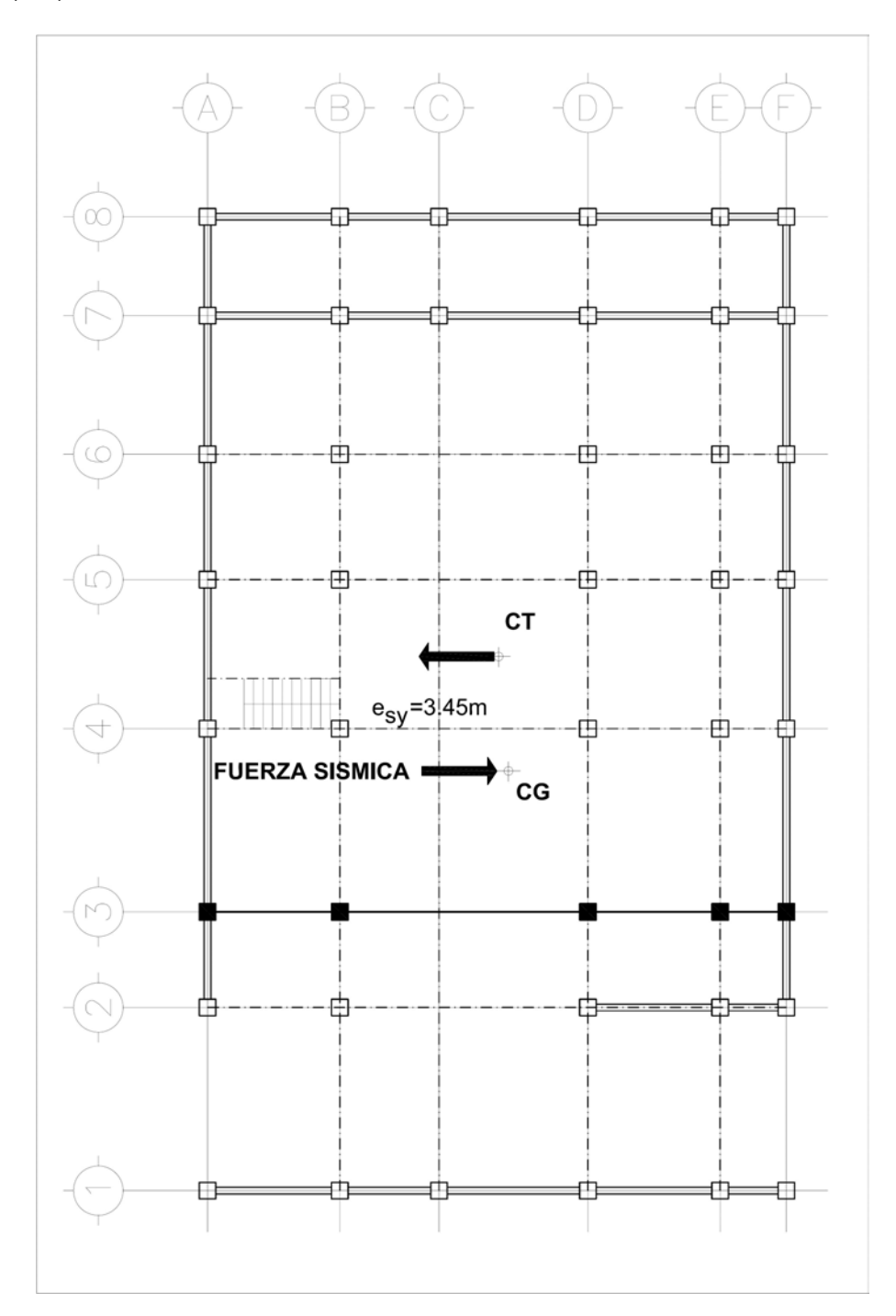

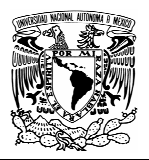

## 3.6.2 MOMENTOS POR TORSIÓN EN EL ENTREPISO 0-1

Se obtendrán dos momentos producidos por las dos excentricidades de diseño para cada dirección del análisis, que posteriormente se sumarán o se restaran a los cortantes directos que corresponden a cada marco.

#### SISMO EN DIRECCIÓN X-X

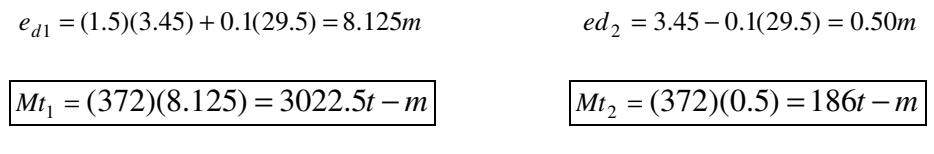

SISMO EN DIRECCIÓN Y-Y

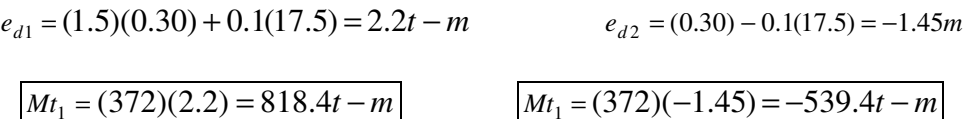

La siguiente tabla muestra la distribución de las fuerzas cortantes en el entrepiso 0-1 con el sismo actuando en la dirección X.

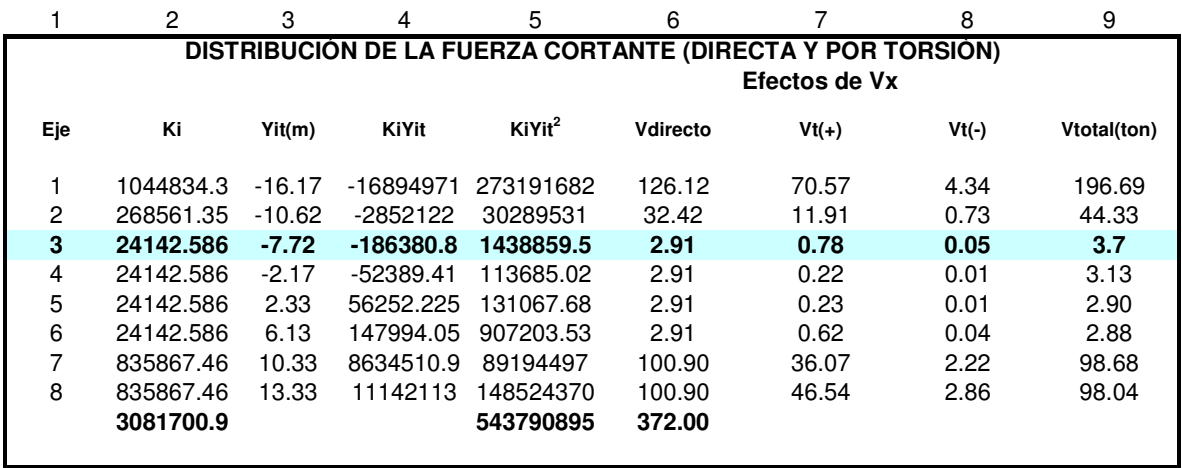

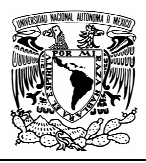

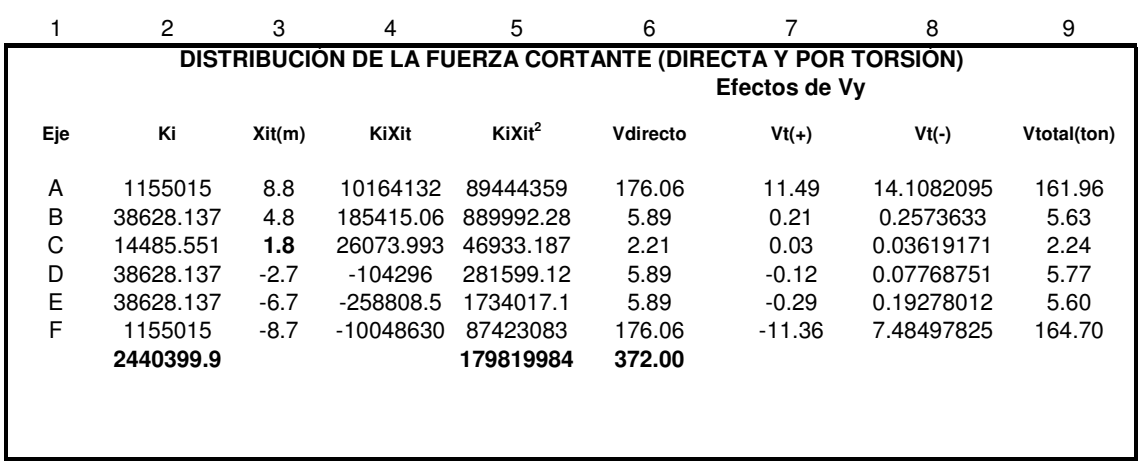

La columna 3 son las distancias con respecto al centro de rigidez de los marcos en dirección X.

La columna 5 contiene el momento polar de inercia que se utiliza en la formula de torsión.

En la columna 6 están los cortantes directos obtenidos de acuerdo a la rigidez de cada marco en la dirección del análisis: $V_{\scriptscriptstyle{directo}} = \frac{\kappa \iota}{\sum k i} V'_{\scriptscriptstyle{0-1}}$  $V_{\text{directo}} = \frac{ki}{\sum ki}$ 

Las columnas 7 y 8 contienen los valores de las fuerzas cortantes por torsión debido a las dos excentricidades de diseño obtenidos con la formula:

$$
V_{t} = \frac{K i Y i t}{\sum K i Y i t^{2} + \sum K i X i t^{2}} M_{t}
$$

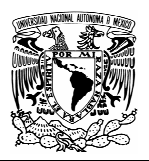

### 3.6.5 FUERZAS SÍSMICAS EN EL CUERPO 1

Para obtener las acciones sísmicas en el marco 3 se procede a realizar el análisis del cuerpo 1 como un cuerpo independiente a partir del nivel 1-2.

En el caso de marcos regulares, formados por claros de sección constante, la determinación de la rigidez de entrepiso, puede hacerse a partir de las formulas aproximadas de Wilbur. Las hipótesis que se hacen son las siguientes:

- 1. Los giros en todos los nudos de 1 nivel y de los dos niveles adyacentes son iguales, excepto en el nivel de desplante, en donde puede suponerse empotramiento.
- 2. Las fuerza cortante en los dos entrepisos adyacentes al que interesa, son iguales a la de éste.

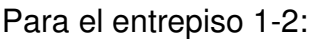

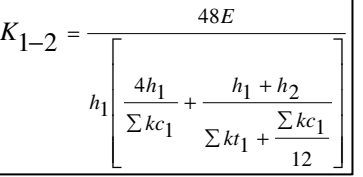

Para el entrepiso 2-3:

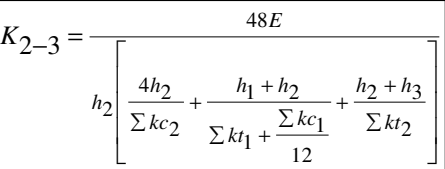

Para el entrepiso 3-4=

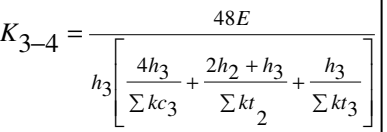

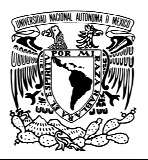

Donde:

 $K_n$  = rigidez lateral del entrepiso n  $E =$  módulo de elasticidad del material  $h_{n}$  = altura del piso n Kt<sub>n</sub> = rigidez relativa de las vigas del nivel sobre el entre-piso n (l<sub>v</sub>/L<sub>v</sub>)  $1,2,3$  = identifican los tres niveles consecutivos de abajo hacia arriba  $\mathcal{K}c_{n}^{\prime}$  = rigidez relativa de la columnas del piso n (l<sub>c</sub>/h<sub>i</sub>).

Como primer paso, es necesario hacer la distribución de fuerzas cortantes en cada entrepiso del cuerpo 1.

Dada la configuración de marcos en el cuerpo 1, se considera que el centro de masas coincide con el centro de rigidez.

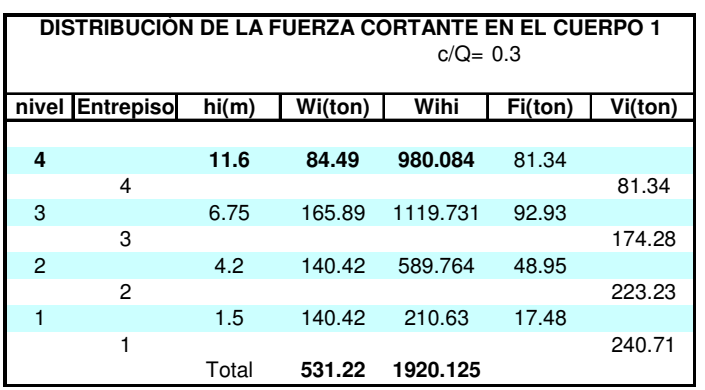

Del cuerpo 2 se obtendrán las fuerzas sísmicas sin considerar los efectos individuales de torsión:

| DISTRIBUCIÓN DE LA FUERZA CORTANTE EN EL CUERPO 2*<br>$C/Q = 0.3$ |                                             |       |         |          |         |         |
|-------------------------------------------------------------------|---------------------------------------------|-------|---------|----------|---------|---------|
| nivel                                                             | <b>Entrepiso</b>                            | hi(m) | Wi(ton) | Wihi     | Fi(ton) | Vi(ton) |
|                                                                   |                                             |       |         |          |         |         |
|                                                                   |                                             |       |         |          |         |         |
| 3                                                                 |                                             | 6.75  | 19.94   | 134.6085 | 13.90   |         |
|                                                                   | 3                                           |       |         |          |         | 13.90   |
| $\overline{2}$                                                    |                                             | 4.2   | 39.88   | 167.5128 | 17.30   |         |
|                                                                   | 2                                           |       |         |          |         | 31.19   |
| 1                                                                 |                                             | 1.5   | 91.28   | 136.926  | 14.14   |         |
|                                                                   | 1                                           |       |         |          |         | 45.33   |
|                                                                   | $*$ Expanding the state $\Lambda$ Expanding | Total | 151.11  | 439.0473 |         |         |

<sup>\*</sup>Entre los ejes A-B y 1-4

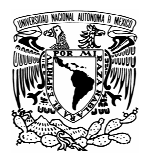

## 3.6.6 EFECTOS DE TORSIÓN EN EL CUERPO 1

Se obtendrá el momento producido por la excentricidad de diseño para cada dirección del análisis, que posteriormente se distribuirá y se sumará o se restaran a los cortantes directos que corresponden a cada marco.

SISMO EN DIRECCIÓN X-X

$$
e_{d1} = (1.5)(0) + 0.1(14) = 1.4m
$$
\n
$$
ed_2 = 0 - 0.1(14) = -1.4m
$$

SISMO EN DIRECCIÓN Y-Y

$$
e_{d1} = (1.5)(0) + 0.1(8.5) = 0.85m
$$
\n
$$
e_{d2} = (0) - 0.1(8.5) = -.85m
$$

$$
e_{d2} = (0) - 0.1(8.5) = -.85m
$$

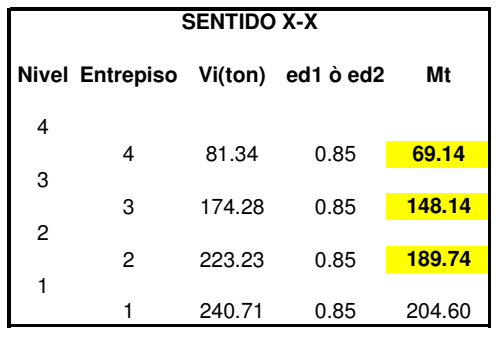

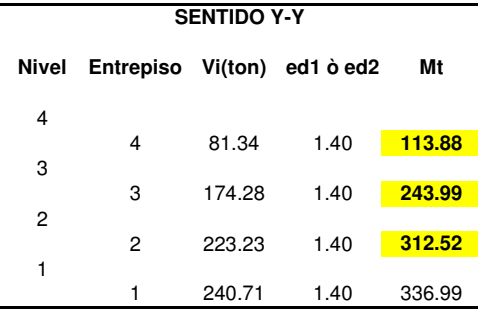

Una vez obtenidos los momentos por torsión, se procede a distribuirlos en los elementos resistentes del edificio de la siguiente manera:

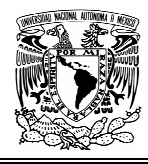

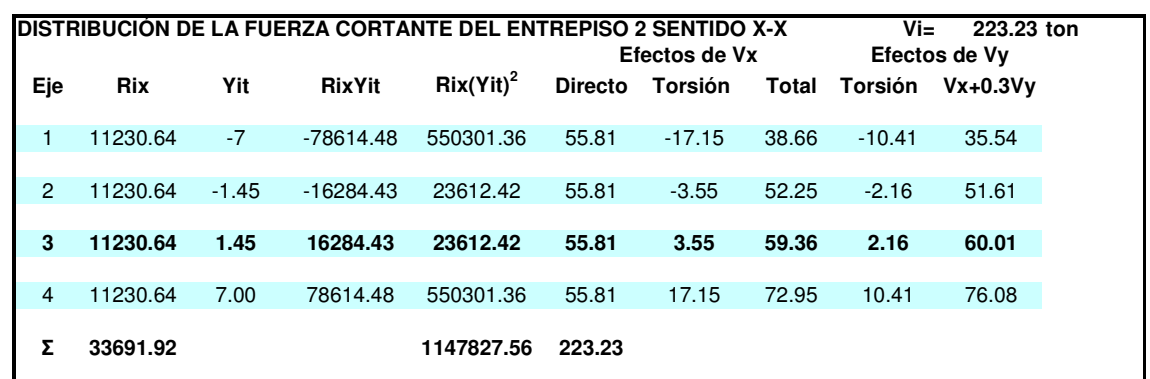

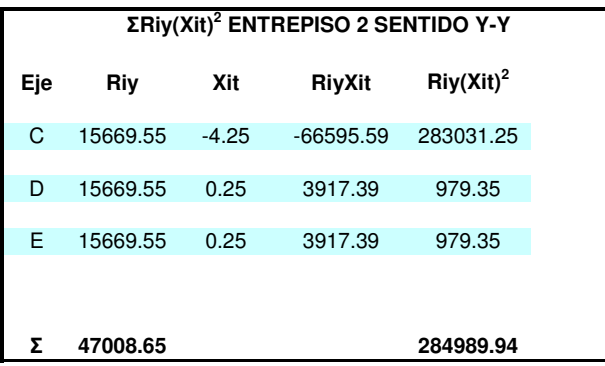

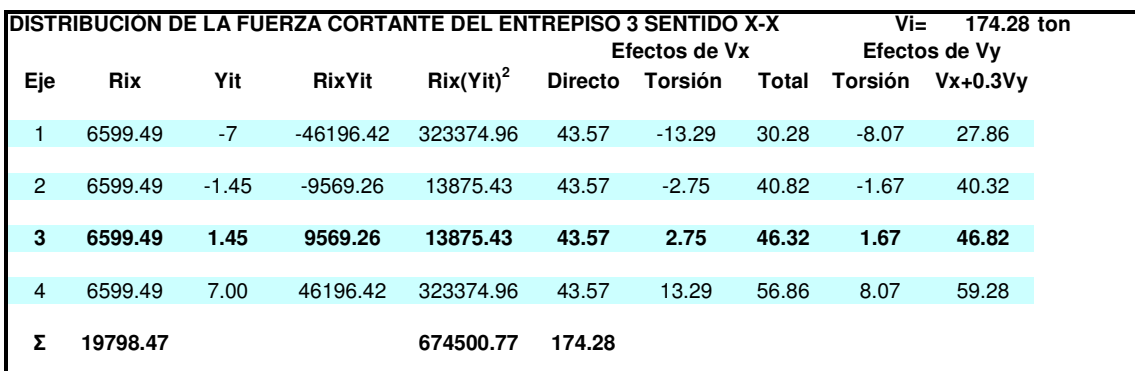

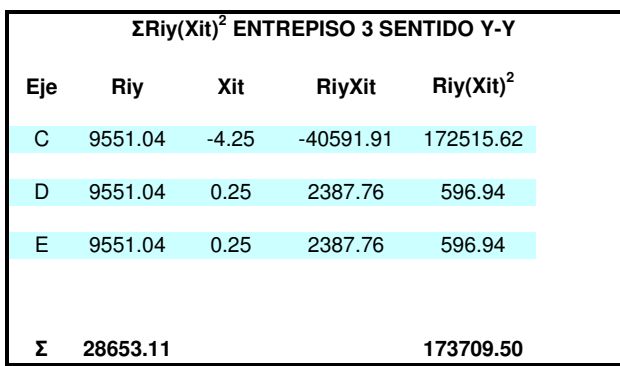

80

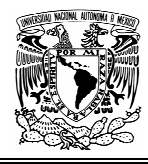

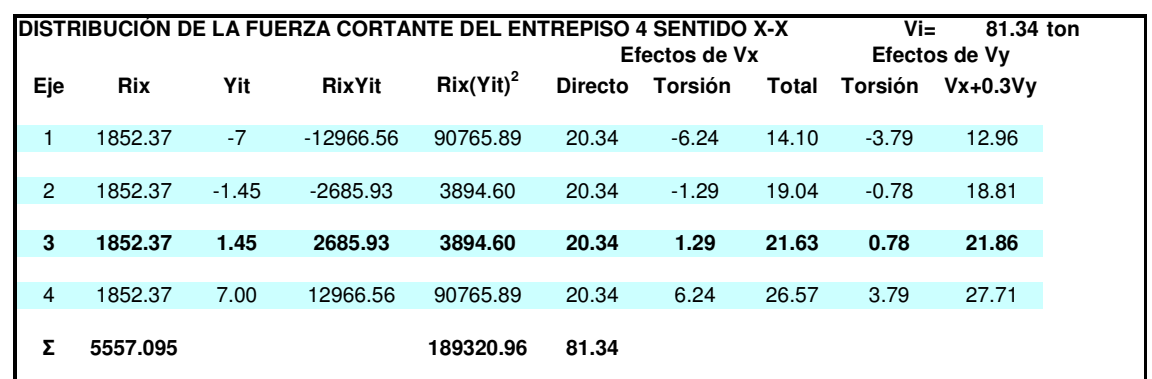

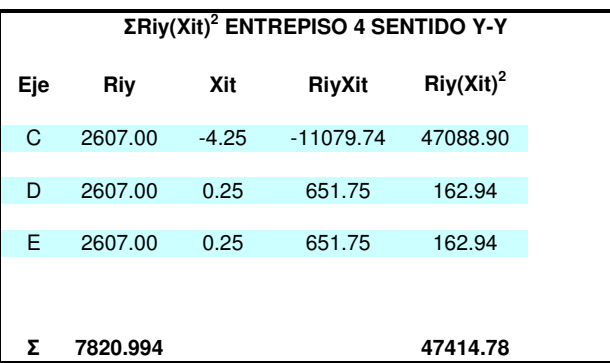

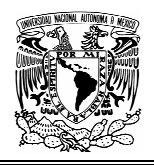

## 3.6.7 GEOMETRÍA Y CORTANTES SÍSMICOS

Finalmente, se obtienen las fuerzas cortantes en el marco 3 y por consiguiente se obtienen también las fuerzas sísmicas concentradas en los nodos.

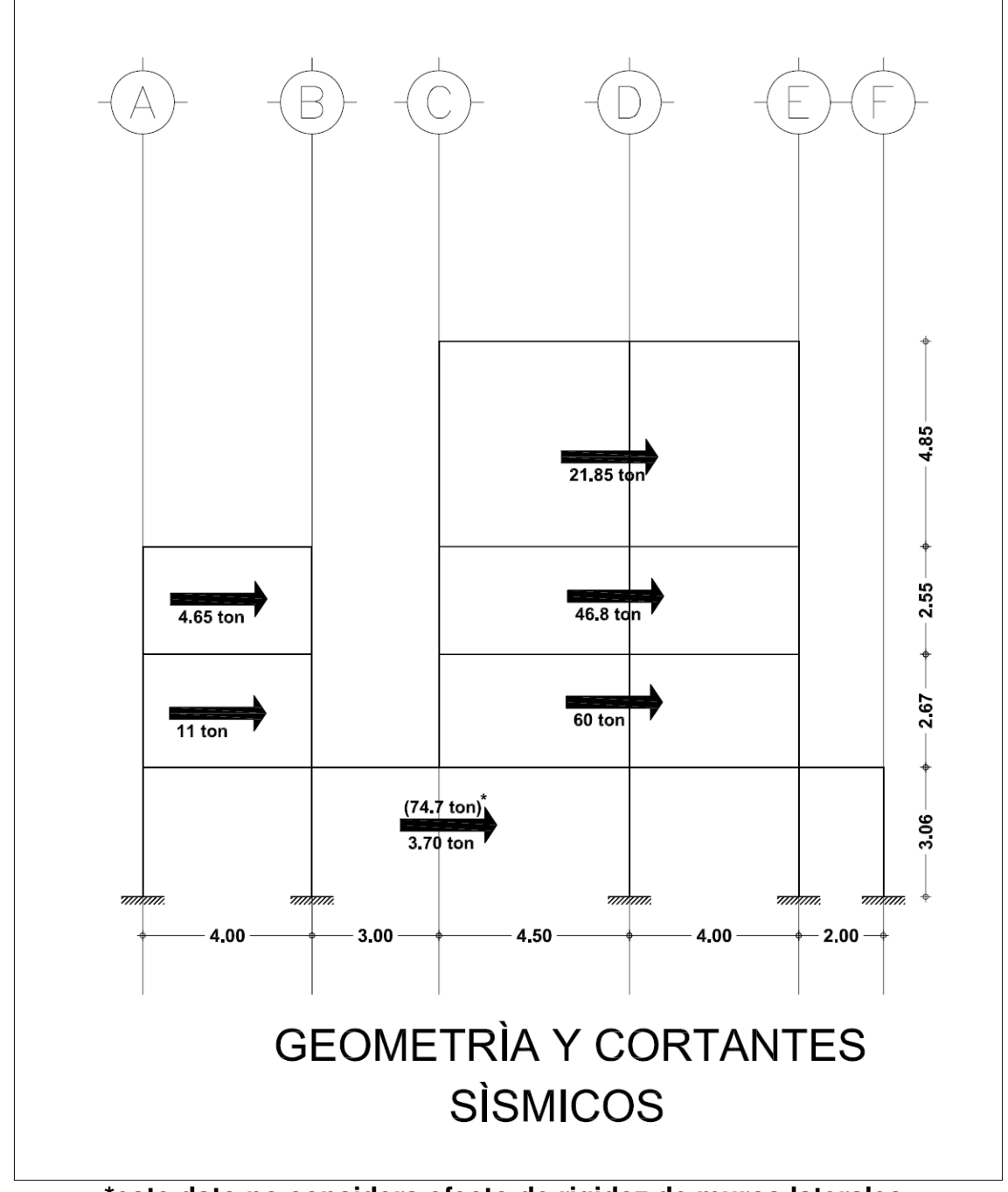

**\*este dato no considera efecto de rigidez de muros laterales.** 

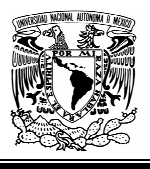

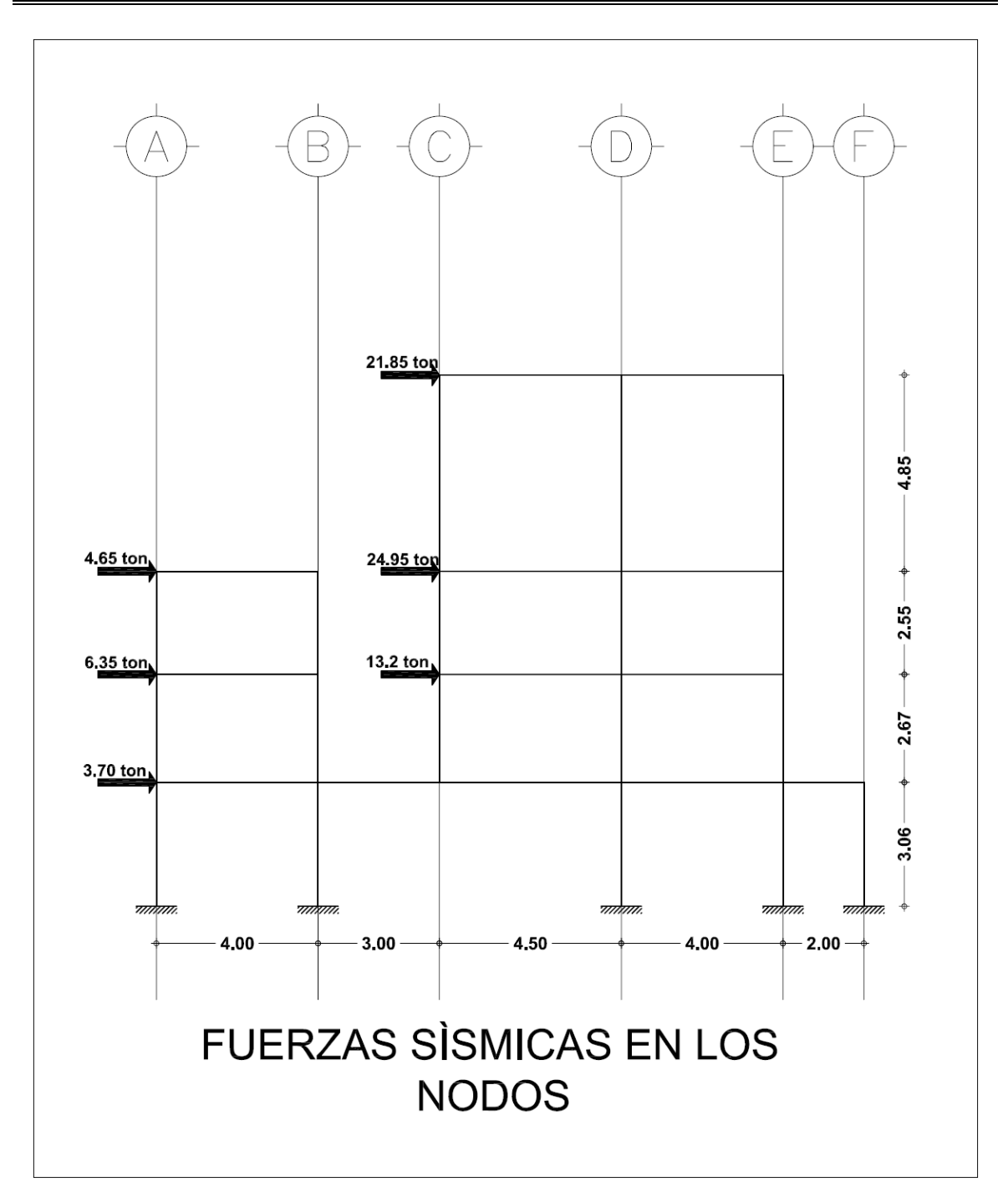

Con estos datos se procede realizar el análisis estructural del marco 3, los elementos mecánicos resultantes se combinaran con los obtenidos en el análisis bajo cargas verticales y de esta manera se obtendrán las condiciones mas desfavorables que permitirán el diseño de los elementos estructurales representativos.

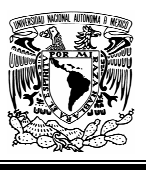

#### 3.6.8 RESOLUCIÓN DEL MARCO PRINCIPAL (MARCO 3) POR CARGAS SÍSMICAS.

#### **PROCESO DE CÁLCULO:**

- 1. En base a los factores de distribución y de transporte se hará la distribución correspondiente de momentos arbitrarios aplicados en las columnas de cada nivel.
- 2. Se obtendrán fuerzas horizontales para cada una de las condiciones que resultan de aplicar momentos arbitrarios.
- 3. De las ecuaciones resultantes de cada condición se obtendrán los factores correctivos que permitirán obtener los momentos reales en el marco.

Esquemáticamente el marco se resolverá de la siguiente manera:

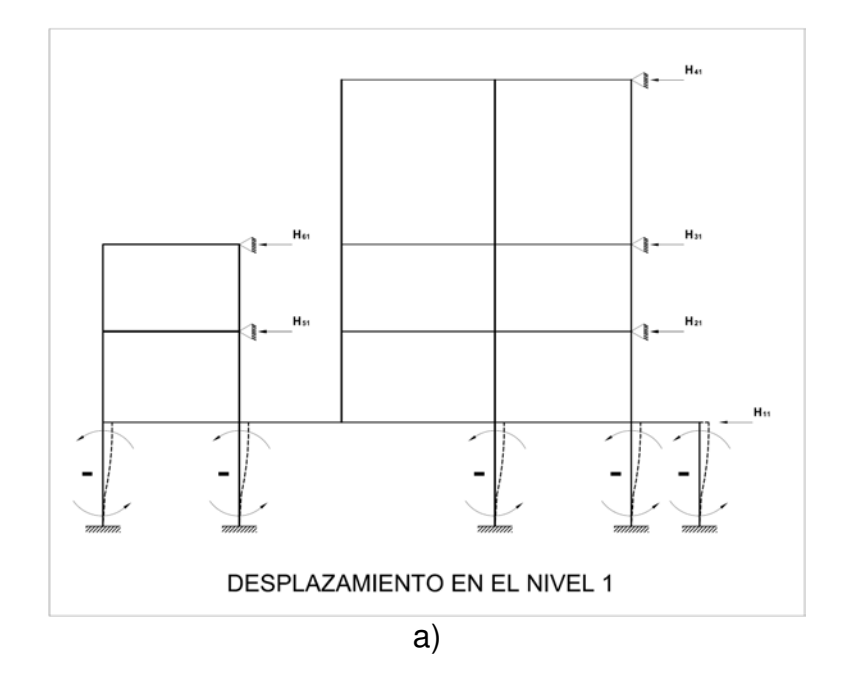

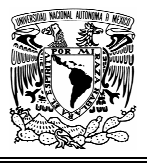

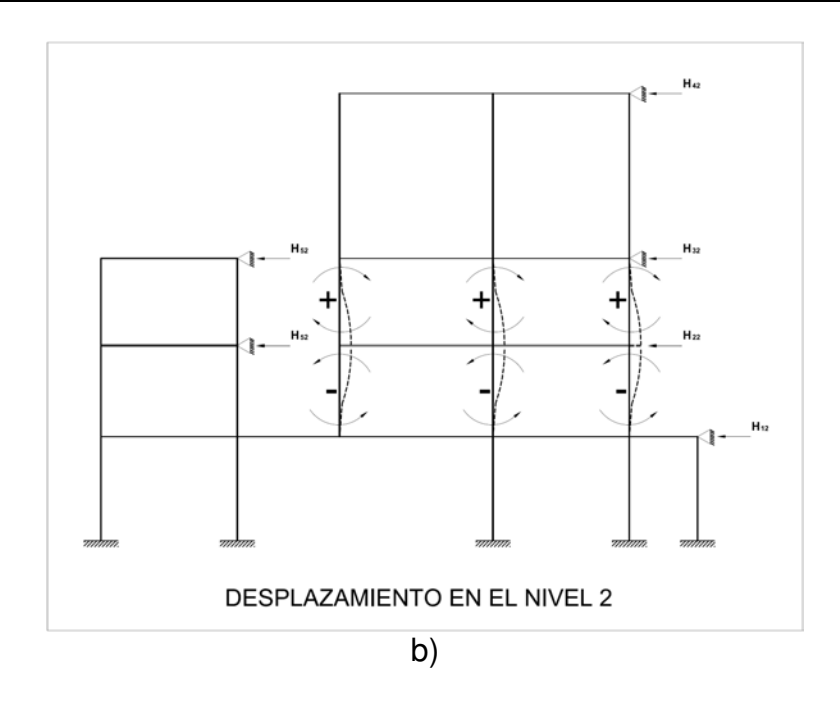

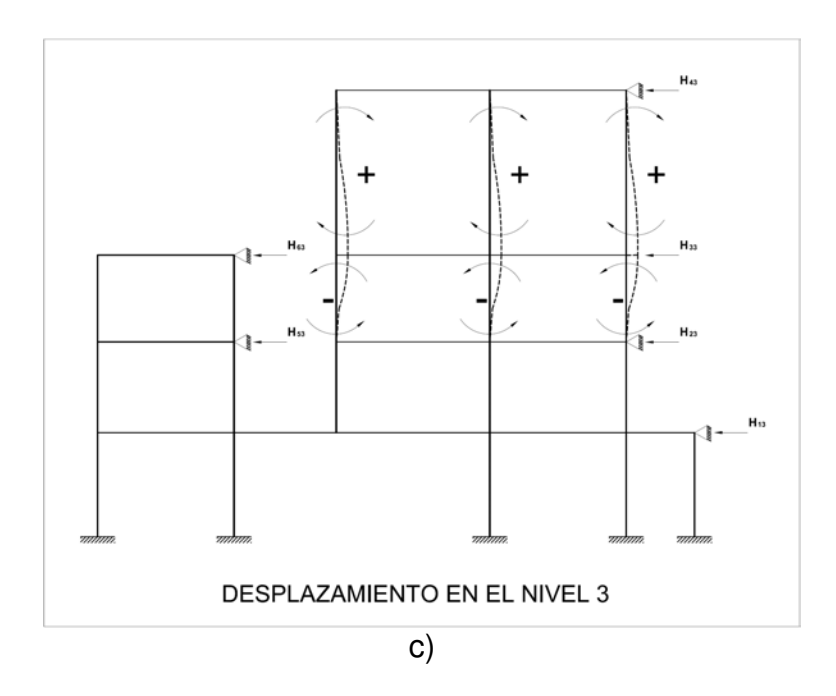

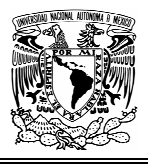

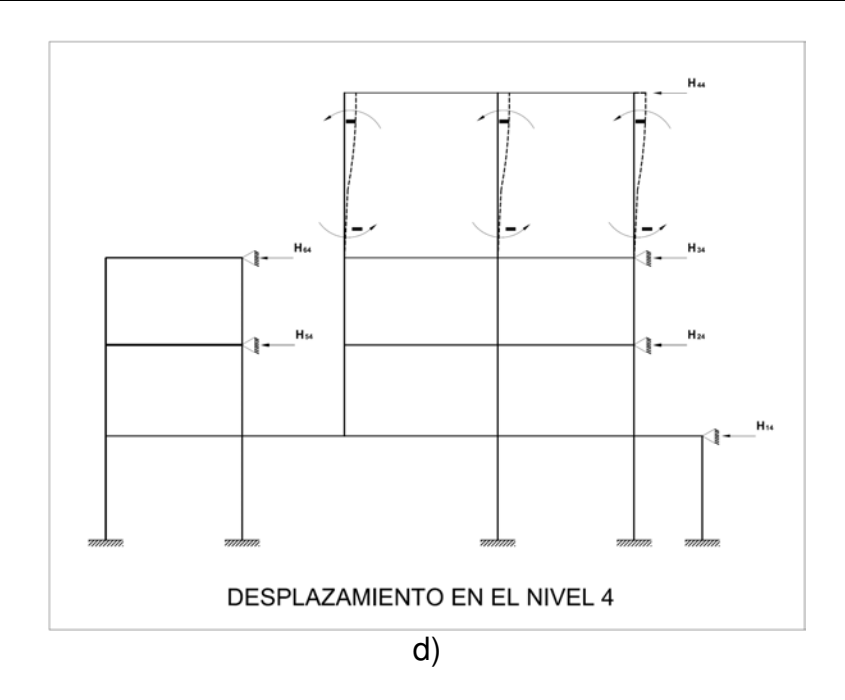

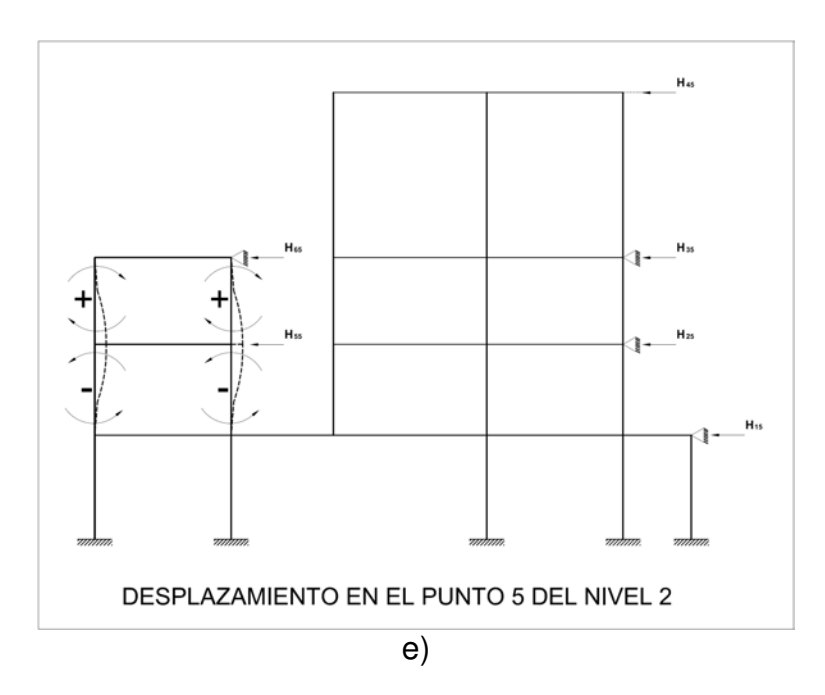

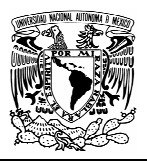

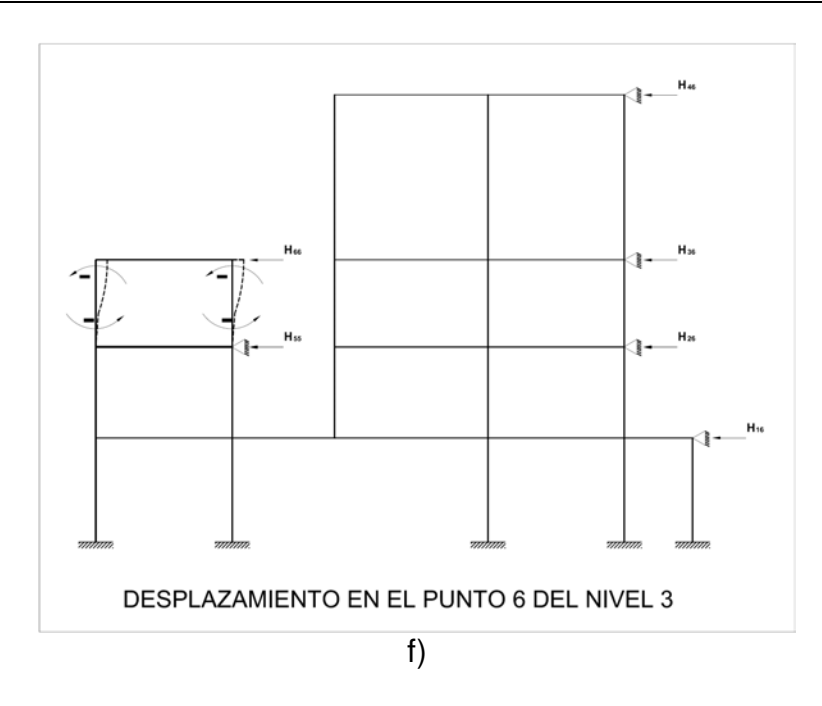

De estas 6 condiciones (a,b,c,d,e y f) se obtendrán las siguientes ecuaciones:

$$
H_{11}X_1 + H_{12}X_2 + H_{13}X_3 + H_{14}X_4 + H_{15}X_5 + H_{16}X_6 = F_1
$$
  
\n
$$
H_{21}X_1 + H_{22}X_2 + H_{23}X_3 + H_{24}X_4 + H_{25}X_5 + H_{26}X_6 = F_2
$$
  
\n
$$
H_{31}X_1 + H_{32}X_2 + H_{33}X_3 + H_{34}X_4 + H_{35}X_5 + H_{36}X_6 = F_3
$$
  
\n
$$
H_{41}X_1 + H_{42}X_2 + H_{43}X_3 + H_{44}X_4 + H_{45}X_5 + H_{46}X_6 = F_4
$$
  
\n
$$
H_{51}X_1 + H_{52}X_2 + H_{53}X_3 + H_{54}X_4 + H_{55}X_5 + H_{56}X_6 = F_5
$$
  
\n
$$
H_{61}X_1 + H_{62}X_2 + H_{63}X_3 + H_{64}X_4 + H_{65}X_5 + H_{66}X_6 = F_6
$$

Donde:

 $H_{ij}=$  Fuerza horizontal en el nivel i producida por momentos arbitrarios en el nivel j.

 $X_1, X_2, X_3, X_4, X_5, X_6 =$  Factores correctivos.

 $F_1.F_2.F_3.F_4 F_5.F_6 = Fuerzas sísmicas en los nodos correspondientes.$ 

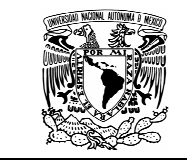

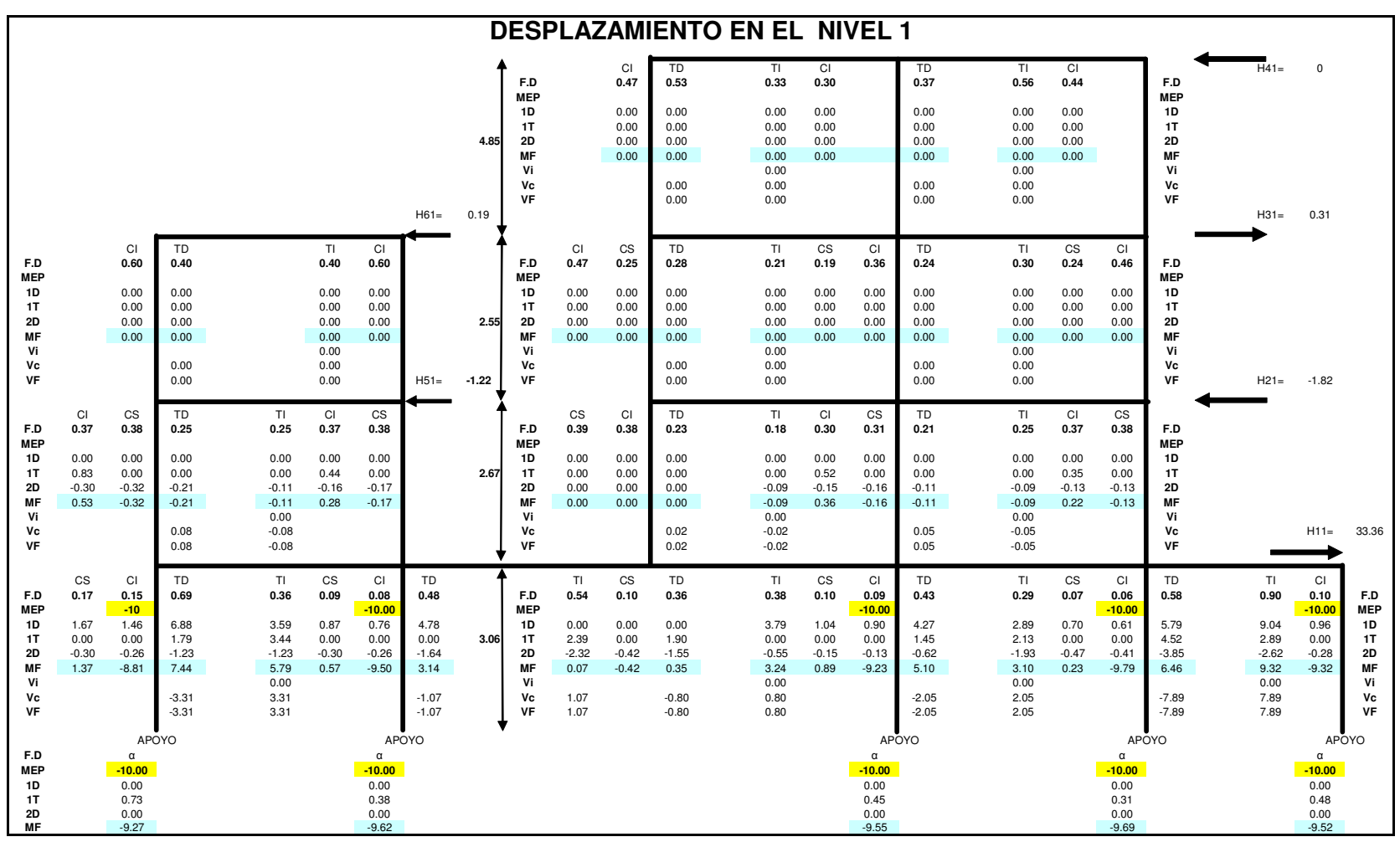

Los momentos arbitrarios serán de 10 ton-m.

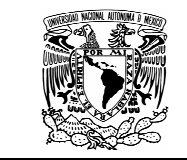

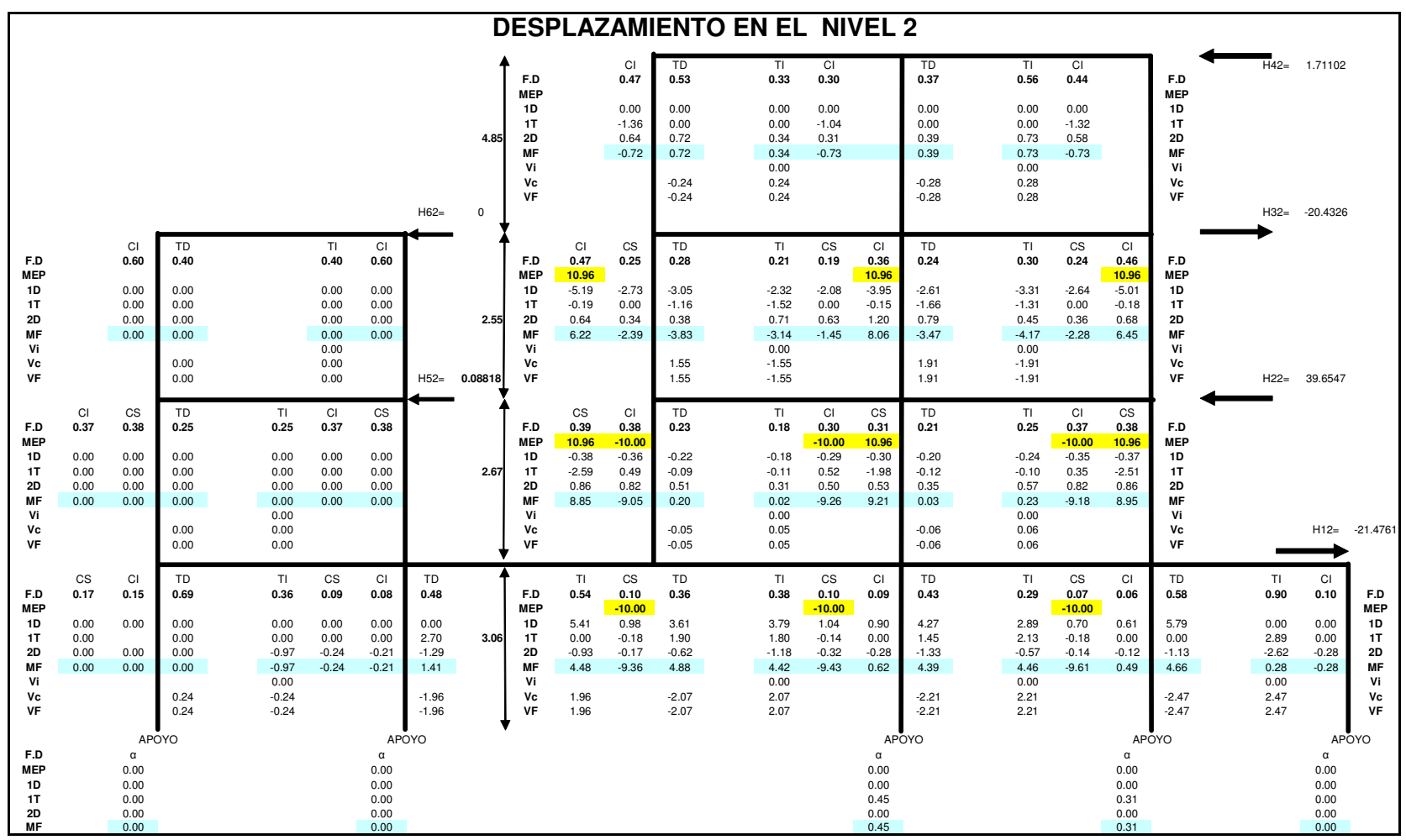

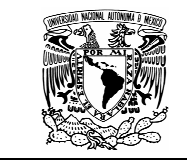

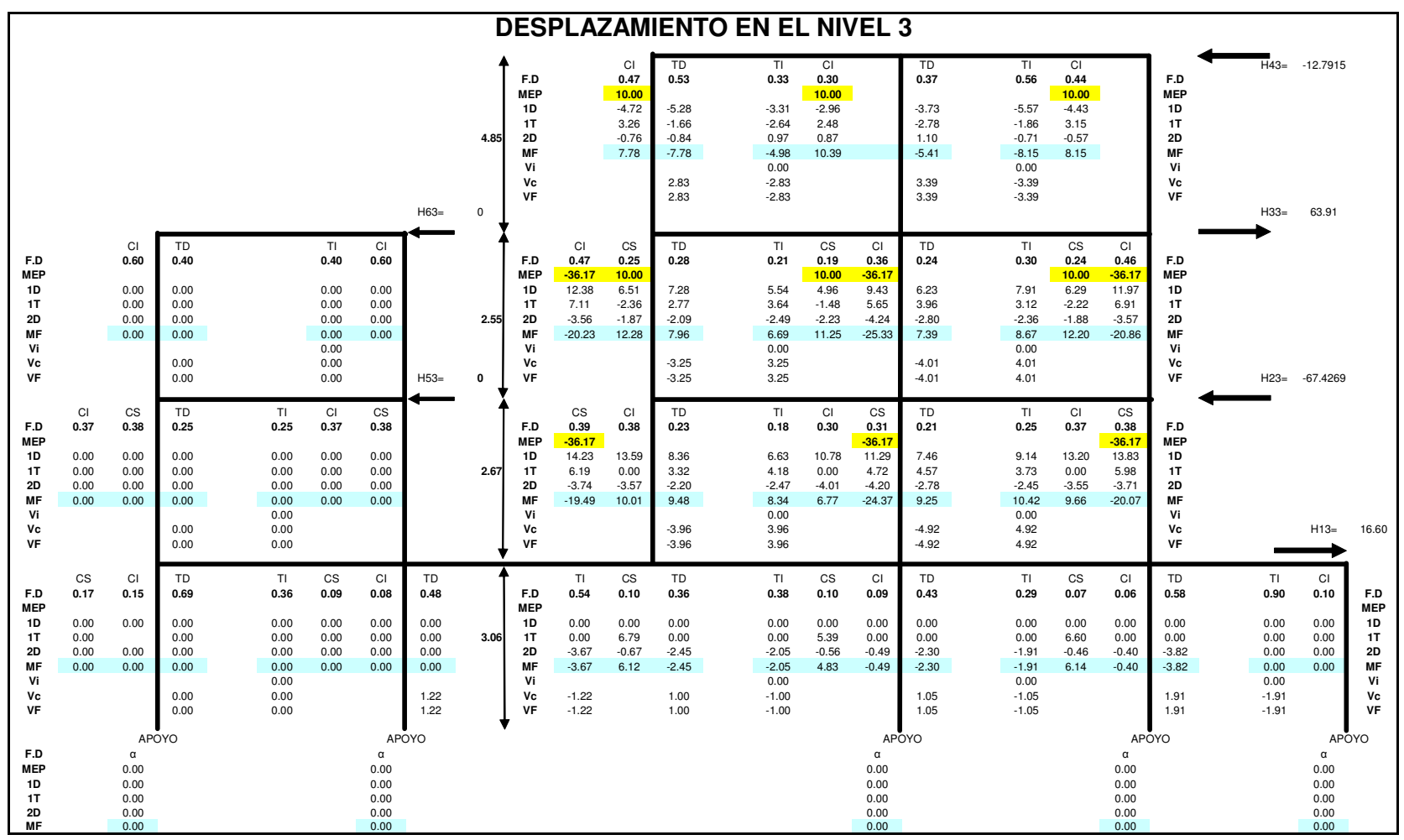

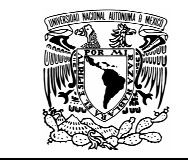

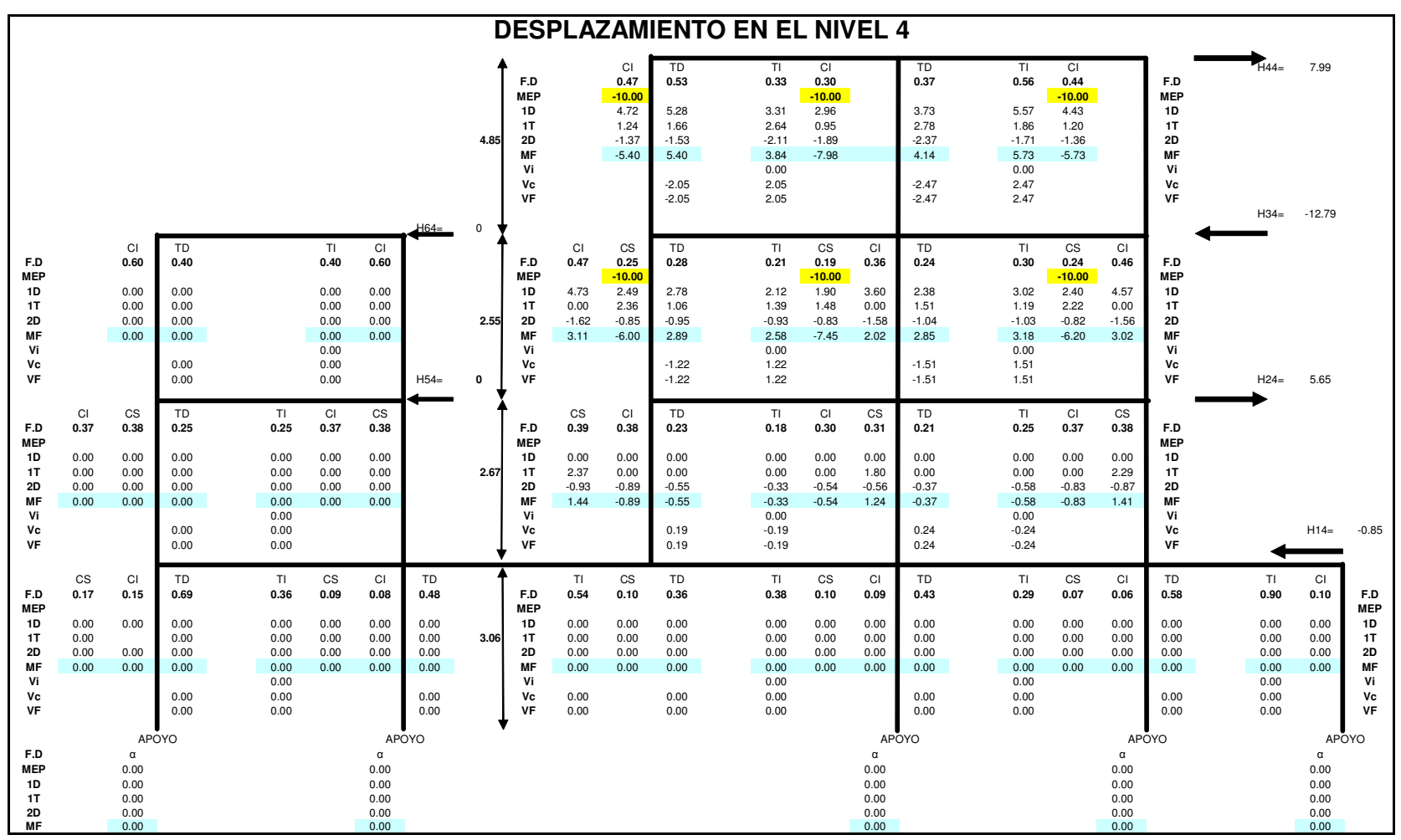

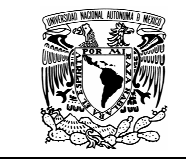

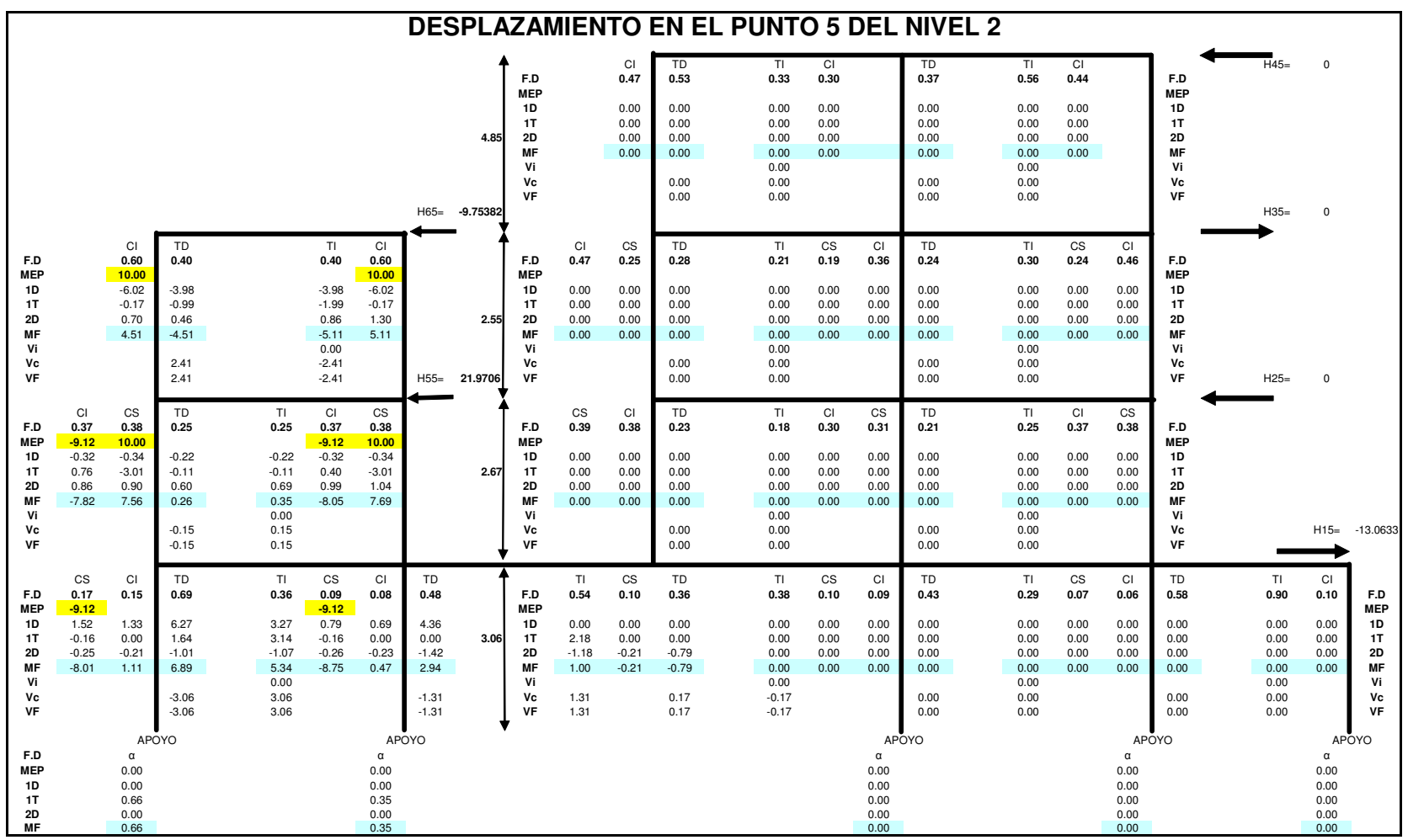

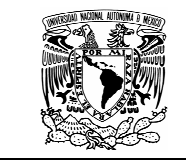

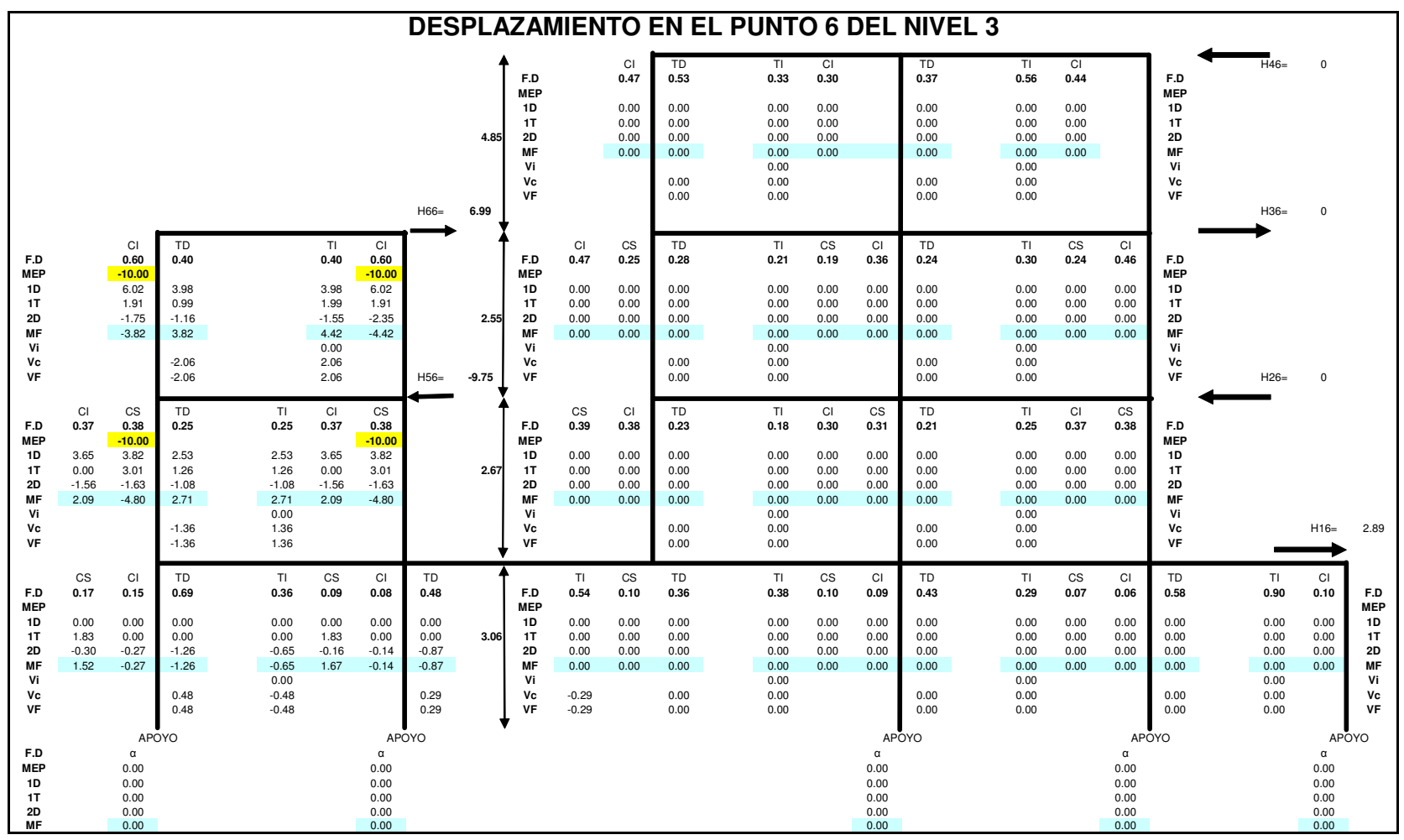

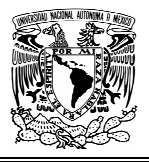

Para obtener los factores de corrección, es necesario resolver el siguiente sistema:

> $33.36X_1 - 21.48X_2 + 16.60X_3 - 0.85X_4 - 13.06X_5 + 2.89X_6 = 3.7$  $-1.82X_1 + 39.65X_2 - 67.43X_3 + 5.65X_4 + 0X_5 + 0X_6 = 13.2$  $0.31X_1 - 20.43X_2 + 63.91X_3 - 12.79X_4 + 0X_5 + 0X_6 = 24.95$  $0X_1 + 1.71X_2 - 12.79X_3 + 7.99X_4 + 0X_5 + 0X_6 = 6.35$  $-1.22X_1 + 0.09X_2 + 0X_3 + 0X_4 + 21.97X_5 - 9.75X_6 = 6.35$  $0.19X_1 + 0X_2 + 0X_3 + 0X_4 - 9.75X_5 + 6.99X_6 = 4.65$

Los resultados obtenidos son:

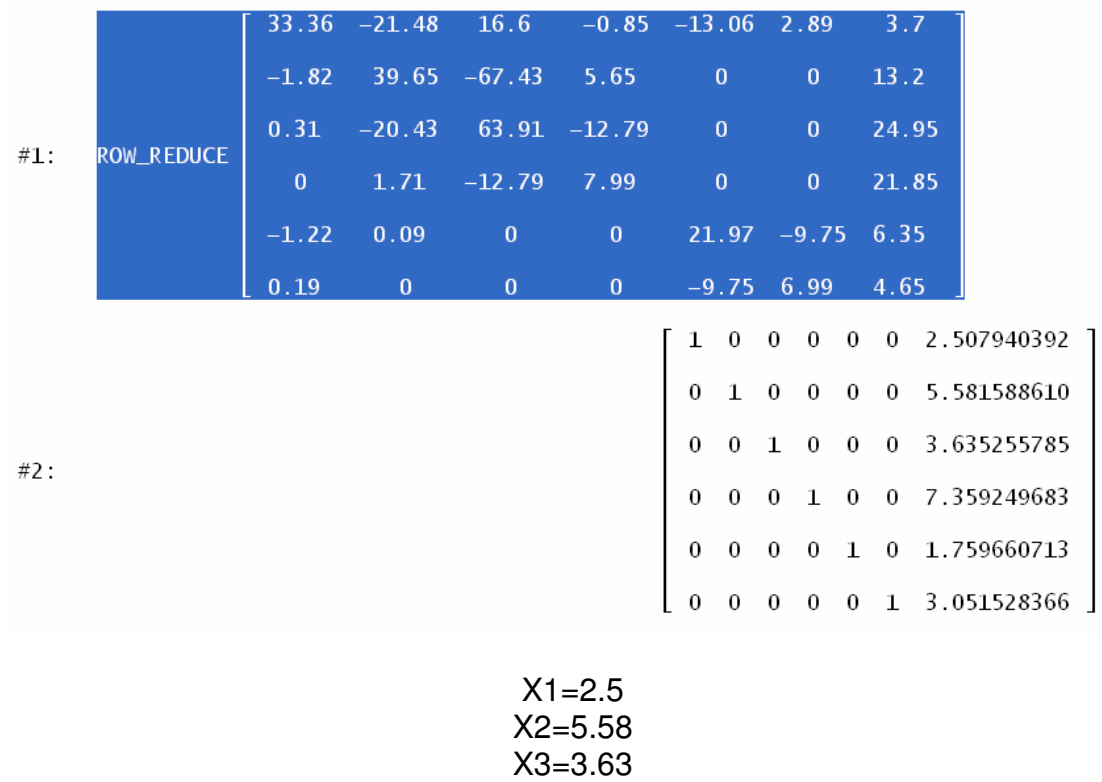

X4=7.36 X5=1.76 X6=3.05

Estos son los factores correctivos necesarios para la obtención de las fuerzas reales.

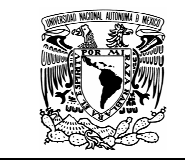

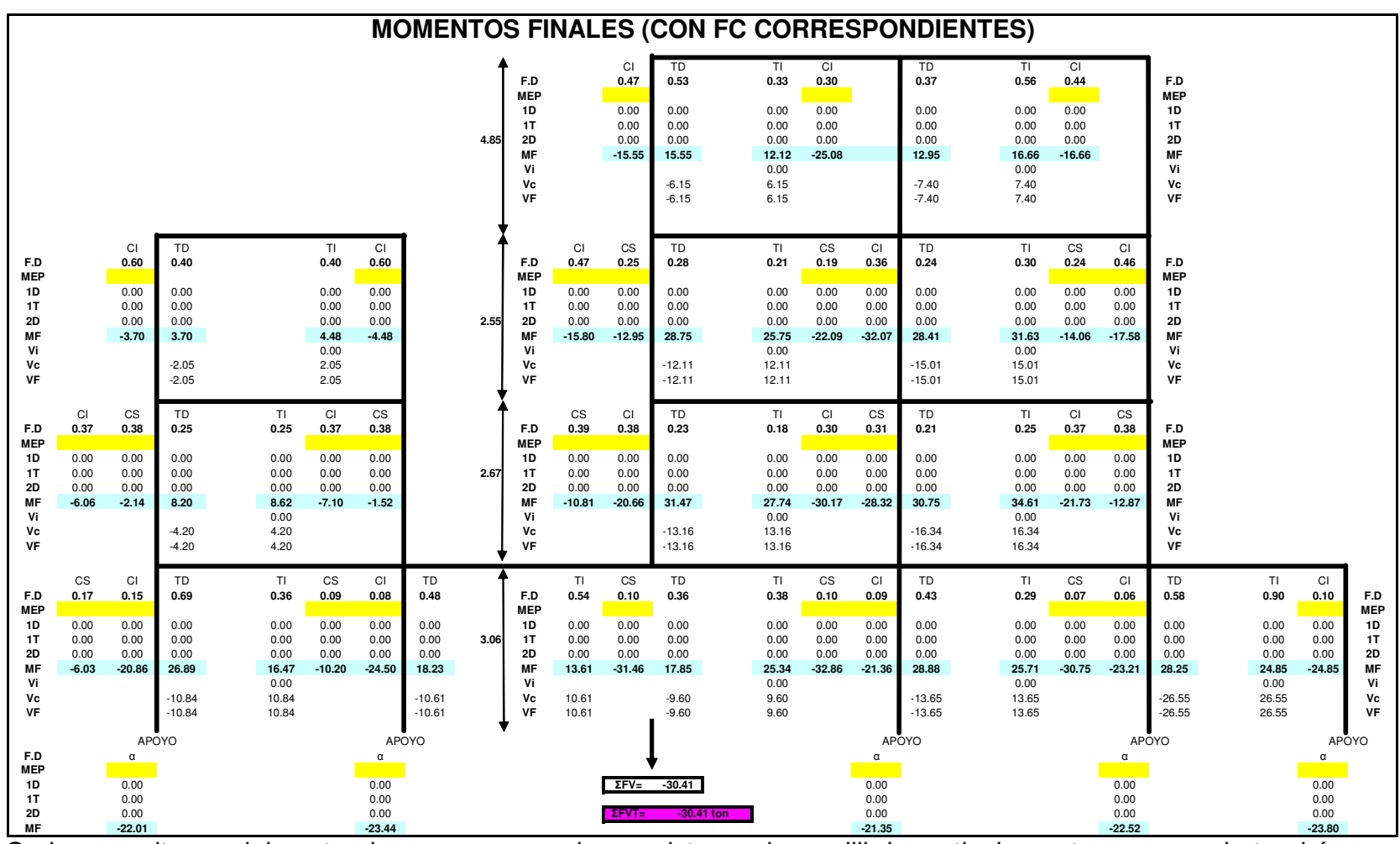

<u>L MF and the second control second control second.</u><br>Se ha resuelto parcialmente el marco porque ahora existe un desequilibrio vertical, a este marco se le tendrán que<br>sumar los efectos provocados por una fuerza vertical mecánicos finales.

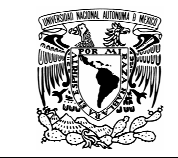

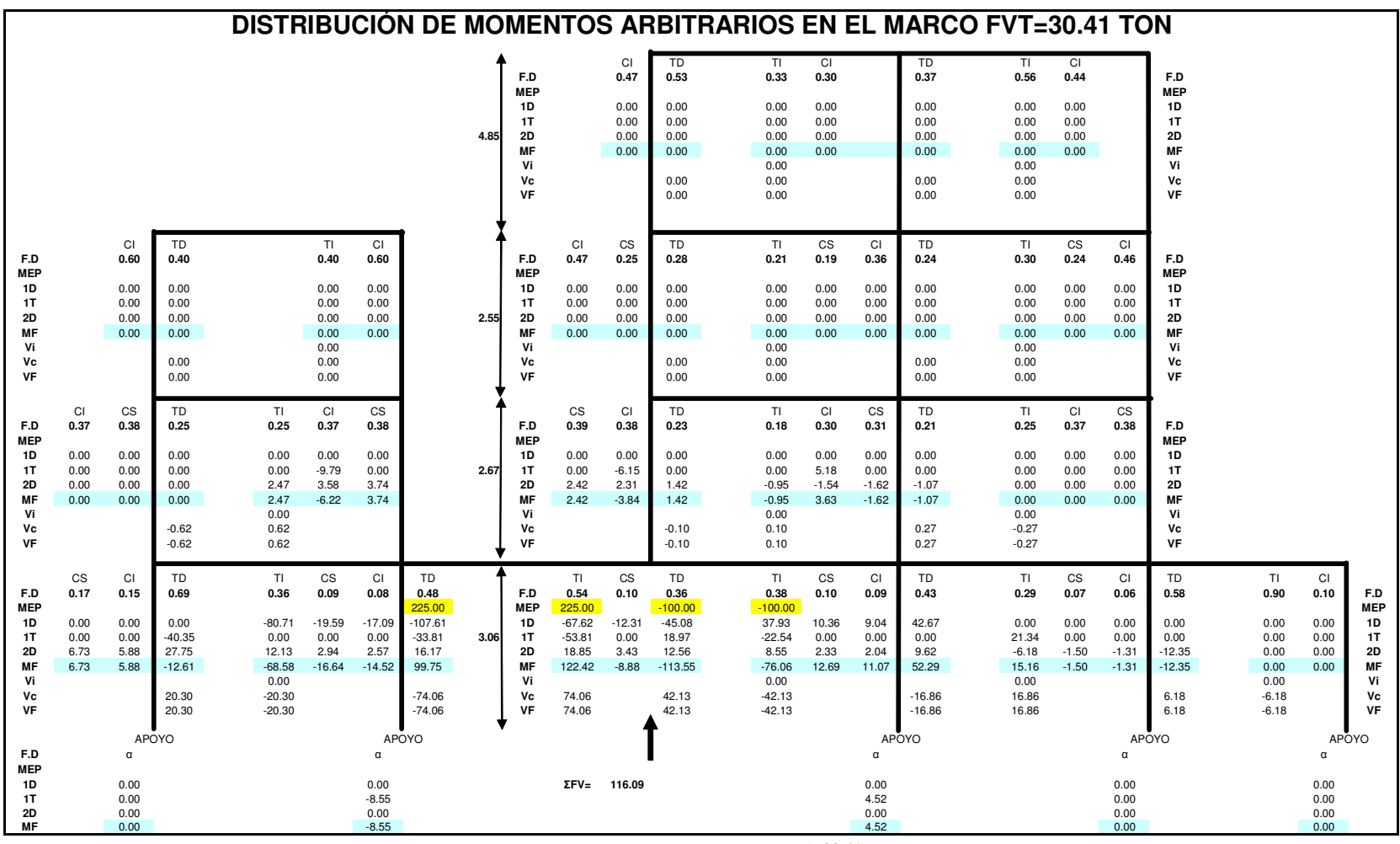

El factor correctivo será:  $FC = \frac{-(-50.41)}{116.09} = 0.26$  $FC = \frac{-(-30.41)}{116.09} =$ 

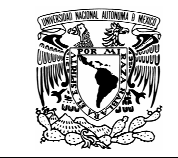

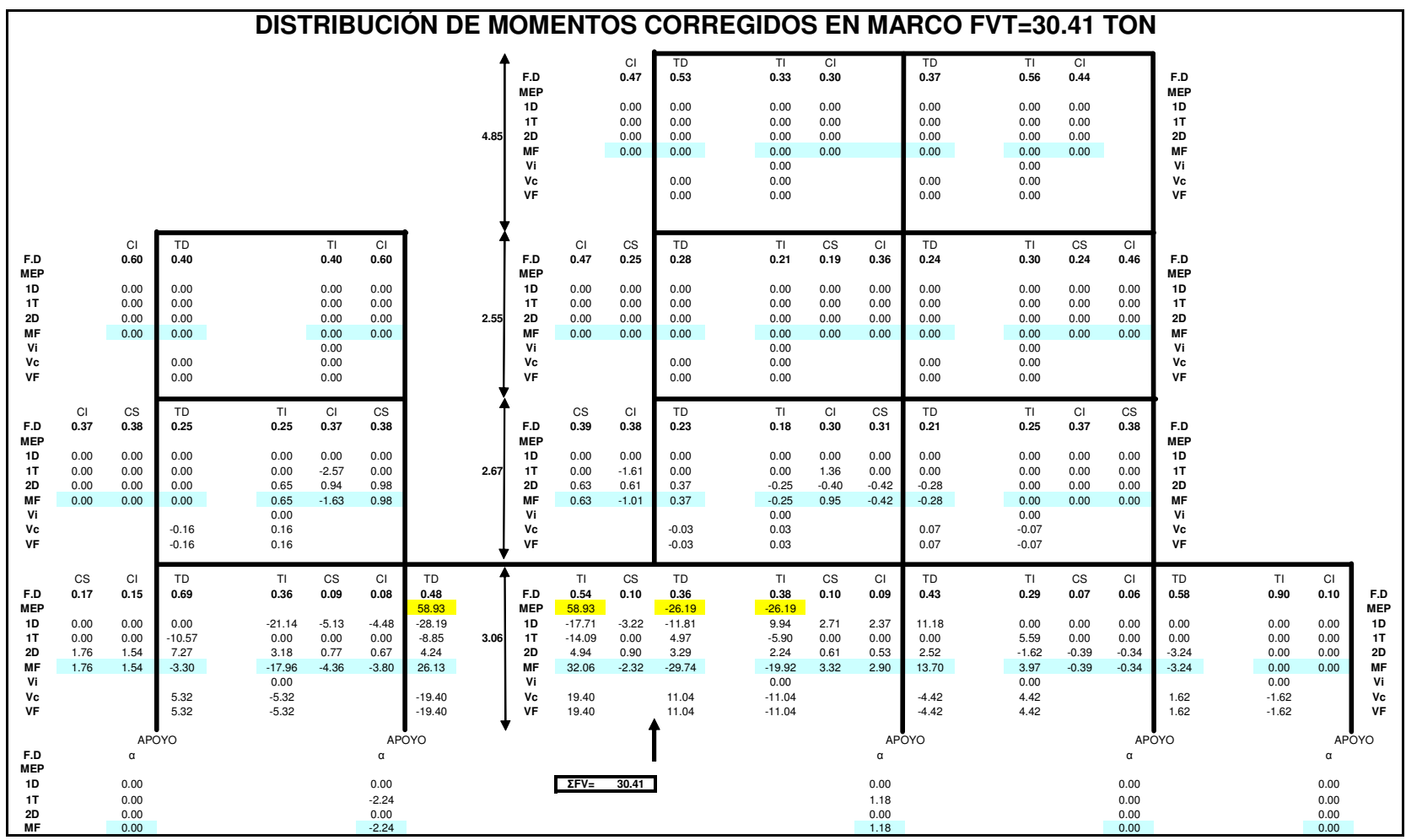

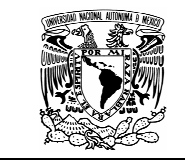

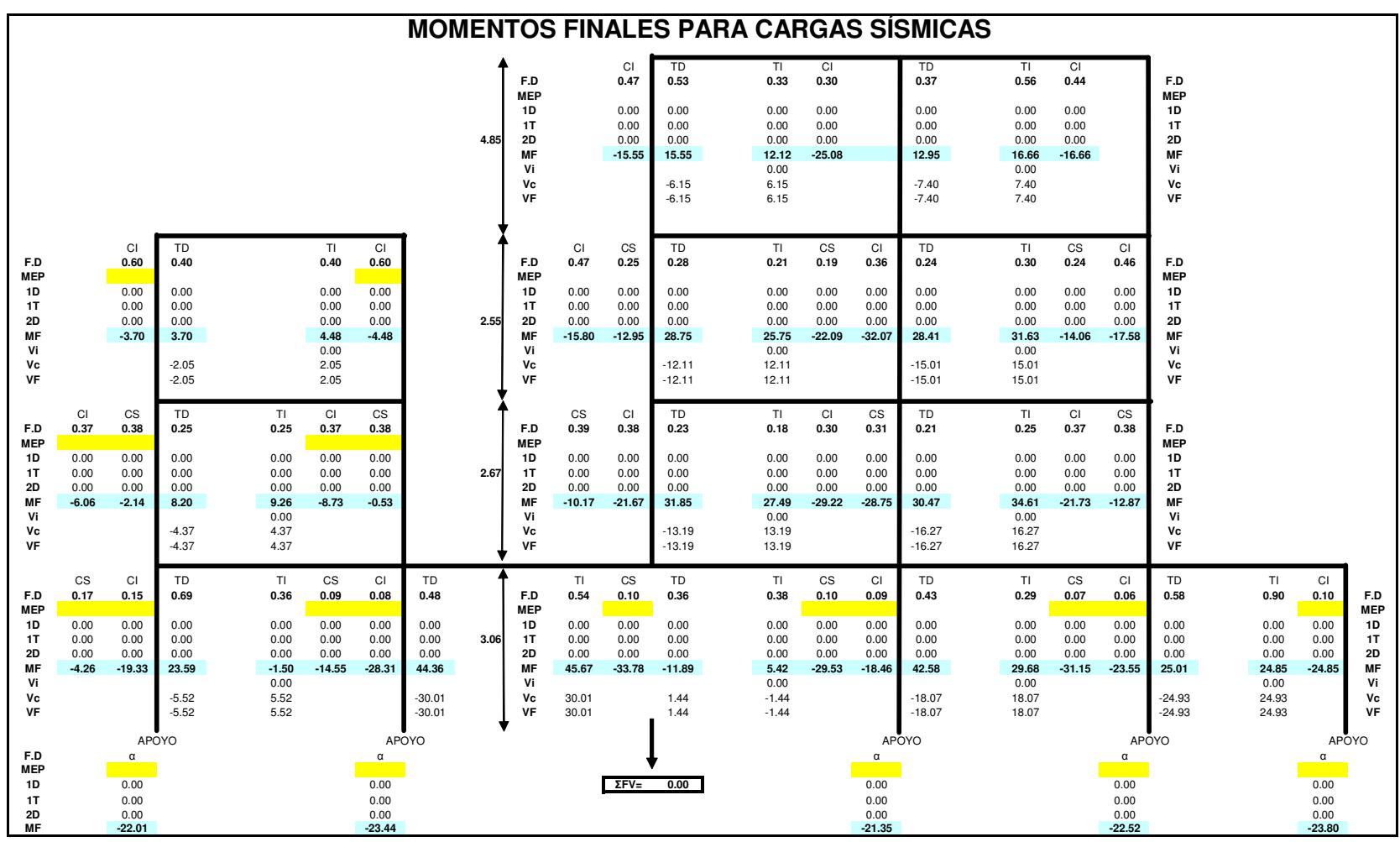

Finalmente estos serán los elementos mecánicos que se combinaran con los elementos producidos por fuerzas verticales.

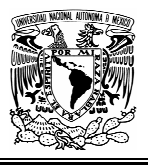

Diagrama de momentos en viga crítica producidos por cargas sísmicas.

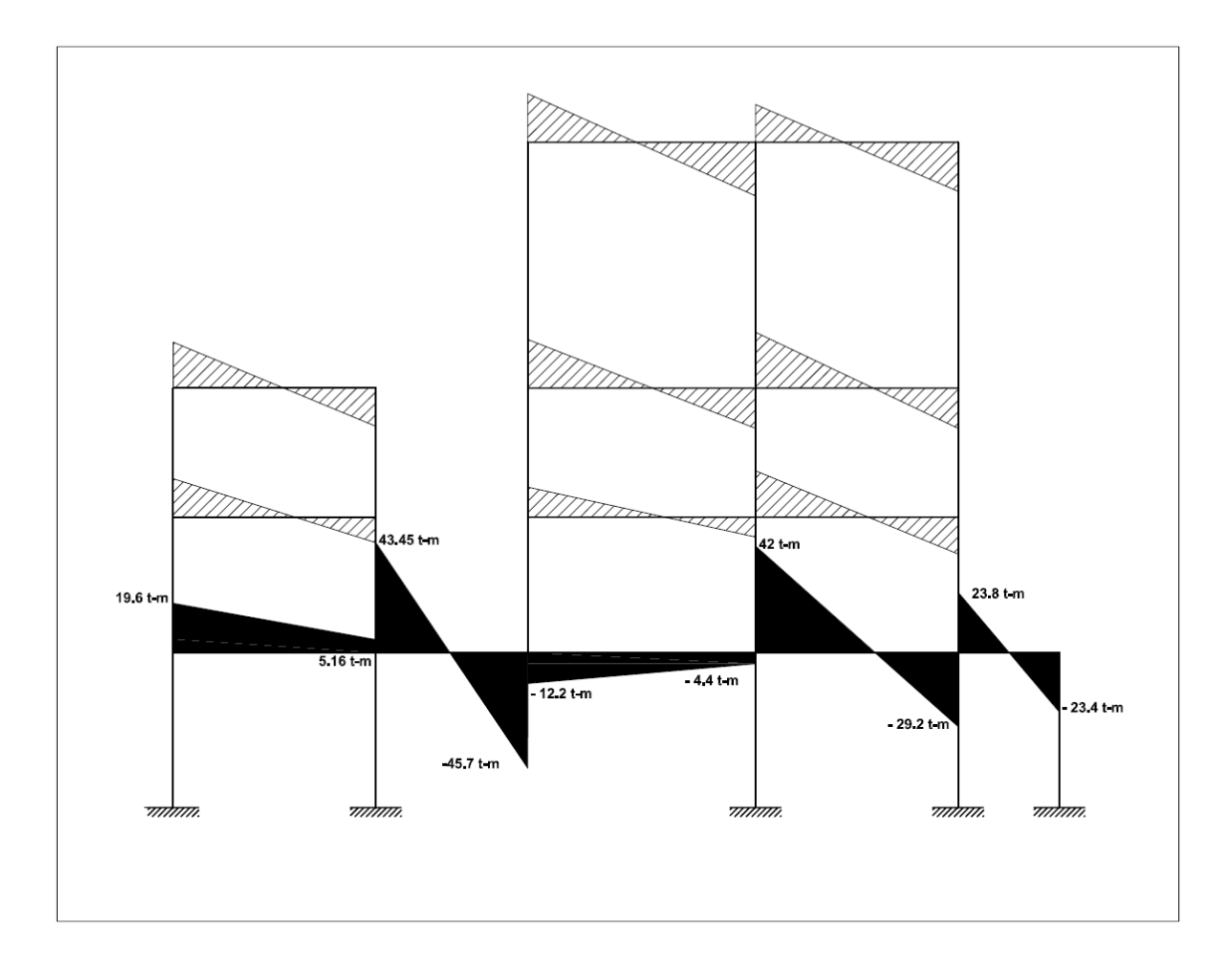

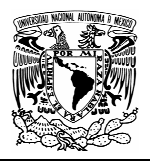

### **ANÁLISIS DE LA ESTRUCTURA POR MEDIO DEL SOFTWARE ETABS**

#### 3.7.1 GENERALIDADES

El enfoque de la enseñanza del análisis estructural está cambiando en forma acelerada debido a la profusión del uso y disponibilidad de la computadora. Los costos cada vez más bajos y la capacidad de cálculo siempre creciente han tenido, como era de esperar, un efecto positivo en los programas para análisis de estructuras.

El número y variedad de programas para el análisis y diseño de estructuras ha crecido al mismo ritmo que se han desarrollado las computadoras. Es muy probable que alguno o incluso varios de los programas tales como SAP2000, ETABS, Visual Analysis, STAAD/Pro, RISA, Robot, Cypecad y otros, se encuentren hoy en día en todas las oficinas de cálculo y diseño.

ETABS es un programa de análisis y diseño estructural basado en el método de los elementos finitos, con especiales características para el análisis y diseño estructural de edificaciones. Los métodos numéricos usados en el programa, los procedimientos de diseño y los códigos internacionales de diseño le permitirán ser versátil y productivo, tanto si se esta diseñando un pórtico bidimensional o realizando un análisis dinámico de un edificio de gran altura con aisladores en la base.

ETABS trabaja dentro de un sistema de datos integrados. El concepto básico es crear un modelo consistente del sistema de piso y sistemas de pórtico vertical y lateral (o sistema de muros) para analizar y diseñar toda la edificación. Todo lo que se necesita es integrar el modelo dentro de un sistema versátil de análisis y diseño con una interfase. Los efectos sobre una parte de la estructura debido a cambios efectuados en otra parte son instantáneos y automáticos.

Los métodos de análisis incluyen una gran variedad de opciones para el análisis estático y dinámico. El modelo integrado puede incluir, sistemas de vigas de acero, pórticos resistentes, complejos sistemas de muros de cortante, losas de piso rígido y flexible, techos inclinados, rampas y estructuras de estacionamiento, edificaciones múltiples y sistemas de diafragma escalonados.

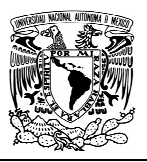

### 3.7.2 ETAPAS PARA REALIZAR EL ANÁLISIS

#### 3.7.2.1 ESTRUCTURACIÓN DEL EDIFICIO.

Es la etapa más importante y consiste en definir la ubicación, dimensiones y materiales de todos los elementos estructurales.

3.7.2.2 CREACIÓN DEL MODELO ESTRUCTURAL.

- a) Antes de abrir el programa, tenemos que definir los ejes necesarios para ubicar los elementos estructurales resistentes (vigas, columnas, muros, losas, etc). Una vez dentro, lo primero es seleccionar las unidades con las cuales trabajaremos, en nuestro caso serán: toneladas-metro.
- b) Se crean ahora los ejes que nos servirán de referencia para ubicar a los elementos estructurales.

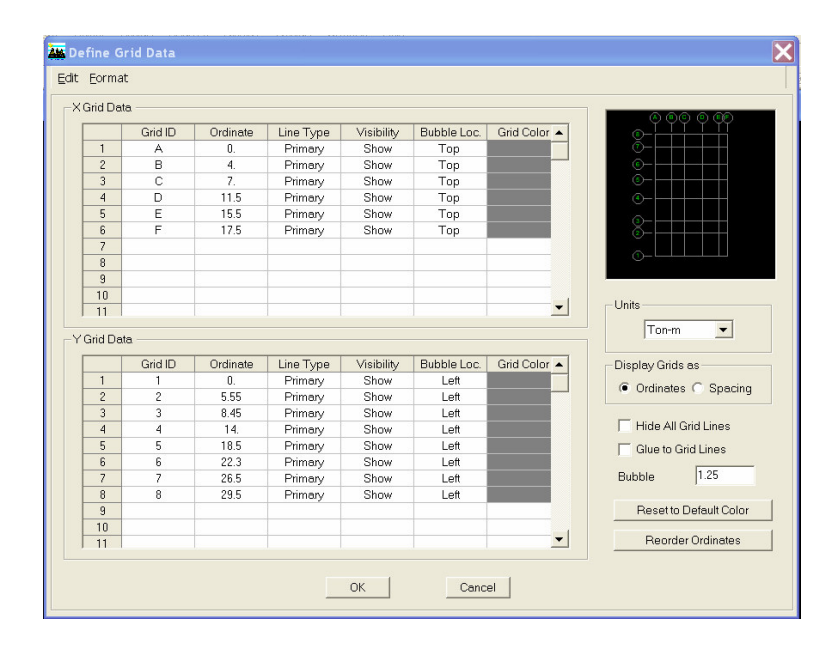
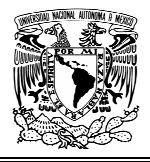

c) Se editan los distintos niveles que tiene la estructura

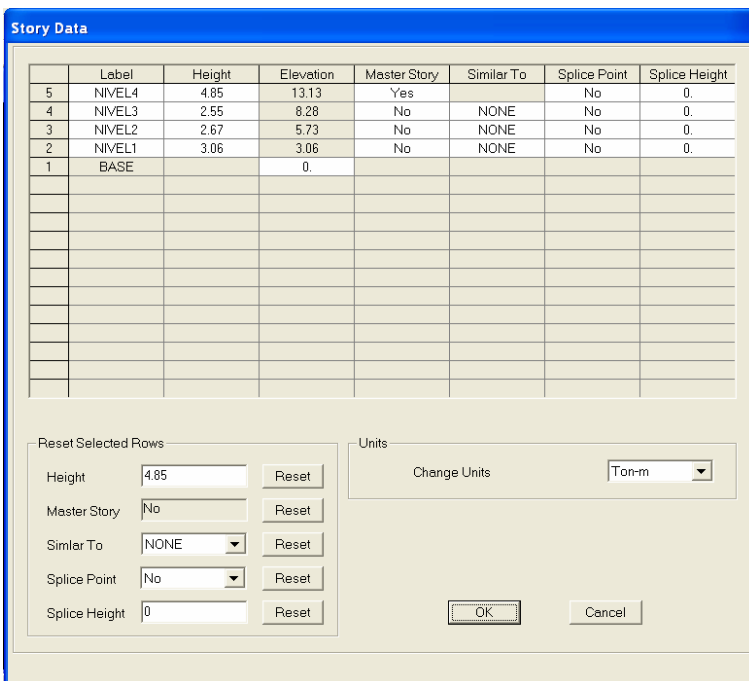

d) Se definen secciones y materiales, en nuestro caso utilizaremos un concreto cuya resistencia a la compresión sea de 250 kg/cm<sup>2</sup>.

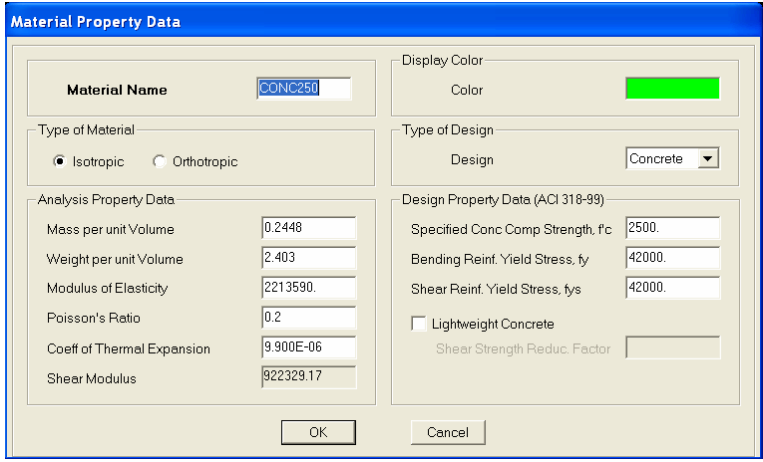

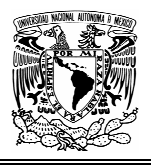

Una vez asignadas las secciones estructurales tenemos aquí el modelo tridimensional donde podemos distinguir los tres cuerpos principales:

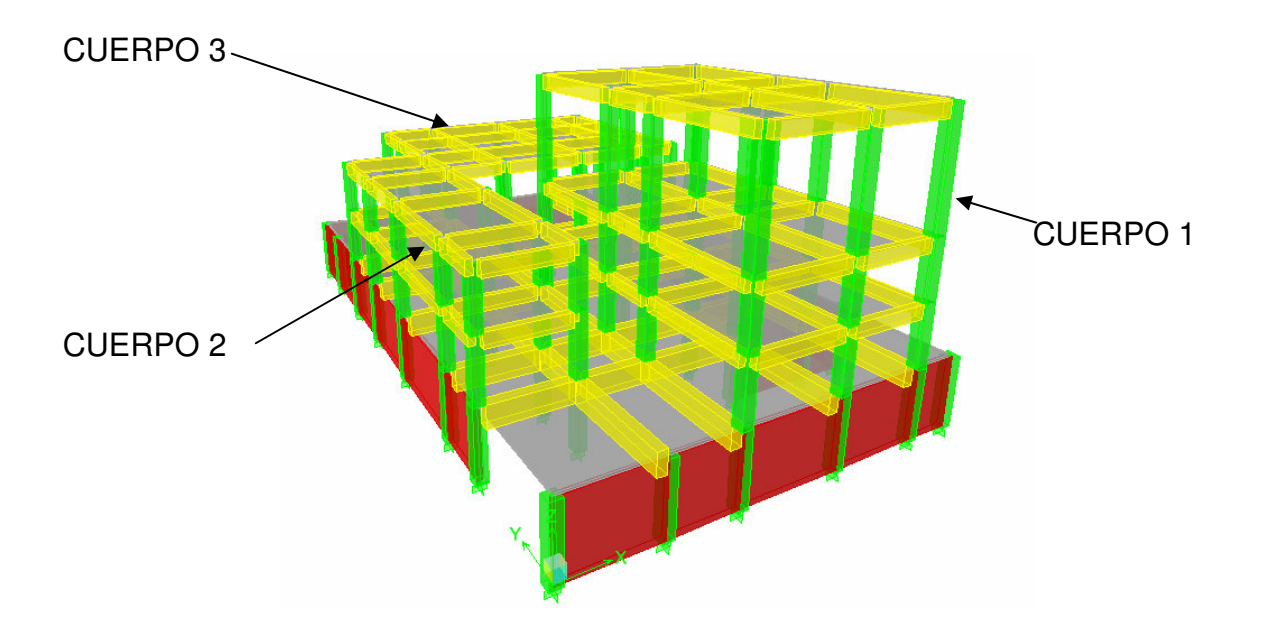

El marco principal (3) se muestra a continuación:

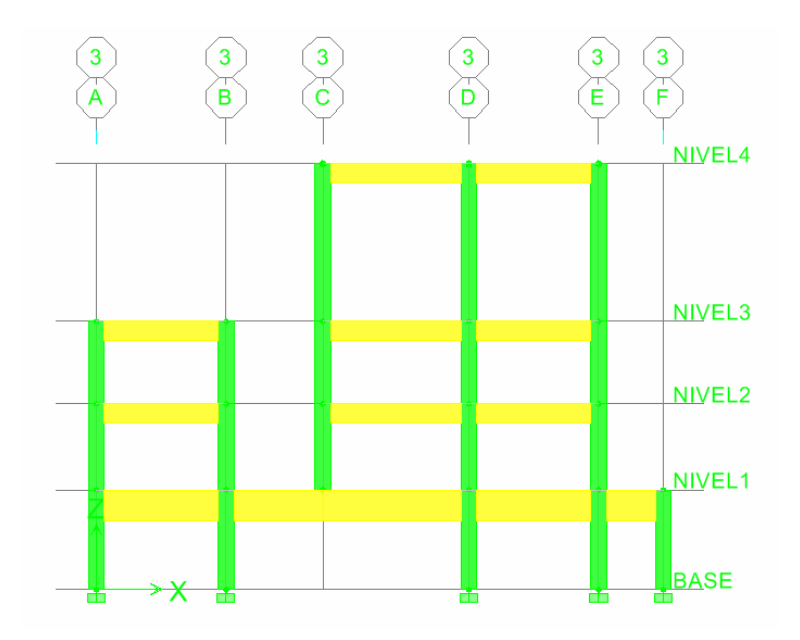

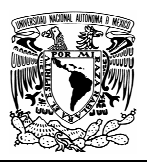

#### 3.7.2.3 DEFINICIÓN DE LAS CONDICIONES DE CARGA

Los casos de carga serán:

- Cargas gravitacionales (CG), que incluye la carga viva y cargas muertas con su intensidad máxima.
- Sismo en dirección X (SISMOXP), en el cual se usaran las cargas obtenidas en el subtema 3.6 del capitulo 3 y estarán aplicadas en los centros de masas correspondientes.

Las cargas gravitacionales se aplicaran en las superficies donde actúan, ya que el programa las distribuye automáticamente a los elementos estructurales.

En cuanto a las cargas accidentales, hay que definir diafragmas rígidos, los cuales simulan el sistema de piso, en ellos se creara un nodo maestro que será el punto de aplicación de las fuerzas sísmicas ya calculadas anteriormente.

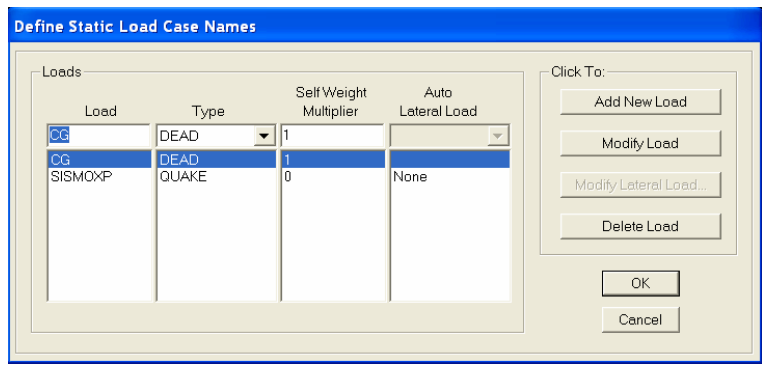

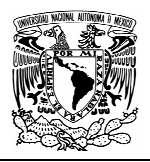

#### 3.7.2.4 REALIZACIÓN DEL ANÁLISIS

Una vez terminado el modelo, se realiza un chequeo preliminar para que verificar que no existen ciertos errores relacionados con las conexiones de los elementos estructurales.

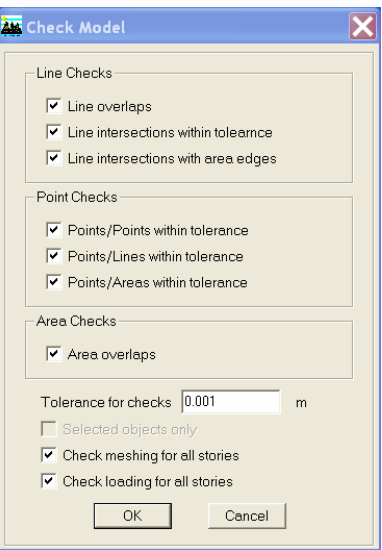

Si el programa no manda ningún mensaje de error, se procede a definir el tipo de análisis que queremos. Es importante aclarar que en Etabs se pueden realizar análisis dinámicos, análisis p-delta; sin embargo para poder comparar resultados solo realizaremos un análisis lineal estático.

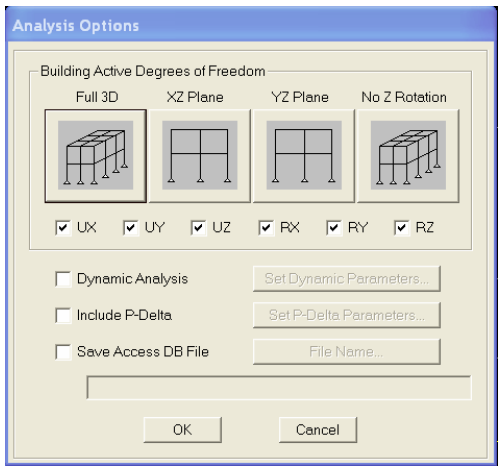

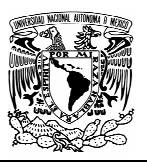

#### 3.7.2.5 VISUALIZACIÓN DE RESULTADOS

Son cientos de páginas de información que el programa arroja una vez hecho el análisis, pero lo que nos interesa conocer son los esfuerzos máximos que se generan en ciertas partes de la estructura.

La parte sombreada de color naranja representa esfuerzos negativos, mientras que la amarilla representa esfuerzos positivos.

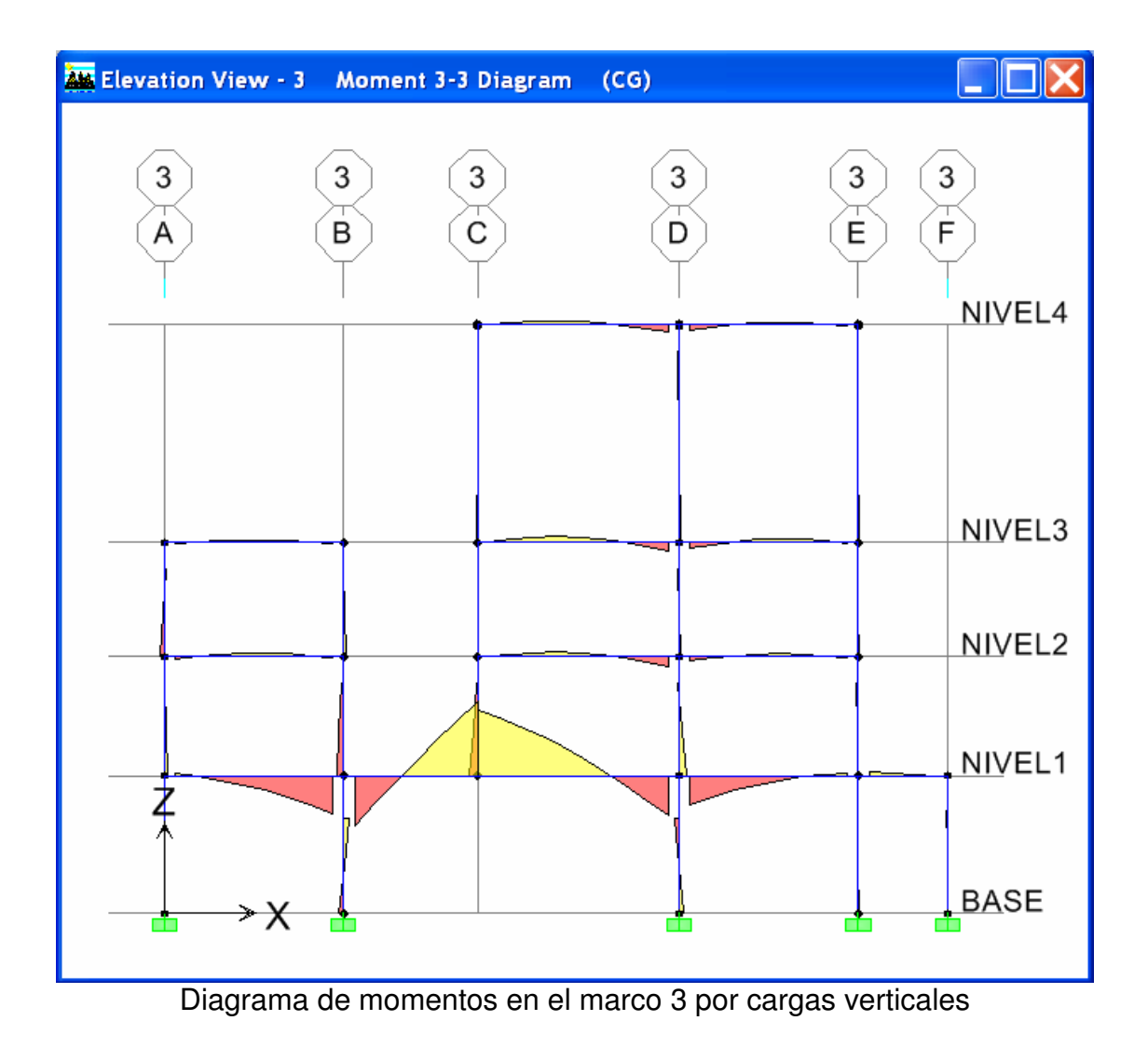

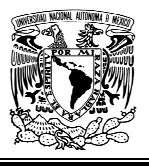

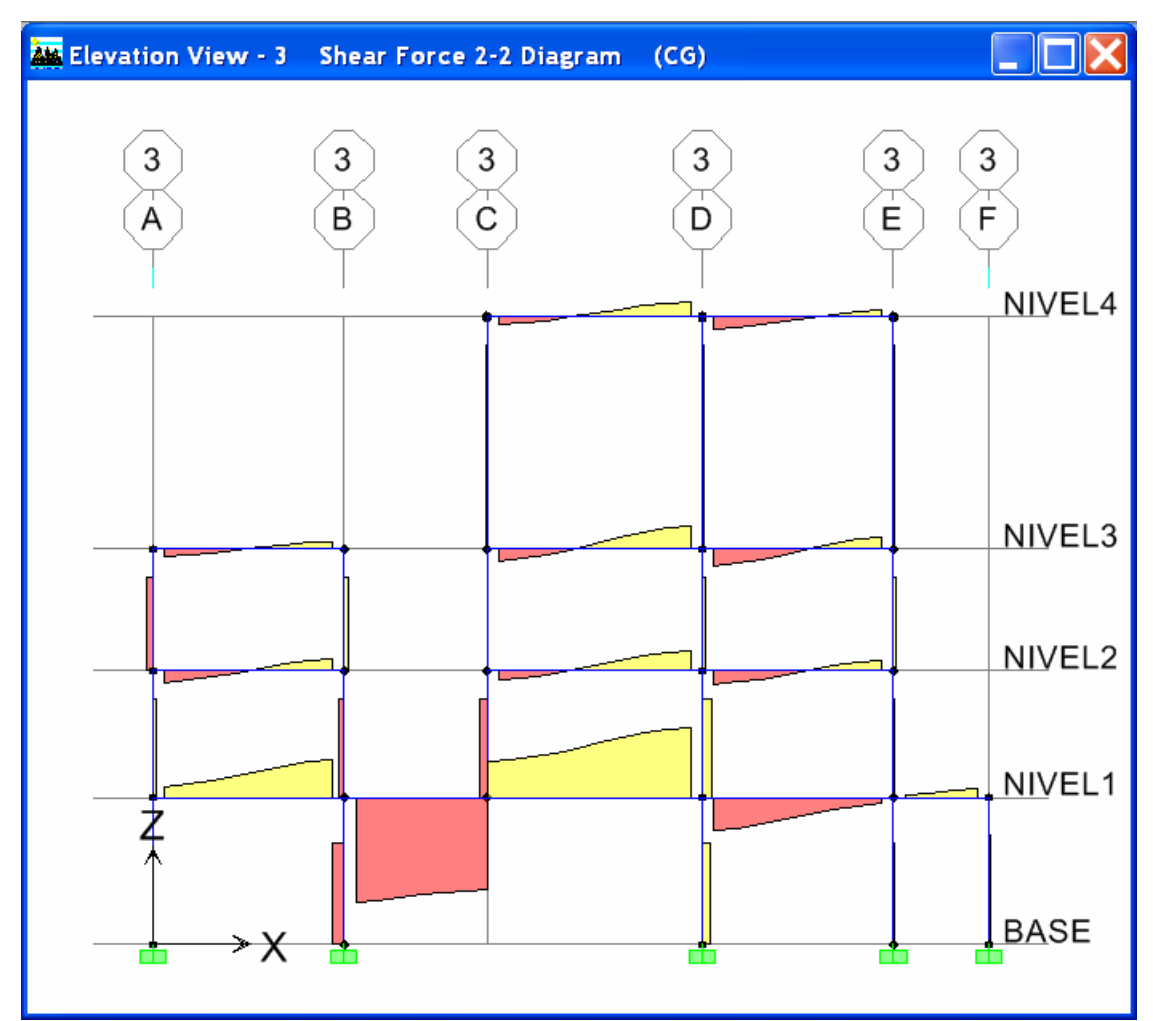

Diagrama de fuerza cortante en el marco 3 por efecto de cargas gravitacionales.

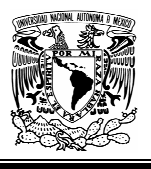

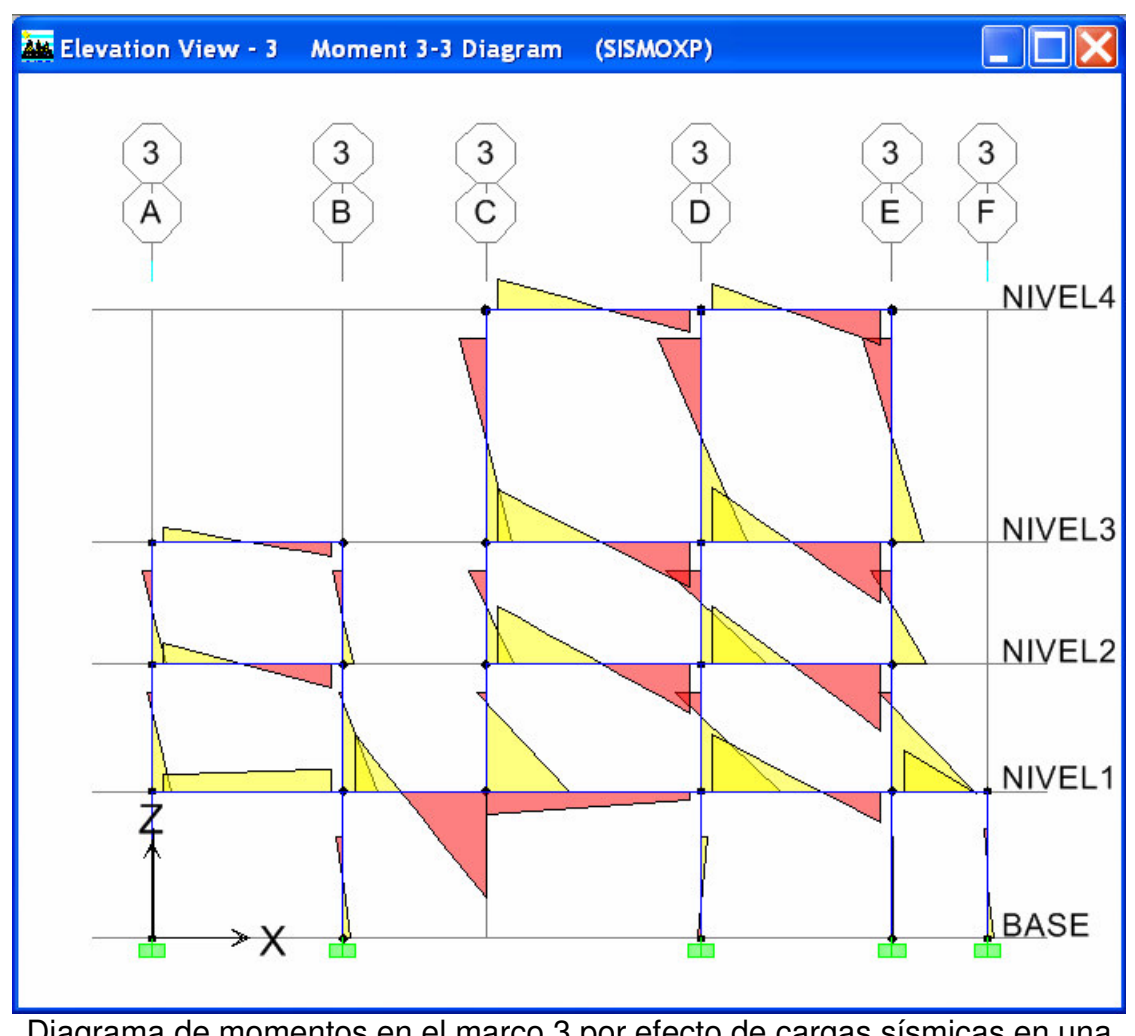

Diagrama de momentos en el marco 3 por efecto de cargas sísmicas en una dirección.

Gráficamente se puede apreciar que el elemento estructural mas esforzado es la viga del nivel 1.

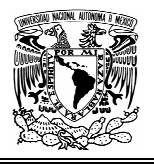

A continuación se muestra los nombres que identifican a los elementos estructurales más importantes en el marco 3. Las vigas críticas serán de la B-18 a la B-22 del nivel 1.

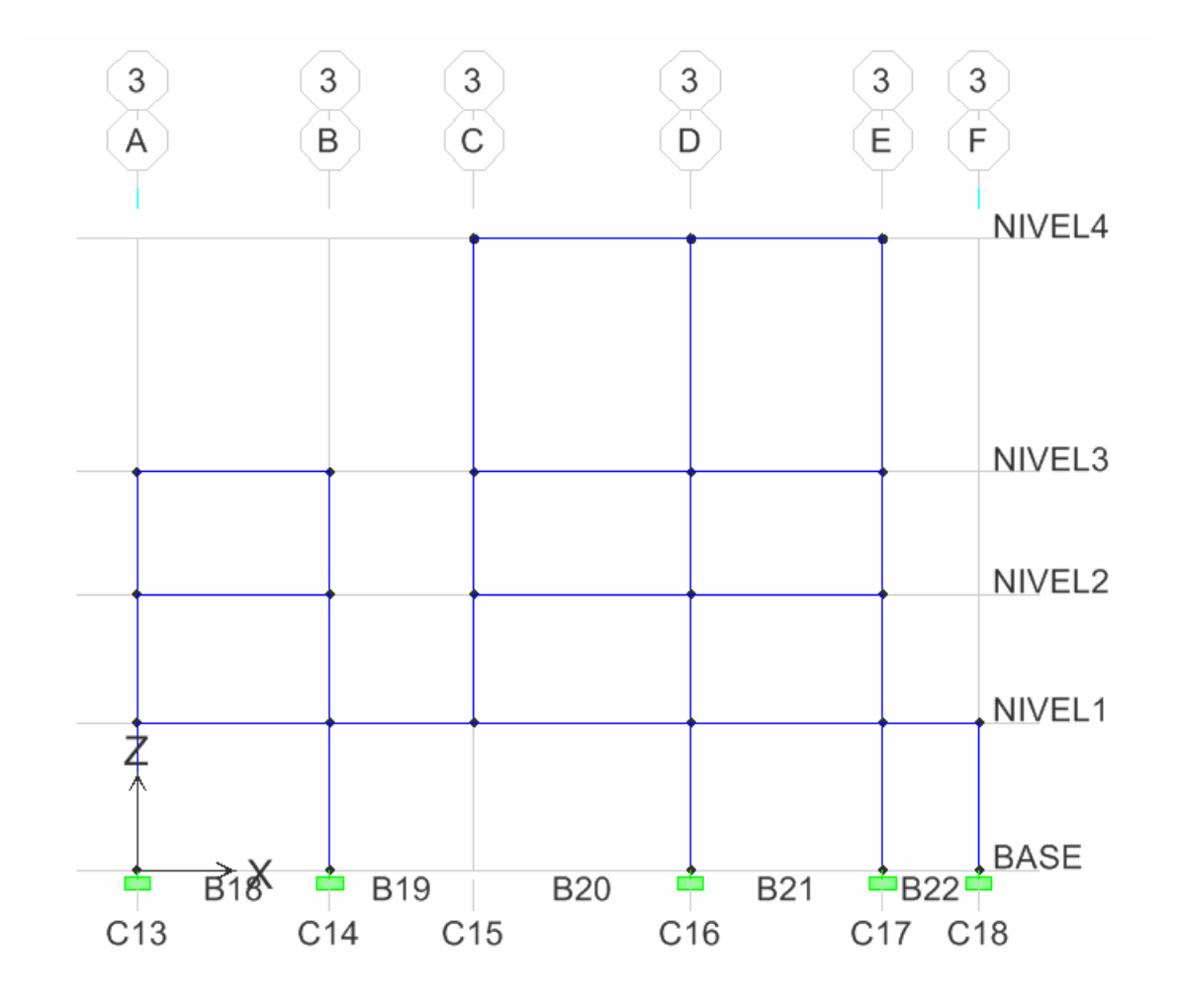

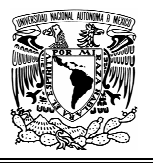

En las tablas siguientes se muestran los valores máximos de los distintos elementos mecánicos, como lo es la fuerza cortante (V2), torsión (T) y el momento flexionante (M3) tanto para cargas verticales (CG), como para cargas sísmicas (SISMOXP).

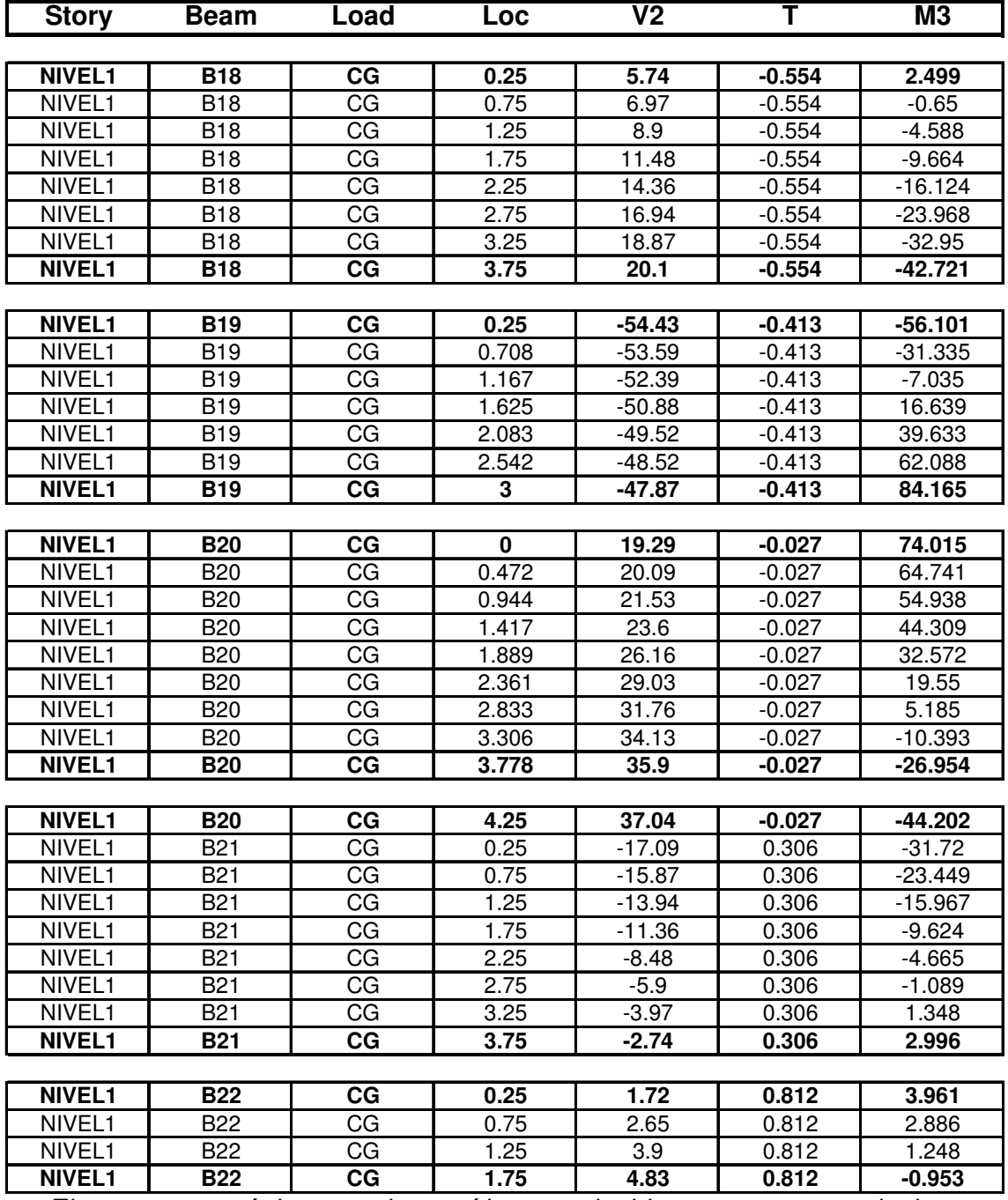

Elementos mecánicos en vigas críticas producidos por cargas verticales.

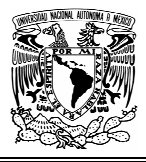

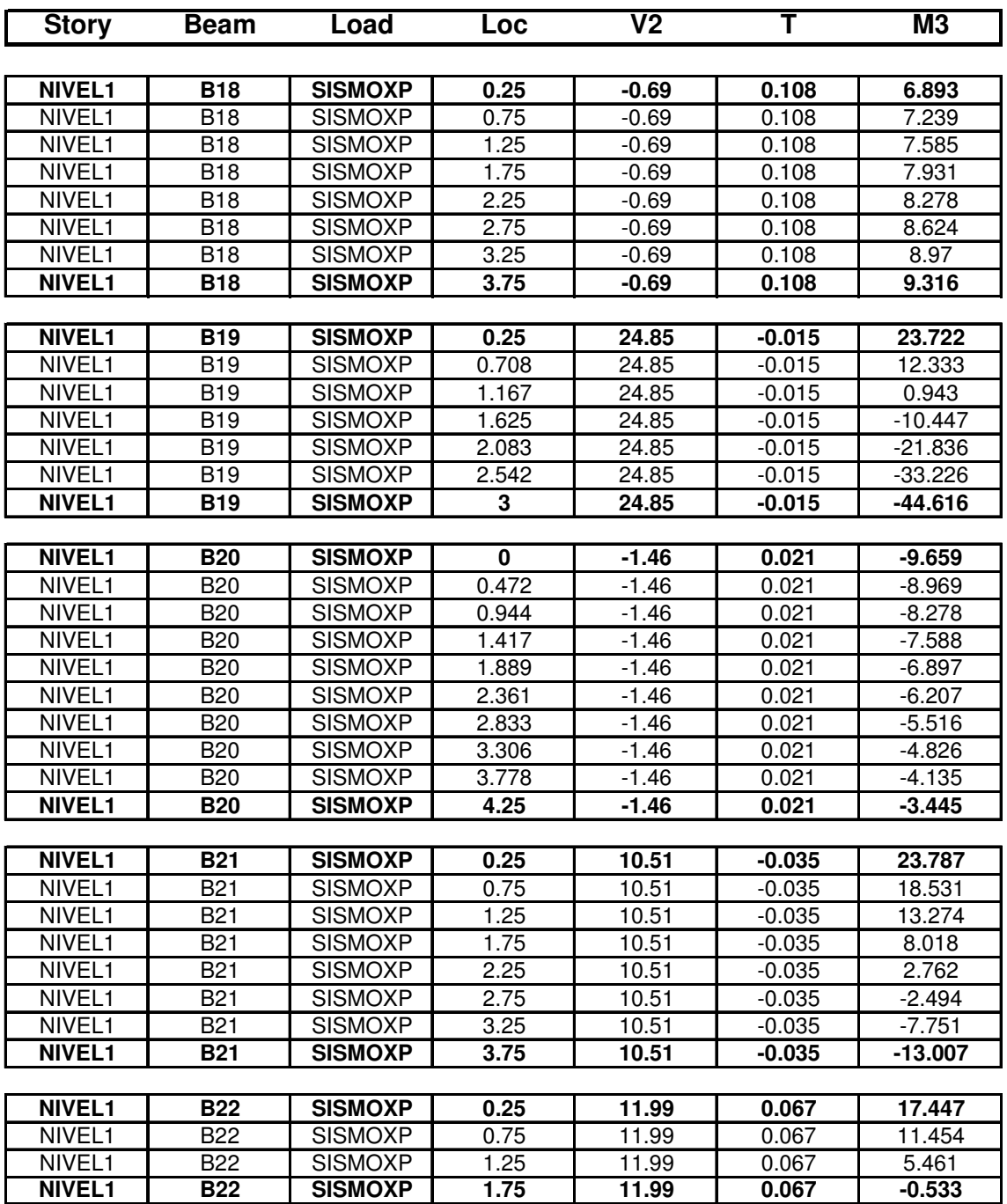

Elementos mecánicos en vigas críticas producidos por cargas sísmicas.

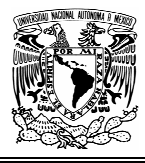

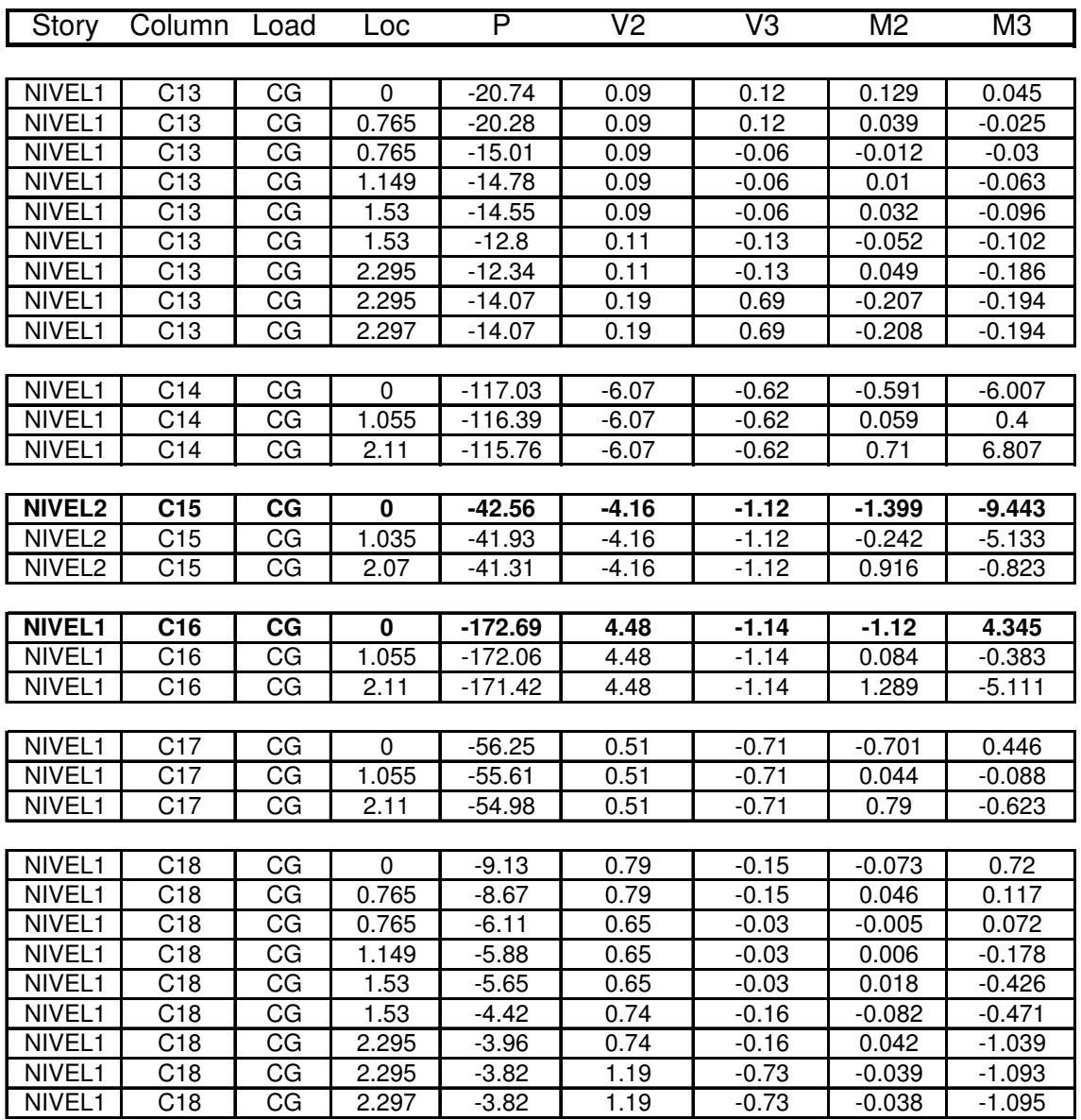

Elementos mecánicos en columnas del marco 3 producidos por cargas verticales.

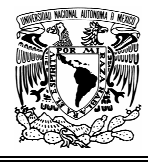

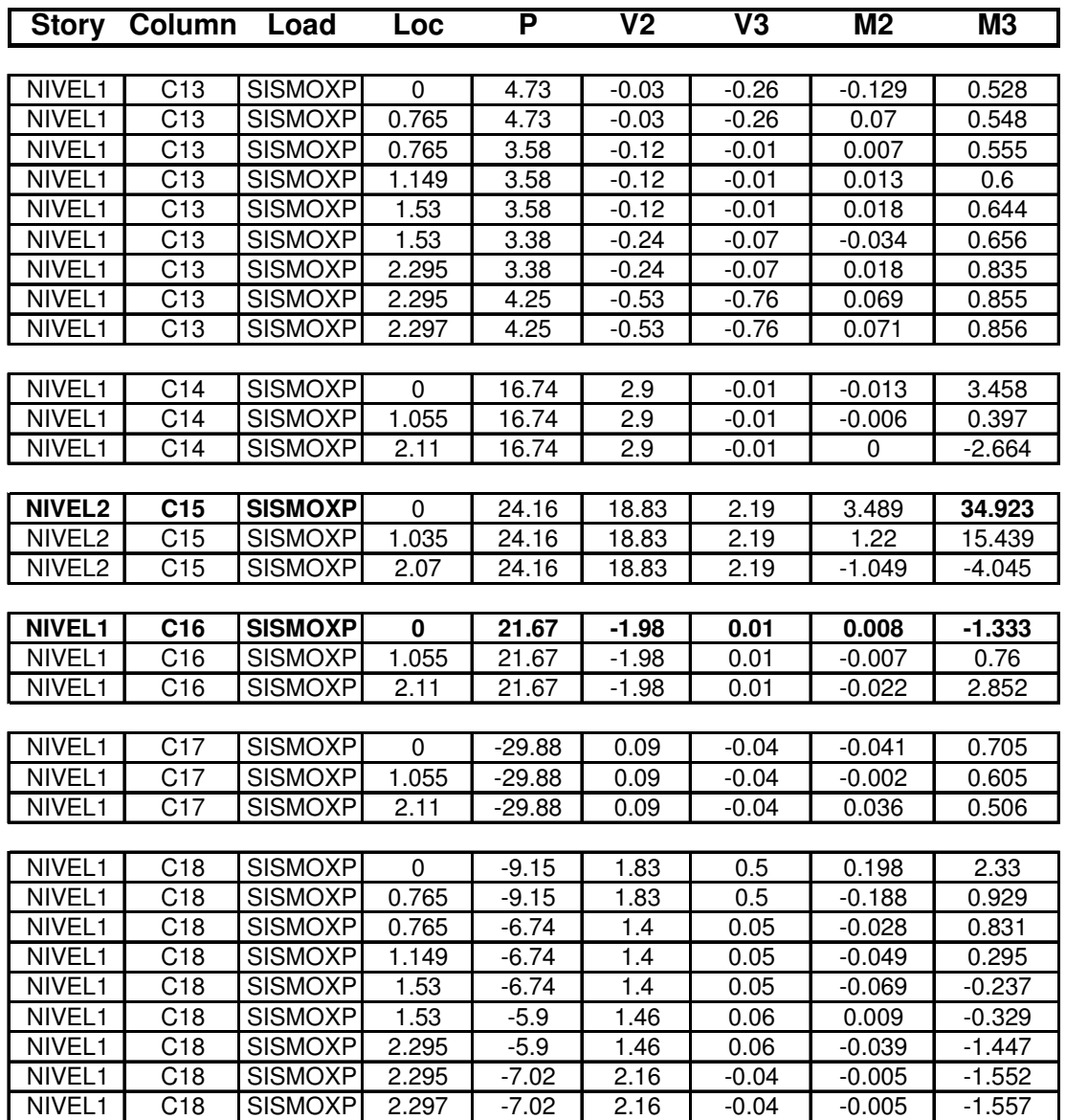

Elementos mecánicos en columnas del marco 3 producidos por cargas sísmicas.

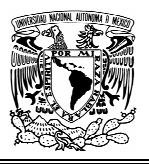

# **CAPITULO 4 DIMENSIONAMIENTO**

### **4.1 GENERALIDADES**

Se entiende por la determinación de las propiedades geométricas de los elementos estructurales y de la cantidad y posición del acero de refuerzo.

El procedimiento de dimensionamiento tradicional, basado en esfuerzos de trabajo, consiste en determinar los esfuerzos correspondientes a acciones interiores obtenidas de un análisis elástico de la estructura, bajo sus supuestas acciones de servicio.

Estos esfuerzos se comparan con esfuerzos permisibles, especificados como una fracción de las resistencias del concreto y el acero. Se supone que así se logra a la par, un comportamiento satisfactorio en condiciones de servicio y un margen razonable de seguridad.

El factor de seguridad de los elementos de una estructura dimensionados por el método de esfuerzos de trabajo no es uniforme, ya que no puede medirse en todos los casos el factor de seguridad por la relación entre las resistencias de los materiales y los esfuerzos permisibles.

El procedimiento mas comúnmente utilizado en la actualidad es el denominado método plástico, de resistencia o de resistencia ultima, según el cual los elementos o secciones se dimensionan para que tengan una resistencia determinada.

El procedimiento consiste en definir las acciones interiores, correspondientes a las condiciones de servicio, mediante un análisis elástico, y multiplicarlas por un factor de carga, que puede ser constante o variable según los distintos elementos, para así obtener las resistencias de dimensionamiento.

El factor de carga puede introducirse también incrementando las acciones exteriores y realizando después un análisis elástico de las estructura. El dimensionamiento se hace con la hipótesis de comportamiento inelástico.

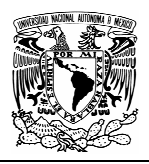

#### REGLAMENTO DEL DISTRITO FEDERAL

El reglamento del Distrito Federal considera dos categorías de estados límite: los de falla y los de servicio.

Los estados limite de falla corresponden al agotamiento definitivo de la capacidad de carga de la estructura o de cualquiera de sus miembros, o al hecho de que la estructura, sin agotar su capacidad de carga, sufra daños irreversibles que afecten su resistencia ante nuevas aplicaciones de carga.

Los estados límite de servicio tienen lugar cuando la estructura llega a estados de deformaciones, agrietamientos, vibraciones o daños que afecten su correcto funcionamiento, pero no su capacidad para soportar cargas.

Para revisar los estados límite de falla se debe verificar que la resistencia de cada elemento estructural y de la estructura en su conjunto, sea mayor que las acciones que actúan sobre los elementos o sobre la estructura. Esta verificación se efectúa siguiendo el procedimiento que se expone a continuación:

- a) Primero se determinan las acciones que obran sobre la estructura, las cuales se clasifican en permanentes, variables y accidentales.
- b) Se calculan, mediante un análisis estructural, los efectos de las acciones sobre la estructura, o sea, los valores de las fuerzas axiales y cortantes y de los momentos flexionantes y torsionantes que actúan en distintas secciones de la estructura. Estos valores se denominan acciones o fuerzas internas Ѕ.
- c) Las fuerzas internas se multiplican por factores de carga,  $F_c$ , para obtener las llamadas fuerzas internas de diseño. Cuando se usan métodos lineales de análisis estructural, se obtiene el mismo resultado multiplicando las acciones por los factores de carga antes de hacer el análisis.
- d) Se calculan las resistencias nominales R, de cada elemento de la estructura, y se multiplican por factores reductivos  $F_R$ , para obtener las llamadas resistencias de diseño.
- e) Se verifica que las resistencias de diseño  $F_R R$ , sean iguales o mayores que las fuerzas internas de diseño,  $F_cS$ . Esta verificación constituye el criterio básico de comprobación de la seguridad de una estructura, según el reglamento del Distrito Federal.

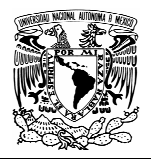

## **4.2 DIMENSIONAMIENTO DE VIGAS**

No es posible establecer un conjunto de reglas rígidas para dimensionar, debido a la cantidad de variables que intervienen; sin embargo existen principios generales que conviene respetar.

Fundamentalmente, debe buscarse la sencillez constructiva y la uniformidad, y deben evitarse las discontinuidades tanto en las dimensiones del concreto como en la distribución del refuerzo. Los cambios bruscos de sección no suelen ser convenientes.

El refuerzo debe detallarse considerando la posibilidad de condiciones de carga no previstas específicamente en el cálculo y los efectos de las redistribuciones de momentos.

Dentro de las limitaciones que imponen los requisitos de resistencia y de condiciones de servicio, el proyectista busca obtener soluciones económicas en cuanto a su consumo de materiales. Pero no debe olvidarse que en el costo total de una estructura influyen otros factores, tales como las cimbras y obras falsas, la mano de obra, la duración de la construcción y el procedimiento constructivo adoptado, además de la interacción con los otros subsistemas de la obra.

Para lograr sencillez y rapidez constructiva, es conveniente estandarizar secciones en el mayor grado posible, no solamente en las estructuras prefabricadas, sino también en las estructuras coladas en el lugar. La estandarización de secciones trae consigo la simplificación de la mano de obra y la posibilidad de lograr una planeación eficiente del uso de cimbras. Como es natural, conviene también que los elementos estructurales tengan formas sencillas.

También es aconsejable la estandarización de los detalles de refuerzo, de manera que pueda reducirse a un mínimo el número de barras de características distintas. La estandarización del refuerzo facilita las labores de habilitado y colocación, al mismo tiempo que simplifica la supervisión y el control de costos.

La tendencia actual es usar aceros y concretos de resistencias cada vez mayores, lo que permite diseñar elementos ligeros y esbeltos. Sin embargo puede resultar más económico trabajar con calidades inferiores cuando la esbeltez y la ligereza no son factores importantes.

Al detallar el refuerzo se debe buscarse siempre que los elementos resulten de comportamiento dúctil.

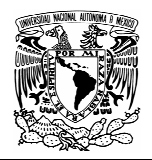

#### DETALLADO DEL REFUERZO

Una de las ventajas del concreto reforzado como material estructural radica en la facilidad con que puede variarse la resistencia de los elementos a lo largo de sus ejes longitudinales, con el fin de ajustar dicha resistencia a la magnitud de las acciones internas. Por ejemplo en una viga libremente apoyada sujeta a carga uniformemente distribuida, el momento flexionante es máximo en el centro del claro y muy pequeño cerca de los apoyos. Por lo tanto se requiere mayor resistencia a flexión en ele centro del claro que en otras secciones de la viga.

Esto puede lograrse disminuyendo el número de barras de refuerzo de flexión cerca de los apoyos, como se muestra en la siguiente figura:

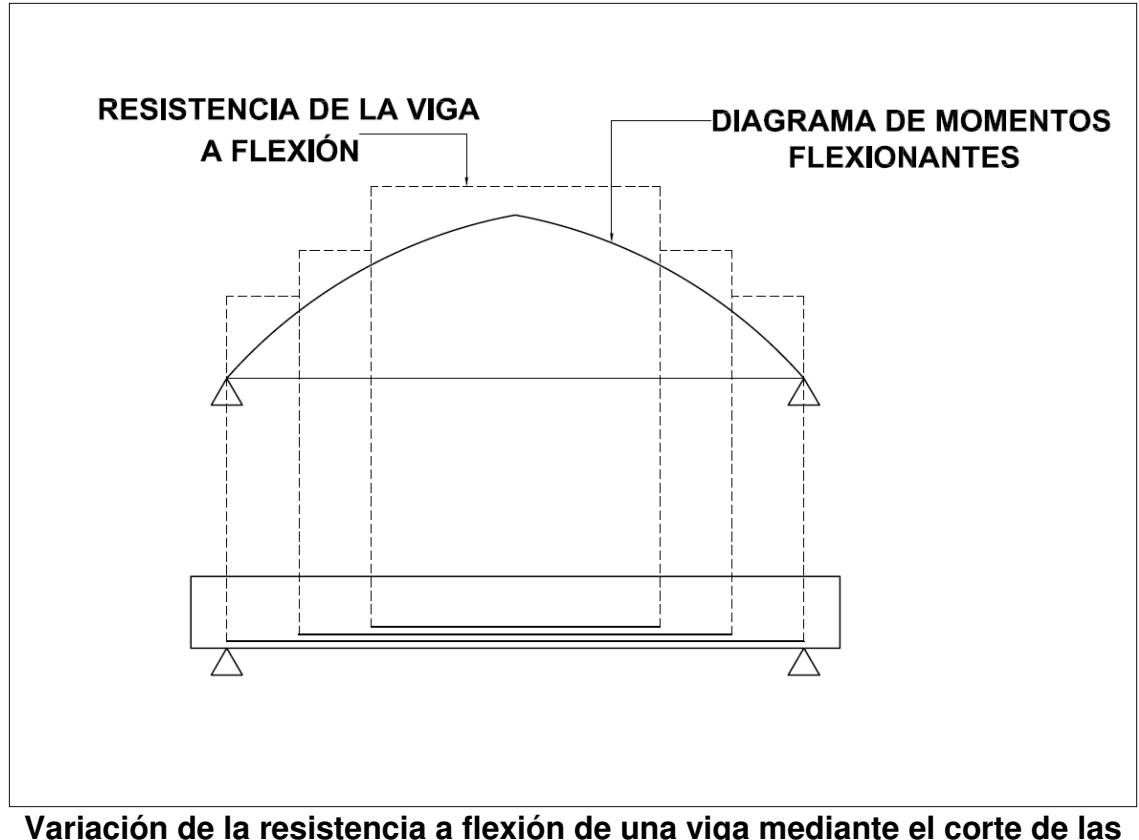

**barras del refuerzo de flexión.** 

El corte de barras, y en general todas las recomendaciones relativas a colocación de barras, formación de ganchos en los extremos, formación y colocación de estribos y hélices, pueden denominarse detallado del refuerzo.

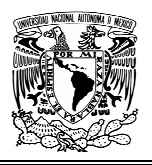

El detallado del refuerzo no únicamente para lograr economía en la cantidad de refuerzo, sino también para conseguir estructuras de comportamiento adecuado.

Existen ciertos criterios para establecer normas generales sobre detallado del refuerzo. Con base en ellos, se han desarrollado recomendaciones específicas que se incluyen en los reglamentos de construcción, algunos de estos criterios son los siguientes:

### **a) Los armados deben ser sencillos**

Se ha señalado con anterioridad que una economía pequeña en la cantidad de acero lograda a base de detalles complicados puede resultar contraproducente por el incremento del costo en mano de obra y supervisión.

### **b) No debe haber congestionamientos del refuerzo**

Si la cantidad de acero es excesiva y no se dejan separaciones suficientes entre las barras, se dificulta el colado del concreto. La estructura puede debilitarse debido a la formación de huecos o zonas en las que el concreto se haya segregado.

# **c) El refuerzo debe tener recubrimientos adecuados**

El recubrimiento protege al acero de dos agentes: la corrosión y el fuego. La magnitud del recubrimiento debe fijarse, por lo tanto, según la importancia de estos agentes agresivos. Debe preverse siempre un recubrimiento suficientemente grande, a pesar de que el ancho de grieta es mayor mientras mayor sea el recubrimiento.

### **d) Las barras deben estar ancladas**

Las barras deben desarrollar su esfuerzo de fluencia entre las secciones de momento máximo y sus extremos. Por lo tanto se debe vigilar que siempre existan longitudes de anclaje suficientes para desarrollar el esfuerzo de fluencia.

# **e) Las estructuras deben tener un comportamiento dúctil**

Esto se logra limitando los porcentajes de refuerzo de flexión y cuidando los detalles de anclaje de las barras longitudinales y del refuerzo transversal por tensión diagonal.

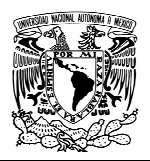

RECOMENDACIONES GENERALES

### **Acero de flexión mínimo**

El porcentaje mínimo del refuerzo de tensión debe ser tal que la resistencia de la viga calculada con las hipótesis usuales sea aproximadamente 1.5 veces mayor que el momento que provoca el agrietamiento, calculado con el modulo de rotura del concreto y suponiendo la sección de la viga sin agrietar. Las NTC-04 especifican que el acero mínimo sea el dado por la siguiente ecuación:

$$
A_{S\min} = \frac{0.7\sqrt{f'_c}}{f_y}bd
$$

### **Acero de flexión máximo**

Con el fin de asegurar un comportamiento dúctil, las NTC-04 establecen que en elementos a flexión que formen de sistemas que deban resistir fuerzas sísmicas, el área máxima de acero de tensión será 75% de la correspondiente a falla balanceada, esto es:

$$
A_{S \max} = \frac{f^{\prime \prime} c}{f y} \frac{6000 \beta_1}{f y + 6000} bd
$$

# **Corte de barras**

El corte de barras debe hacerse de tal manera que la resistencia de la viga sea siempre ligeramente mayor que el momento flexionante producido por las acciones exteriores.

Por otra parte como el diagrama de momentos puede modificarse con respecto al teórico por variaciones el la distribución o en la magnitud de las cargas, y debido a que las barras deben anclarse en sus extremos, se recomienda que estas se prolonguen cierta distancia, generalmente igual o mayor que el peralte de la viga, mas allá de la sección en donde pueden cortarse teóricamente. Además debido a que el corte de barras produce tendencia al agrietamiento en al viga y disminuye la resistencia a tensión diagonal, no se permite efectuar cortes a menos que satisfagan ciertos requisitos mínimos con respecto a las condiciones de anclaje y la resistencia a tensión diagonal de la viga.

También se recomienda prolongar una parte importante del refuerzo positivo hasta penetrar en los apoyos, aunque teóricamente el momento flexionante sea nulo.

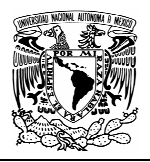

De la misma manera, en vigas continuas debe prolongarse una parte de las barras de refuerzo negativo mas allá de punto de inflexión; de preferencia conviene prolongar unas barras a todo lo largo de la viga. Con esto, la viga queda reforzada contra posibles inversiones de esfuerzos producidas por viento, sismo, asentamiento de los apoyos de la estructura o alguna otra causa imprevista.

### **Separación entre barras**

Las barras deben estar separadas en dirección transversal una distancia suficiente para permitir que pasen libremente las partículas mayores del agregado grueso del concreto. Asimismo, cuando el refuerzo tenga que colocarse en mas de una capa, debe haber suficiente separación entre capas consecutivas para que todas las barras queden rodeadas de concreto. Las barras del lecho superior deben quedar en el mismo plano vertical que las del lecho inferior. Suele recomendarse que el espacio entre barras sea superior a 2.5cm, al diámetro de la barra y a 1.5 veces el tamaño máximo del agregado.

Cuando la cuantía de acero requerida obliga a usar separaciones pequeñas, pueden formarse paquetes o haces de barras. El número de barras en un haz suele limitarse a cuatro. El uso de paquetes se restringe a barras no mayores del numero 11. Las barras que integran los paquetes deben ligarse firmemente entre si con alambre. Los cortes de las barras individuales deben hacerse en secciones diferentes, de manera que la distancia entre los cortes sea por lo menos igual a 40 diámetros.

### **Recubrimiento**

Las NTC-04 establecen recubrimientos mínimos según 2 condiciones: la primera se refiere a que se pueda colocar adecuadamente el concreto fresco en las cimbras. Para esto, señala que el recubrimiento debe ser mayor que el tamaño máximo del agregado multiplicado por 1.25, que el diámetro nominal de la barra de refuerzo o, si se trata de paquetes de barras, que 1.5 veces el diámetro de la barra mas gruesa. Estas disposiciones las hace extensivas a las separaciones entre barras. La segunda condición alude a la protección contra corrosión de las barras. Para esto especifica distintos recubrimientos que van desde 2.5 a 7 cm. según el grado de agresividad a que este expuesto el miembro estructural.

### **Traslapes y empalmes**

Conviene evitar que los traslapes o empalmes se hagan en zonas en las que las barras trabajen a esfuerzos máximos o que queden varios de ellos en la misma zona de la viga.

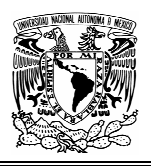

# 4.2.1 CALCULO DE ACERO POR FLEXIÓN EN VIGA CRÍTICA

# **DATOS**

Los momentos se diseño se obtuvieron de una de las dos combinaciones que establece el reglamento de construcciones para el Distrito Federal. A continuación se muestran los resultados obtenidos:

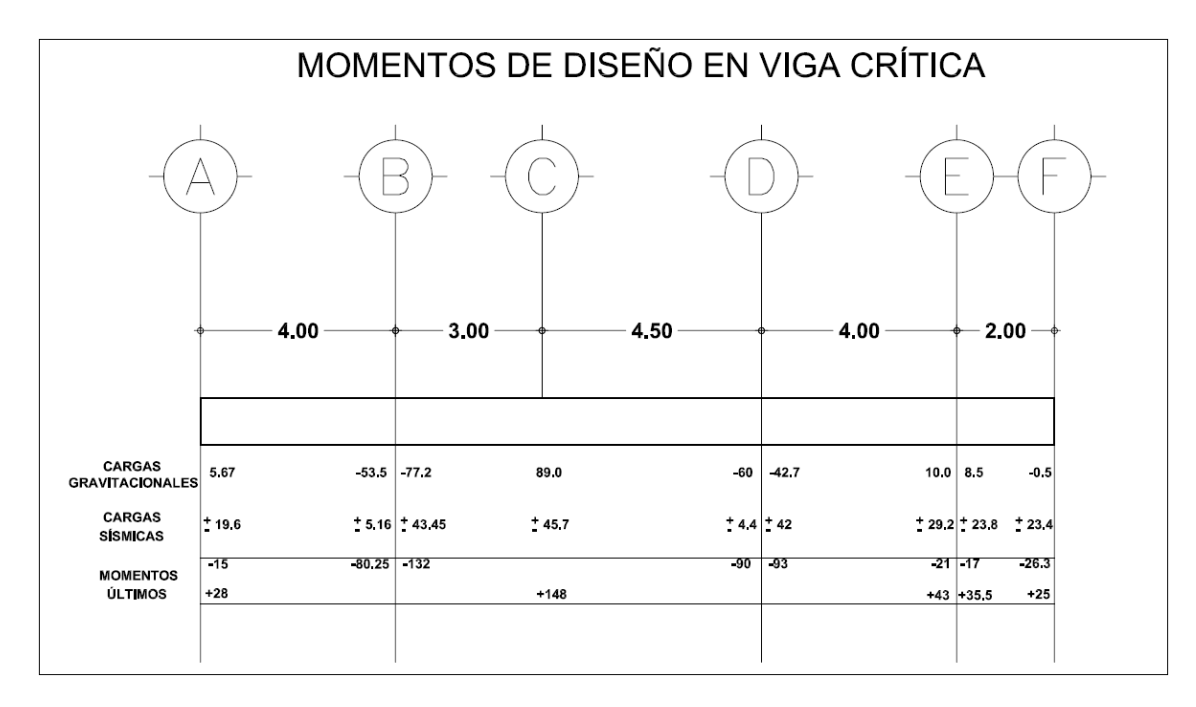

#### **GEOMETRÍA:**

Altura (H)=95cm Base (b)=45cm Recubrimiento libre (r)=7cm Peralte efectivo (d)=88cm

#### **MATERIALES:**

$$
f'c = 250 \frac{kg}{cm^2}
$$

$$
fy = 4200 \frac{kg}{cm^2}
$$

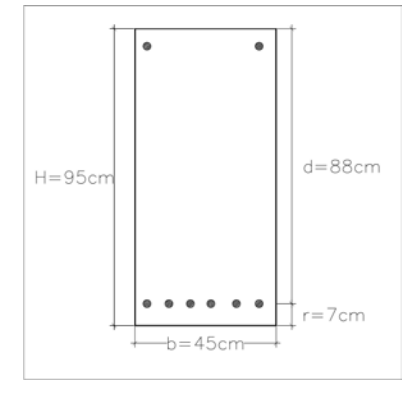

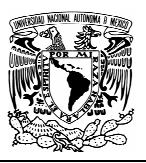

# **CALCULO DE CONSTANTES**

$$
f^*c = 0.8f'c = 0.8x250 = 200 \frac{kg}{cm^2}
$$

$$
f''_c = 0.85 f^*_{c} = 0.85 x 200 = 170 \frac{kg}{cm^2}
$$

 $\beta_1 = 0.85$ 

$$
p_{\min} = \frac{0.7\sqrt{f'}_c}{f_y} = \frac{0.7x\sqrt{250}}{4200} = 0.0026
$$

$$
p_{\text{max}} = 0.75 \left[ \frac{f''_c}{f_y} \frac{6000 \beta_1}{f_y + 6000} \right] = 0.75 \left[ \frac{250}{4200} \frac{6000 \times 0.85}{4200 + 6000} \right] = 0.0143
$$

# **CALCULO DEL ÁREA DE ACERO REQUERIDA**

Para vigas simplemente armadas, el reglamento establece la siguiente expresión:

$$
M_R = F_R b d^2 f''_c q(1 - 0.5q) \dots .Ec.4.1
$$

donde:

$$
q = p \frac{f y}{f''_c}
$$

$$
p = \frac{As}{bd}
$$

Haciendo *m*= $\frac{f y}{f^r{}_c}$  y sustituyendo en la expresión 4.1, finalmente queda:

$$
M_U = F_R p f v \left(1 - \frac{pm}{2}\right) b d^2 \dots \dots Ec.4.2
$$

De esta expresión podemos obtener el porcentaje de acero requerido para un momento último determinado.

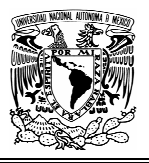

Sustituyendo valores numéricos en la expresión 4.2, con las unidades congruentes y para un momento máximo de 148 ton-m:

> $45x88^2$  $2x170$  $148x10^{5} = 0.9x4200p\left(1 - \frac{4200p}{2.000}\right)45x$ *x*  $x10^5 = 0.9x4200p\left(1 - \frac{4200p}{2x^{170}}\right)$ J ∖  $\overline{\phantom{a}}$ l  $= 0.9x4200p\left(1 - \right)$  $14,800,000 = 3780p(1 - 12.35p)45x88^{2}$  $\frac{4,800,000}{45x88^2} = 3780p - 46694p^2$  $\frac{14,800,000}{2} = 3780p - 46694p$ *x*  $=3780p-$

Resolviendo la ecuación de segundo grado se obtiene que el porcentaje de acero requerido (p) es igual a:

$$
p_{req} = 0.0135
$$

Por lo tanto el área de acero requerida para absorber un momento de 148 ton-m es:

$$
As_{req} = 0.0135x45x88 = 53.38cm^2
$$

Una vez obtenida esta área de acero, solo es necesaria una regla de tres para obtener la cantidad de acero correspondiente a los otros momentos existentes en la viga.

Por ejemplo para absorber el momento de 132 ton-m en el eje B se procede de la siguiente manera:

$$
53.38cm2 \Rightarrow 148ton-m
$$
  

$$
? \Leftarrow 132ton-m
$$

Así obtenemos que para un momento de 132ton-m, se necesita un área de  $47.6$ cm<sup>2</sup>.

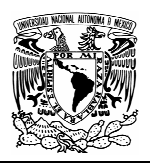

# 4.2.2 CALCULO DE ACERO POR TENSIÓN DIAGONAL EN VIGA CRÍTICA.

Las fuerzas cortantes se obtuvieron de la condición más desfavorable entre:

- a) 1.5(Cargas Gravitacionales)
- b) 1.1(Cargas Gravitacionales + Cargas Sísmicas)

Para poder usar las expresiones que establecen la separación de estribos, es necesario evaluar la fuerza cortante que toma el concreto  $(V_{CR})$ .

Además, en ningún caso se permitirá que Vu sea superior a:

$$
2.5F_Rbd\sqrt{f^*_{c}} = 2.5x0.8x45x88\sqrt{200} = 112ton
$$

Cuando la dimensión transversal h es mayor que 700mm; el valor de VCR deberá multiplicarse por el siguiente factor:

1−0.0004(*h*−700)=0.9

si p<0.015:

$$
V_{CR} = F_R b d (0.2 + 20p) \sqrt{f^*_{C}}
$$

 $V_{CR} = 0.8x45x88(.2+20x0.0141)\sqrt{200} = 21.6$ ton

$$
V_{CR} = 0.9x21.6 = 19.44 \text{ton}
$$

### **SEPARACIÓN DEL REFUERZO TRANSVERSAL**

1) Cuando Vu sea mayor que  $V_{CR}$ , la separación s, del refuerzo por tensión diagonal requerido se determinará con:

$$
z) \overline{\left[s = \frac{F_R A_v f y d}{V_U - V_{CR}}\right]}
$$

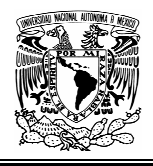

- 3) Si Vu es mayor que V<sub>CR</sub>, pero menor o igual que:  $1.5F_Rbd\sqrt{f^*_{\phantom{1}C}}$  , la separación de estribos no deberá ser mayor que 0.5d.
- 4) Si Vu es mayor que  $1.5F_Rbd\sqrt{f^*_{\phantom{i}C}}$  , la separación de estribos no deberá ser mayor que 0.25d.

Por lo tanto para un cortante ultimo de 100 toneladas, la separación de estribos utilizando varillas del # 4 será:

$$
s = \frac{2x0.8x1.27x4200x88}{100000 - 19440} \approx 9cm
$$
  

$$
1.5F_Rbd\sqrt{f^*_{c}} = 67ton
$$

En zonas donde  $V_{CR}$ < $V_{U}$ <67 $t$ on, se usara una separación máxima de 0.5x88=44cm

Si  $V_U$ >67 $\it ton$  , la separación máxima será de 0.25x88=22cm

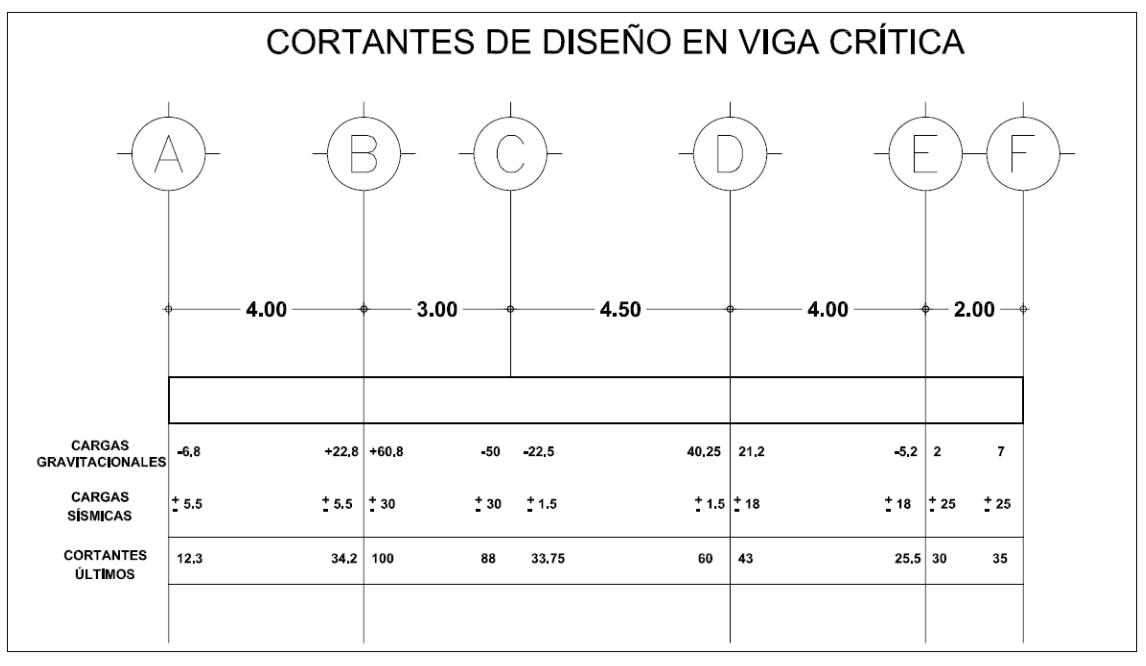

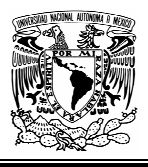

# 4.2.3 COLOCACIÓN DEL ACERO DE REFUERZO EN VIGA CRÍTICA

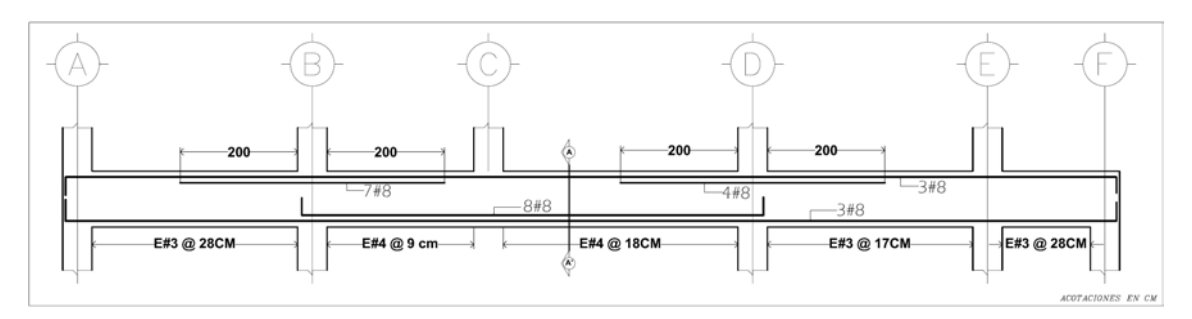

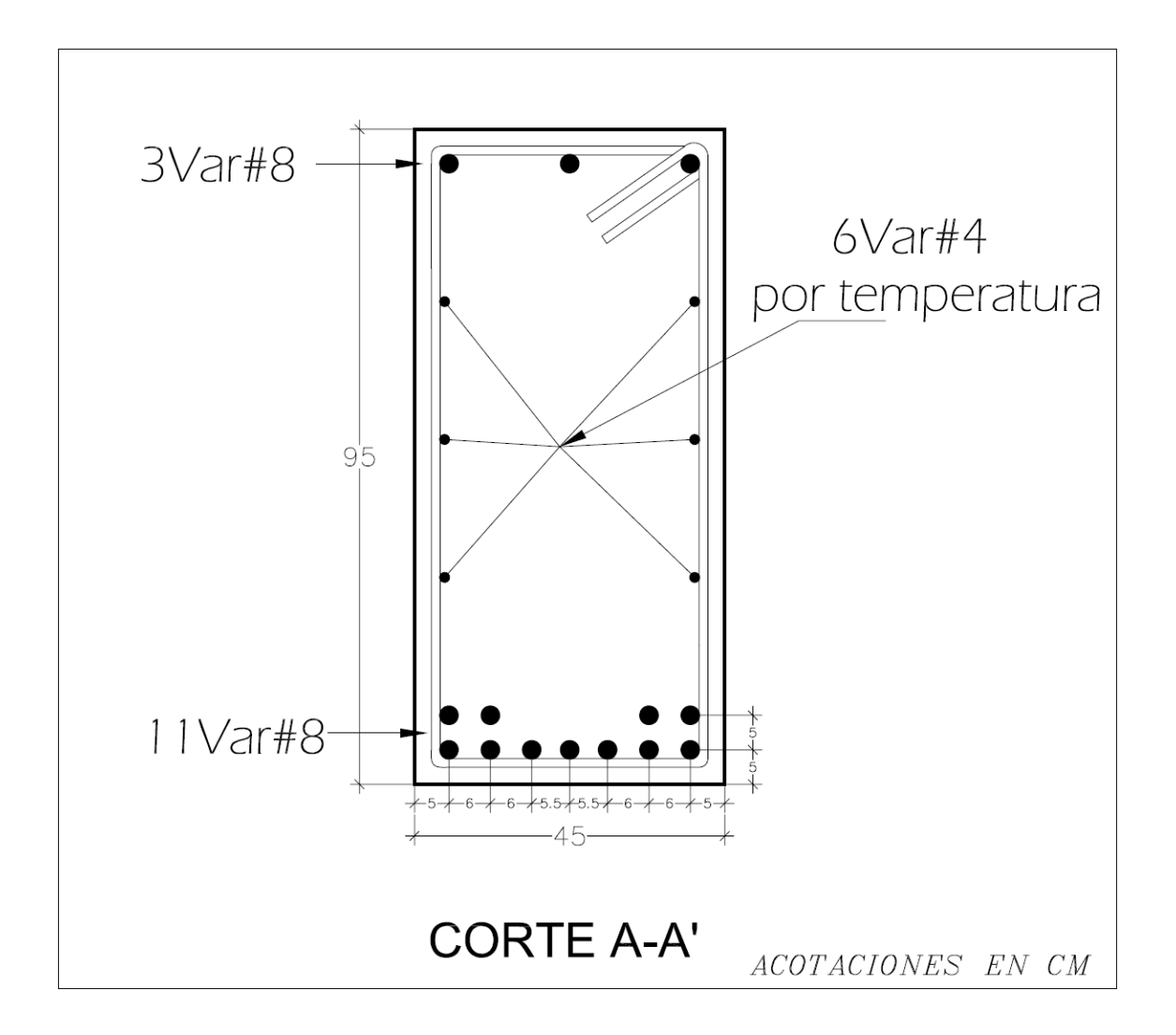

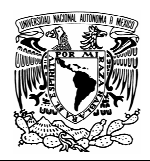

### 4.2.4 DEFLEXIONES

Las deflexiones son el resultado natural e inevitable de la aplicación de las acciones en los miembros estructurales. En algunos casos es posible disimular con plafones falsos su presencia o contrarrestarla con deflexiones en sentido contrario (contraflechas); no obstante, en otros casos producen problemas estructurales, técnicos y estéticos. Los elementos no estructurales así como las instalaciones pueden sufrir roturas. En azoteas, los encharcamientos debidos a las deflexiones en la losa son frecuentes. Al final, la apariencia deformada de los miembros estructurales puede afectar el bienestar del usuario.

El factor mas importante que causa las deflexiones excesivas es la deficiencia en tamaño de los diferentes elementos estructurales, pues como se sabe, el momento de inercia rige inversamente la magnitud de las deformaciones. Lo anterior es mas frecuente en la construcción moderna, ya que el empleo de materiales de mayor resistencia conduce a secciones más esbeltas.

Existen dos enfoques que permiten tomar en cuenta las deflexiones que se producirán en la construcción; en el primero de ellos se establecen condiciones mínimas de los elementos estructurales de modo que, sin necesidad de calcular las deflexiones, estas se mantengan en niveles permisibles. Este criterio lo aplican los diversos reglamentos en el diseño de ciertos tipos de estructuras.

El Reglamento de Construcciones para el D.F establece peraltes efectivos mínimos necesarios para no calcular las deflexiones.

El segundo enfoque implica calcular las deflexiones máximas del elemento analizado bajo cierta combinación de carga, y comparar estos valores con un máximo admisible que usualmente toma en cuenta los efectos físicos que la deflexión pueda tener sobre elementos no estructurales.

Existen diversos métodos que toman en cuenta las principales variables que rigen el comportamiento de una viga de concreto reforzado ante las cargas y permiten predecir la deflexión con un cierto grado de incertidumbre. Tales variables son la resistencia a la tensión y el modulo de elasticidad del concreto, la cuantía del acero a tensión y el agrietamiento del elemento. De este modo se han logrado establecer métodos simplificados para la cuantificación de las deflexiones inmediatas, es decir las que se presentan justo después de aplicar las cargas.

Las Normas Técnicas Complementarias establecen un procedimiento que implica el uso de métodos tradicionales de la mecánica de sólidos para el cálculo de las deflexiones, considerando para ello la carga de servicio y tomando como momento de inercia el de la sección transformada agrietada.

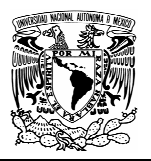

La sección transformada es aquella en la cual el área de acero se sustituye por un área equivalente de concreto numéricamente igual al área de la sección transversal de las barras multiplicada por la relación n de módulos de elasticidad de acero y concreto:

Sección transformada = nAs

$$
Donde: \t n = \frac{Es}{Ec}
$$

Si la viga es de sección constante se permite tomar como momento de inercia, Ie, el correspondiente al centro del claro en vigas simplemente apoyadas y vigas continuas, y el de apoyo para voladizos. Sin embargo, en vigas continuas de deberá utilizar un valor promedio del momento de inercia calculado con la expresión:

$$
I_e = \frac{I_{e1} + I_{e2} + 2I_c}{4}
$$

Donde  $I_{e1}$  e  $I_{e2}$  son los momentos de la sección trasformada de los extremos del claro en estudio, e  $I_c$  es el de la sección central.

Una vez determinado el valor de Ie, la deflexión se calcula por lo general a la mitad del claro, donde a pesar de no existir simetría en cargas y condiciones de apoyo, la deflexión se aproxima a la máxima.

Para el cálculo de deflexiones diferidas, las NTC proponen un método para la combinación de la carga muerta mas la fracción de carga viva que actuara en forma sostenida. Dicho método consiste en calcular la deflexión inmediata con la expresión de mecánica de sólidos correspondiente, empleando el momento de inercia de la sección agrietada transformada y la combinación de cargas mencionada, y multiplicar este resultado por el factor que toma en cuenta el periodo en que la deflexión ya no varía con el tiempo.

$$
\frac{2}{1+50p'}
$$

En el factor anterior p' corresponde a la cuantía en la zona de compresión en el centro del claro.

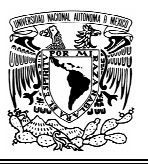

### CALCULO DE DEFLEXIONES EN VIGA CRÍTICA

### **DATOS**

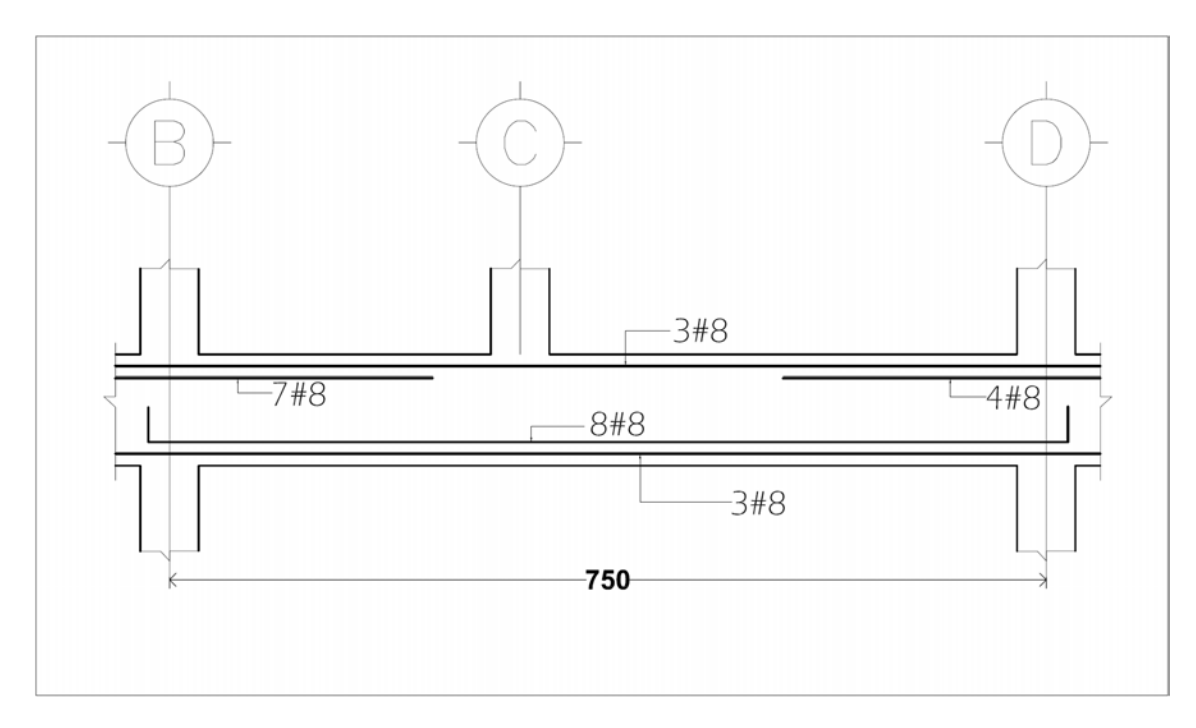

As apoyo izquierdo =10 var # 8=50.7cm<sup>2</sup> As en el centro del claro = 11 var # 8=  $55.77$ cm<sup>2</sup> As apoyo derecho = 7 var # 8=  $35.5 \text{cm}^2$ Carga por metro debida a carga muerta (Wm )= 3040kg/m Carga por metro debida a carga viva (Wv)= 760kg/m Se considerara que el 40% de la carga viva actúa en forma sostenida.

### **CONSTANTES**

$$
f'_{c} = 250 \frac{kg}{cm^{2}}
$$

$$
E_{s} = 2x10^{6} \frac{kg}{cm^{2}}
$$

$$
fy = 4200 \frac{kg}{cm^{2}}
$$

$$
E_{c} = 221359 \frac{kg}{cm^{2}}
$$

$$
n = \frac{E_{s}}{E_{c}} = 9
$$

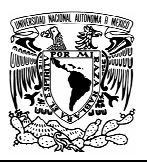

### **CALCULO DE MOMENTOS DE INERCIA**

Para el momento de inercia de las secciones transformadas agrietadas, nos ayudaremos de las siguientes figuras:

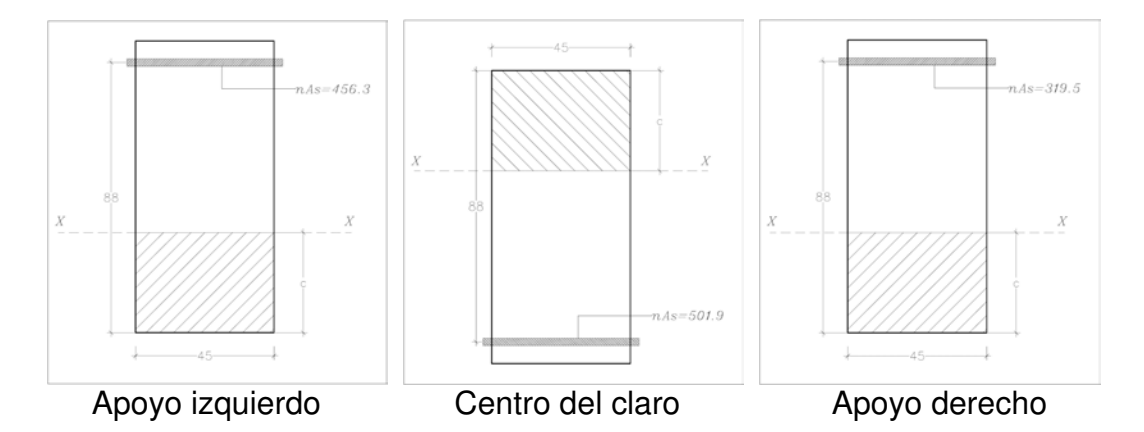

De las cuales tomaremos momentos estáticos con respecto al eje X-X para obtener la profundidad del eje neutro (c) y de esta manera obtener los momentos de inercia.

### Apoyo izquierdo

45c(0.5c)=456.3(88-c); resolviendo la ecuación se obtiene que c=33.3

$$
I_{e1} = \frac{45x33.3^3}{3} + 456.3(88 - 33.3)^2 = 1,919,181cm^4
$$

### Centro del claro

45c(0.5c)=501.9(88-c); resolviendo la ecuación se obtiene que c=34.5

$$
I_C = \frac{45x34.5^3}{3} + 501.9(88 - 34.5)^2 = 2,052,517cm^4
$$

### Apoyo derecho

45c(0.5c)=319.5(88-c); resolviendo la ecuación se obtiene que c=28.95

$$
I_{e2} = \frac{45x28.95^3}{3} + 319.5(88 - 28.95)^2 = 1,478,011cm^4
$$

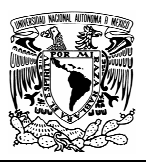

# **DEFLEXIÓN INMEDIATA**

El momento de inercia promedio será:

$$
I_e = \frac{1,919,181 + 1,478,011 + 2(2,052,517)}{4} = 1,875,556cm^4
$$

Carga total (w):

 $w = Wm + 0.4Wv = 33.44kg/cm$ 

Carga total (P):

$$
w = Pm + 0.4Pv = 76000kg
$$

Flecha máxima (Y):

$$
Y_{\text{max}} = \frac{3wl^4}{384EI} + \frac{2Pa^3b^2}{3EI(3a+b)^2}
$$

 $= 0.57 cm$ *xxxx*  $2x76000x450^3x300^2$ 384x221359x1875556  $=\frac{3x33.44x750^4}{+}$  $Y_{\text{max}} = \frac{3x33.44 \times 150^{34} + 2 \times 10000 \times 450^{34} \times 300^{2}}{3x221359 \times 1875556 \times (3x450 + 300)^{2}} = 0.57$  $\max = \frac{3x33.44 \times 100^{10}}{204.234350 \times 1075555} + \frac{2x}{60000x450 \times 100^{-6}} = 2$ +

# **DEFLEXIÓN DIFERIDA**

Para evaluar la magnitud de la flecha largo plazo, usaremos la siguiente expresión:

$$
Y_{\text{max}} \left[ \frac{2}{1 + 50p'} \right]
$$

$$
donde p' = \frac{0.014 + 0.014 + 2x0.0038}{4} = 0.0089
$$

$$
Y_{dif} = 0.57 \left[ \frac{2}{1 + 50x0.0089} \right] = 0.79cm
$$

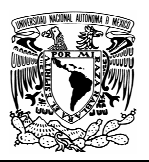

#### **DEFLEXIÓN TOTAL**

La deflexión máxima total incluyendo los efectos a largo plazo será de:

## **0.57+0.79=1.36cm**

Las NTC Sobre Criterios y Acciones para Diseño Estructural de las Edificaciones establecen que en miembros en los cuales sus desplazamientos afecten a elementos no estructurales, como muros de mampostería, que no sean capaces de soportar desplazamientos apreciables, se considerara como estado limite a un desplazamiento vertical, medido después de colocar los elementos no estructurales igual al claro de la trabe entre 480 mas 3mm.

Por lo tanto el desplazamiento permisible vale:

$$
Y_{perm} = \frac{750}{480} + 0.3 = 1.86 cm
$$

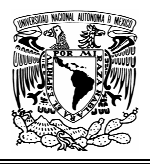

# **4.3 DIMENSIONAMIENTO DE COLUMNAS**

#### 4.3.1 RECOMENDACIONES

#### **Acero mínimo**

Los porcentajes mínimos de refuerzo recomendados para columnas son, por lo general, mayores a los recomendados para vigas. En los reglamentos de construcción suelen especificarse porcentajes mínimos del orden de uno por ciento.

Las NTC-04 indican que la relación entre el área del refuerzo vertical y el área total de la sección no sea menor que 20/fy. También se recomienda usar por lo menos una barra en cada esquina de columnas no circulares y un mínimo de 6 barras en columnas circulares.

### **Separación entre barras**

Suele especificarse que la separación libre entre las barras longitudinales no sea inferior a 1.5 veces en diámetro de la barra, 1.5 veces el tamaño máximo del agregado, ni que 4cm.

#### **Haces de barras**

Debido a que los porcentajes de refuerzo usados en columnas son altos, a veces es necesario recurrir al empleo de haces o paquetes de barras, lo cual simplifica el armado. En general se permite utilizar hasta 4 barras por haz. Las barras deben ligarse firmemente entre si. Se considera que el área del haz es la suma de las areas de las barras.

Se recomienda no cortar todas las barras de un haz en la misma sección. Los haces evitan el congestionamiento del refuerzo, pero obligan a poner especial cuidado en los empalmes y dobleces. El recubrimiento de un haz debe ser el de una barra hipotética de tal diámetro que su área sea el área del haz.

#### **Refuerzo máximo**

Aunque en algunos reglamentos se permiten porcentajes máximos de refuerzo longitudinal del orden del 8%, pocas veces puede colocarse esta cantidad de refuerzo por restricciones de orden constructivo. Las NTC-04 especifican un máximo de 6 por ciento.

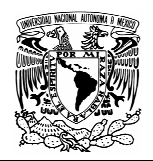

# **Excentricidad minima**

Las NTC-04 especifican que debe considerarse siempre una excentricidad mínima igual a 0.05h>=2cm, siendo h la dimensión de la columna en dirección de flexión.

### **Refuerzo transversal**

El refuerzo transversal puede constituir en hélices o en estribos. En el caso de hélices, estas deben anclarse en sus extremos mediante 2.5 vueltas según las NTC-04. El refuerzo de fluencia no debe ser superior a 4200 kg/cm<sup>2</sup>. Además deben respetarse ciertas limitaciones establecidas en los reglamentos que tienen por objeto asegurar una acción confinante efectiva, y al mismo tiempo, permitir la correcta colocación del concreto.

En el caso de estribos, estos deben colocarse de manera que restrinjan el pandeo lateral de las barras longitudinales. Las NTC-04 especifica que todas las barras de esquina y cada barra alternada estén restringidas por la esquina de un estribo con ángulo interno máximo de 135º. La distancia libre de las barras no restringidas a las barras restringidas se limita a 15cm. La separación centro a centro entre barras restringidas se suele limitar a unos 35cm. A continuación se muestran detalles típicos de anclaje en columnas:

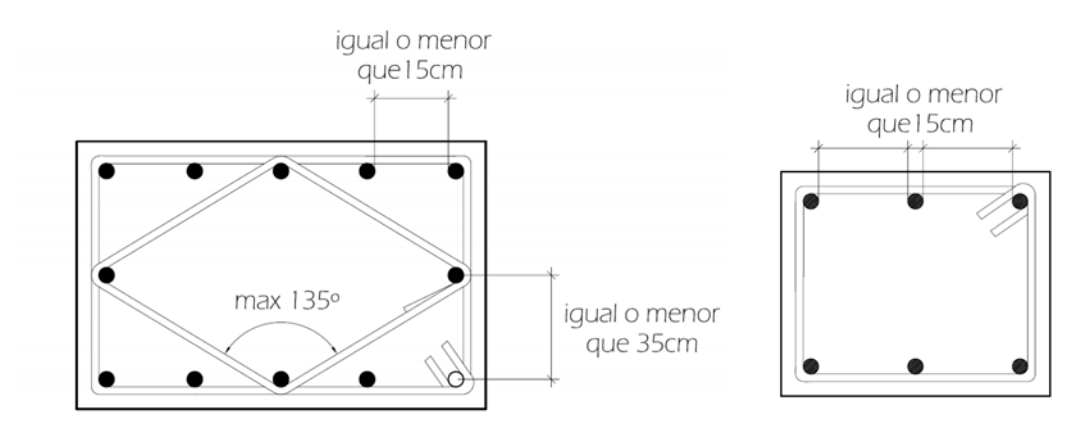

La separación de los estribos no debe exceder de 48 veces el diámetro del estribo, 850/fy<sup>5</sup> o la mitad de la dimensión menor de la columna.

Además las NTC-04 especifican que la separación máxima se reduzca a la mitad en una longitud no menor que la dimensión transversal máxima de la columna, un sexto de su altura, ni que 60cm, encima y debajo de cada unión de columna con vigas o losas.

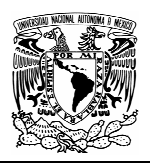

# 4.3.2 CALCULO DEL REFUERZO EN COLUMNA CRÍTICA

La columna mas esforzada es la que se ubica entre el eje D y el eje 3, de la cual se obtienen los siguientes valores de diseño:

# **DATOS**

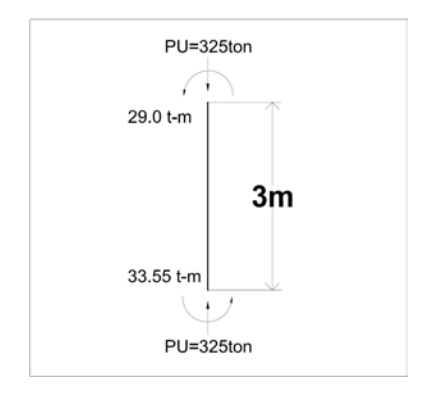

Carga axial ultima bajo condiciones accidentales:

$$
P_U = \frac{1.1}{0.7} (194) = 305 \text{ton}
$$

Momento ultimo de diseño bajo condiciones accidentales:

$$
M_{U} = \frac{1.1}{0.7} (21.35) = 33.55 \text{ton} - m
$$

Refuerzo en las cuatro caras Recubrimiento al centro de las barras r=5cm Sección de 50x50cm

$$
f'c = 250 \frac{kg}{cm^2}
$$
  
\n
$$
f *_{C} = 0.8f'c = 0.8x250 = 200 \frac{kg}{cm^2}
$$
  
\n
$$
f''c = 0.85f *_{C} = 0.85x200 = 170 \frac{kg}{cm^2}
$$
  
\n
$$
fy = 4200 \frac{kg}{cm^2}
$$

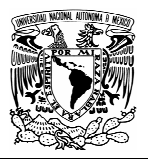

#### **DIMENSIONAMIENTO POR FLEXOCOMPRESIÓN**

Para obtener el área de acero se utilizaran graficas de ayuda del Instituto de Ingeniería, en las cuales es necesario conocer:

 $45$ 

$$
\frac{d}{h} = \frac{45}{50} = 0.9
$$
  

$$
K = \frac{P_u}{F_R bhf''_c} = \frac{305000}{0.7 \times 50 \times 50 \times 170} = 1.025
$$

$$
R = \frac{M_{u}}{F_{R}bh^{2}f''_{c}} = \frac{33.55x10^{5}}{0.7x50x50^{2}x170} = 0.225
$$

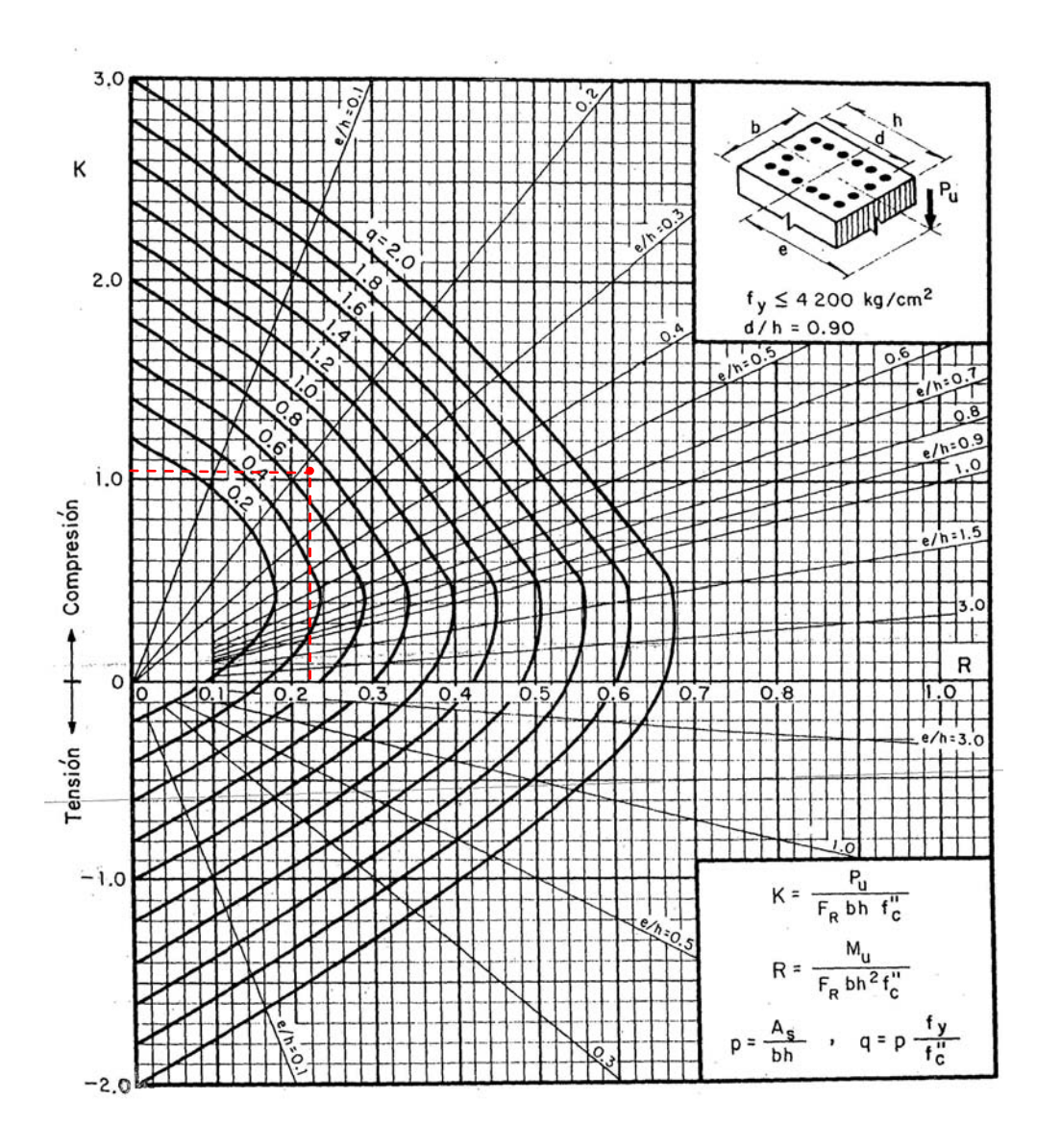

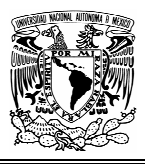

De la grafica obtenemos un valor de q=0.7, por lo tanto:

$$
p = q \frac{f''c}{fy} = 0.7 \frac{170}{4200} = 0.0283
$$
  
As = 0.0283x50x50 = 70.83cm<sup>2</sup>

#### **REFUERZO TRANSVERSAL**

En la sección central se usara el menor de los siguientes valores, considerando estribos del #3:

$$
48x0.95 = 45.6cm
$$

$$
\frac{b}{2} = \frac{50}{2} = 25cm
$$

$$
\frac{850d_b}{\sqrt{fy}} = \frac{850x2.54}{\sqrt{4200}} = 33.3cm
$$

En los extremos, los estribos se pondrán a la mitad de la separación central, una distancia igual al mayor de los siguientes valores:

$$
h = 45cm
$$

$$
\frac{60cm}{6}
$$

$$
\frac{H}{6} = 51cm
$$

Por lo tanto en la porción central serán estribos del #3 @25cm, mientras que en los extremos se colocaran @12.5cm en una longitud no menor de 60cm.
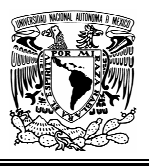

## 4.3.3 COLOCACIÓN DEL ACERO DE REFUERZO EN COLUMNA CRÍTICA

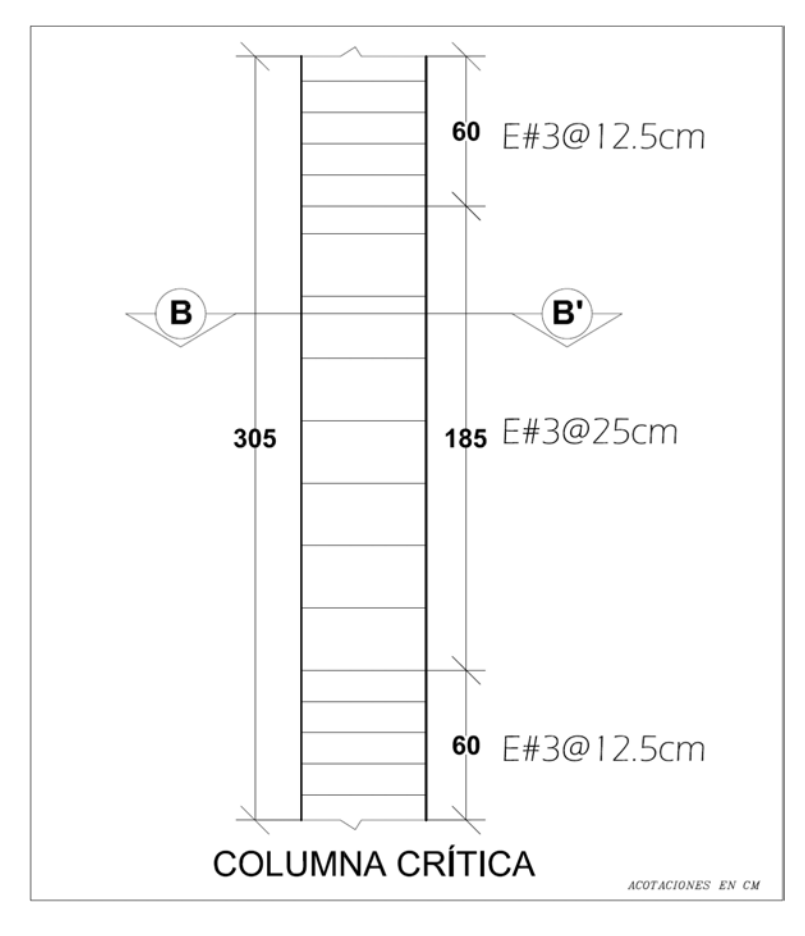

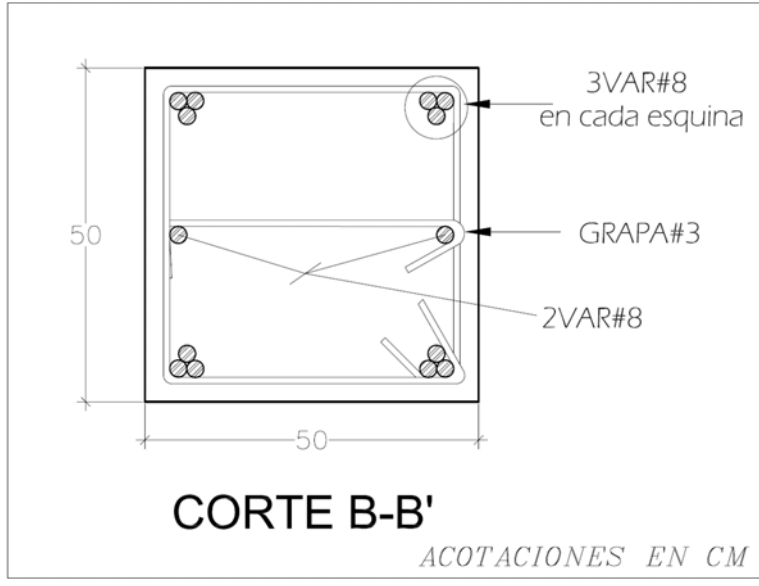

138

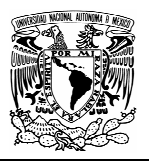

## **CAPITULO 5 CONCLUSIONES Y RECOMENDACIONES**

A lo largo de este trabajo, hemos podido observar que lo primero que habrá de hacerse es concretar bien las condiciones funcionales que constituyen el planteamiento del problema, en este caso observamos que la necesidad de un estacionamiento adecuado orilla a que se adopten ciertas geometrías, las cuales a su vez generan casos particulares de análisis estructural.

Hay que pensar siempre que el proyecto no es nada mientras no se construye, y requiere, ante todo, ser construible; es decir fácil y económicamente construible.

Una vez adoptada la estructura hay que tener cuidado de no olvidar ninguna solicitación que pueda presentarse y producir esfuerzos dignos de tenerse en cuenta, en caso de duda sobre su importancia, es fácil hacer un tanteo o guiarse por los consejos que suelen dar la normas de construcción.

Debido a que se han suprimido columnas en zonas donde teóricamente deberían estar, cambian totalmente las fuerzas en ciertos elementos, ahora es una viga la parte de más importante de la estructura, debido a que tendrá que absorber esfuerzos mucho mayores.

El correcto análisis y por consiguiente diseño de esta viga da lugar a deformaciones pequeñas, las cuales, por la posición de la viga, reducen los agrietamientos y concentración de esfuerzos en otros elementos tanto estructurales como no estructurales.

Por esta razón se requiere de una viga muy rígida, sin embargo mientras mas rígido sea este elemento, mayores serán las acciones que produzca un asentamiento. La rigidez depende de la sección transversal y del modulo de elasticidad por ello, resulta un viga de sección transversal grande.

Cada estructura es un caso particular, nunca exactamente igual a otro. Sobre cada una de ellas, antes de empezar a calcular y dimensionar elementos, hay que asegurarse de que no nos vamos a olvidar de ninguna fuerza actuante.

Las hipótesis que hay que cuidar en el cálculo no son solo las referentes a las causas de solicitación, se refieren también a los fundamentos de la teoría de cálculo que se vaya a desarrollar y las características de los materiales.

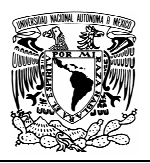

El método de cálculo debe ser, siempre, el más sencillo entre los que den suficientes garantías de seguridad y de economía en la estructura, sin embargo la mayor precisión en los resultados añade muy poco a esa garantía.

El grado de aproximación es cuestión relativamente secundaria; pues en todo caso, hay que tener presente que nunca se pueden evitar divergencias apreciables entre la realidad y las hipótesis simplificadoras que han de aceptarse para hacer el cálculo posible.

Para calcular los esfuerzos a que está sometida la viga, se uso el método de Cross que en la actualidad su uso se limita a estructuras pequeñas, sin embargo se opto por este método debido a que permite entender claramente el funcionamiento una estructura, la forma en que las cargas aplicadas producen momentos flexionantes y fuerzas cortantes en los diferentes miembros, y el concepto de equilibrio en cada nudo de la estructura y su conjunto.

Para estructuras de varios niveles es necesario resolver varios marcos, ya que en una primera etapa se resuelve despreciando los desplazamientos, pero por las condiciones geométricas y de carga habrá desplazamientos tanto verticales como horizontales y aunque los nodos estén en equilibrio, los elementos mecánicos no son los reales en la primera etapa de cálculo.

La resolución del marco principal sin considerar desplazamientos produce elementos mecánicos pequeños en la estructura que no pueden corresponder a la condición de carga analizada. Al determinar la fuerza vertical total que impidió el desplazamiento en el punto donde fue suprimida la columna, se obtiene una fuerza puntual de 86 toneladas, que al sumar los efectos que esta produce, se obtienen los elementos mecánicos reales producidos por cargas verticales.

También existe un desequilibrio horizontal, que en teoría sus efectos debieran sumarse al marco principal, sin embargo el desequilibrio es pequeño y sus efectos no son representativos.

Por lo general cuando las estructuras se descomponen en planos, las vigas se calculan para una carga actuante en su plano, sin embargo las columnas se calculan como elementos tridimensionales; esto da como resultado que la viga critica tenga cargas puntuales generadas tanto en su plano como en un plano perpendicular.

En lo que respecta a la utilización de algún software de análisis estructural, podemos decir que los cambios tecnológicos en la educación en general y en ingeniería estructural son inevitables e irreversibles y no tiene sentido oponerse a

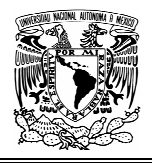

ellos; por el contrario deberíamos aceptarlos y adoptarlos en forma juiciosa e inteligente.

Lo que **no** es posible sustituir mediante una computadora es el esfuerzo detrás de años de estudio y el buen juicio ingeniería. Todo estudiante debe aprender y entender claramente las suposiciones y simplificaciones que se hacen al crear un modelo, o en el método de cálculo.

Debe ser capaz de reproducir a mano lo que la computadora puede hacer para una estructura. Debe ser capaz de determinar si los resultados del análisis, ya sea a mano o automático, tienen sentido o no. Debe conocer la metodología y ser capaz de calcular las cargas (muertas, vivas, viento, terremoto, etc.) para el análisis de la estructura. Debe conocer las diferencias entre los distintos sistemas estructurales y cómo éstos trabajan. Sólo una vez que domina estos aspectos (y tal vez uno que otro no citado), el estudiante o profesional está capacitado para usar en forma exitosa y productiva una herramienta tan poderosa como un programa de análisis estructural.

Al comparar los resultados obtenidos por cargas verticales mediante el método de Cross y los arrojados por el programa Etabs , nos damos cuenta que que son muy parecidos , las diferencias oscilan entre el 10 y el 25%, sin embargo para cargas sísmicas las variaciaciones son mayores debido a que el programa toma efectos tridimiensionales de los muros laterales.

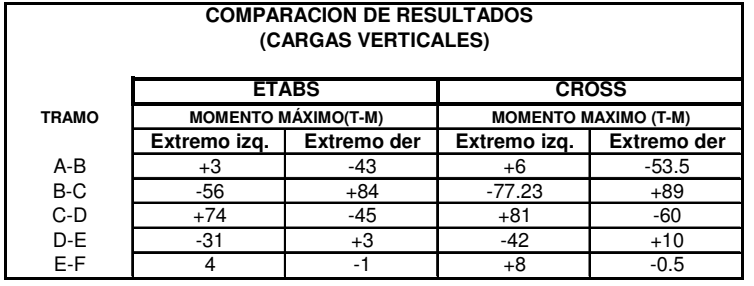

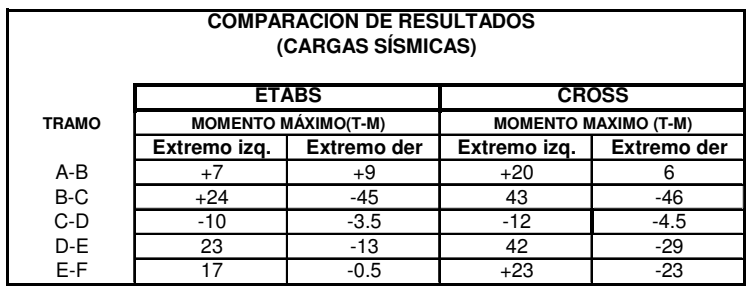

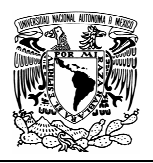

Hay diferencias notables en cuanto a los momentos flexionantes en las columnas del entrepiso 0-1 obtenidos por ambos métodos para la condición de cargas sísmicas, esto es debido a que en el análisis plano, no se toman en cuenta los efectos de rigidez que los muros laterales tienen en la estructura en ese entrepiso.

Si en el software de análisis estructural se analiza únicamente el marco 3 bajo las mismas cagas que como se aplico para el método de cross, los resultados son prácticamente son los mismos que los obtenidos manualmente, por consiguiente podemos concluir que la aplicación del método es la correcta.

Una condición importante que hay que cuidar para el buen funcionamiento de la viga critica son las deflexiones, ya que como esta condición afectaría a elementos no estructurales, la deflexión permitida por el reglamento se limita a el claro entre 480 mas 0.3 milímetros, es decir, a menos de la mitad del valor admitido si la columna no hubiese sido suprimida.

En cuanto a la colocación del acero hay que cuidar que en el nodo donde se interceptan la viga critica con las columnas superiores, existan las longitudes de anclaje y desarrollo adecuadas.

Podemos concluir que el que en este trabajo lo fundamental es un problema de calculo estructural, sin embargo nunca debe acometerse el calculo laborioso de una estructura sin haber hecho antes unos primeros tanteos, todo lo burdos y rápidos que se quiera, pero que permitan asegurarse que se va por el buen camino y de que las dimensiones adoptadas, sobre las que la comprobación del calculo ha de actuar, son aceptables en primera aproximación.

El cálculo no puede ser más que un medio de comprobación y corrección de las dimensiones que a los elementos estructurales le ha dado la intuición del proyectista.

La obra no nace nunca del cálculo; es el cálculo el que resulta de la traza de la estructura.

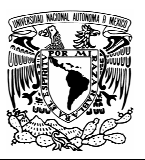

## **BIBLIOGRAFÍA**

- González Cuevas O, Robles O; Aspectos fundamentales del concreto reforzado, 4a ed. Ed Noriega Limusa, México 2005.
- ▶ González Cuevas; Análisis estructural, Ed Noriega Limusa, México 2005.
- > Arnal Simon L. y M. Betancourt, Reglamento de construcciones para el Distrito Federal, 5a ed. Ed Trillas, México 2005.
- Meli R; Diseño estructural, Ed Noriega Limusa, México 1991.
- > Gallo Ortiz G, L. Espino; Diseño estructural de casas habitación, 2a ed. Ed Mc Graw Hill, México 2005.
- ≻ De Buen Oscar, L. de Heredia; Apuntes de diseño estructural, Facultad de Ingeniería, UNAM.
- > Camba J. Luis, F. Cachón; *Análisis estructural I*, Facultad de Ingeniería, UNAM.
- > López Ruelas Rodolfo; Apuntes de análisis estructural I, ENEP Aragón, UNAM 1993.
- ▶ Cross Hardy; *Ingenieros y las torres de marfil*, Ed Graw Hill, México 1971.
- Torroja Miret Eduardo; Razón y ser de los tipos estructurales, Madrid 1960.